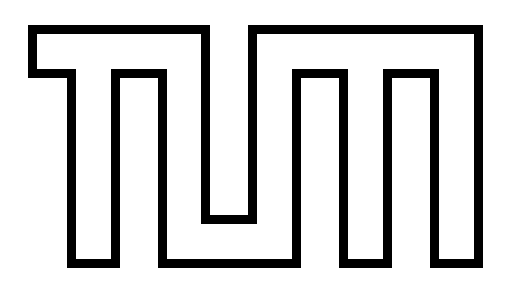

# TECHNISCHE<br>UNI VERSITÄT<br>MÜNCHEN

# I NSTI TUT FÜR I NFORMATI K

# DIPLOMARBEIT

INTEGRATION DES MANAGEMENTS DES DOMAI N-NAME- SYSTEMS IN DIE VORHANDENE MANAGEMENTUMGEBUNG DES LEI BNI Z- RECHENZENTRUMS (LRZ)

Heiko Hauck

# **TUUUUI**

# TECHNISCHE<br>UNIVERSITÄT<br>MÜNCHEN

# I NSTI TUT F ÜR I NFORMATI K

# DHOARENT

INTEGRATI ON DES MANAGEMENTS DES DOMAI N- NAME- SYSTEMS IN DIE VORHANDENE MANAGEMENTUMGEBUNG DES LEI BNI Z- RECHENZENTRUMS (LRZ)

> Bearbeiter: Heiko Hauck Aufgabensteller: Prof. Dr. Heinz-Gerd Hegering Dpl. Inform. Kirsten Heiler Betreuer: D. Robert Val ta 15. November 1994  $A<sub>ba</sub>$  abetermin:

 $\operatorname{Erk}l$ ärung

Hermit erkläre i ch, daß i ch die vorliegende Arbeit sel bständig angefertigt und nur die angegebenen Quellen und Hlfsmittel verwendet habe.

Munchen, den 9. November 1994

 $\overline{\text{(H\textsc{ii}ko H\textsc{uck})}}$ 

# Inhaltsverzeichnis

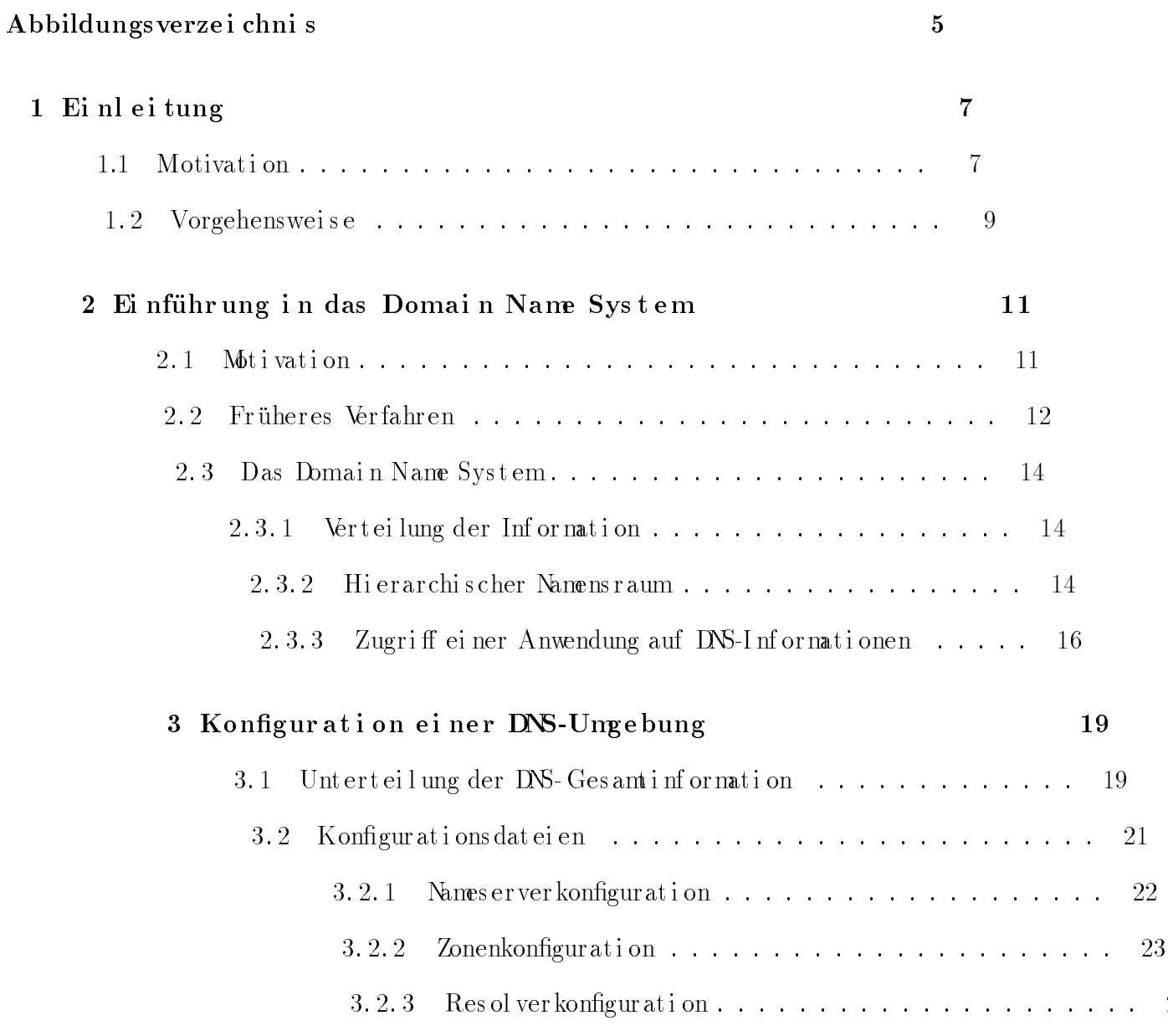

 $\overline{2}$ 

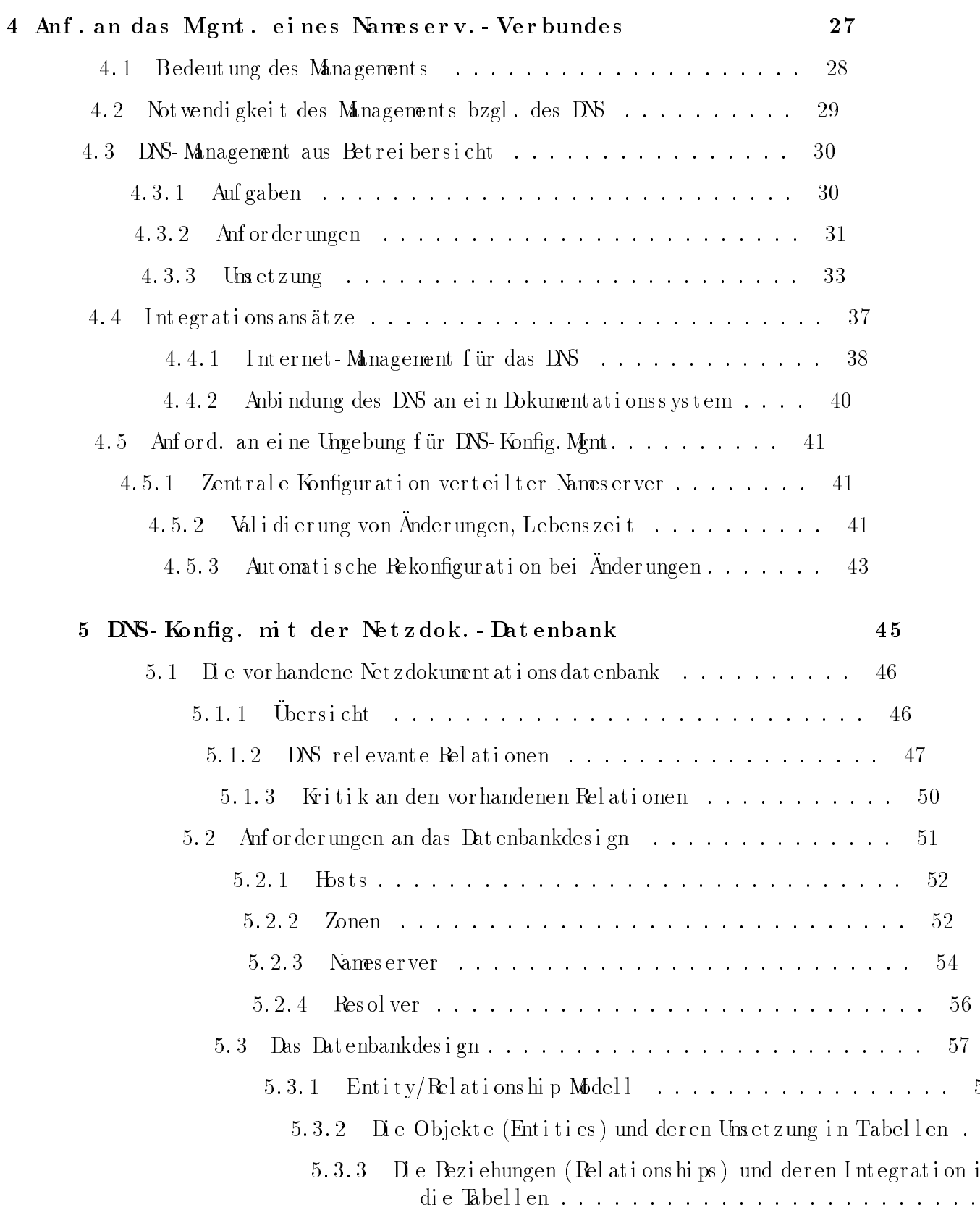

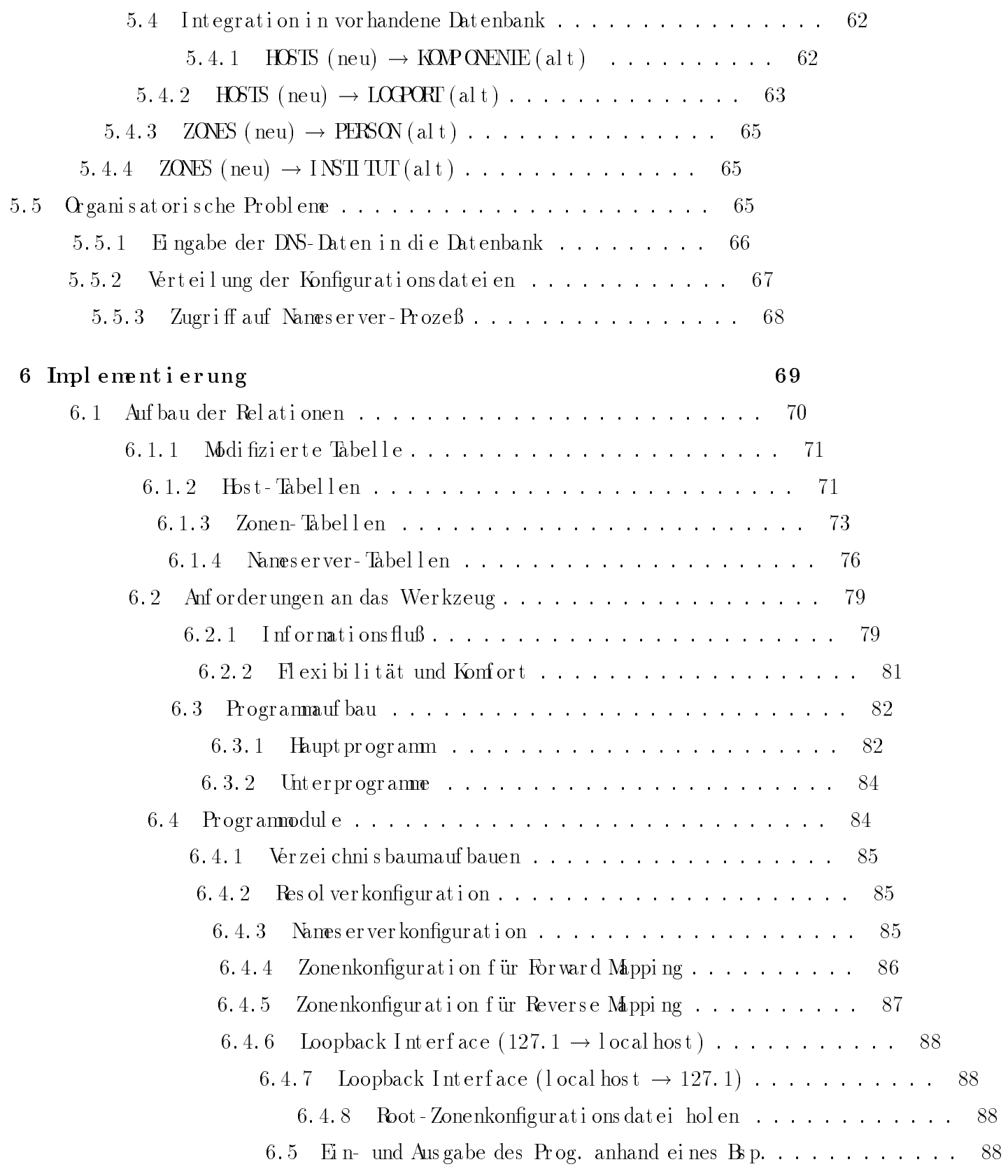

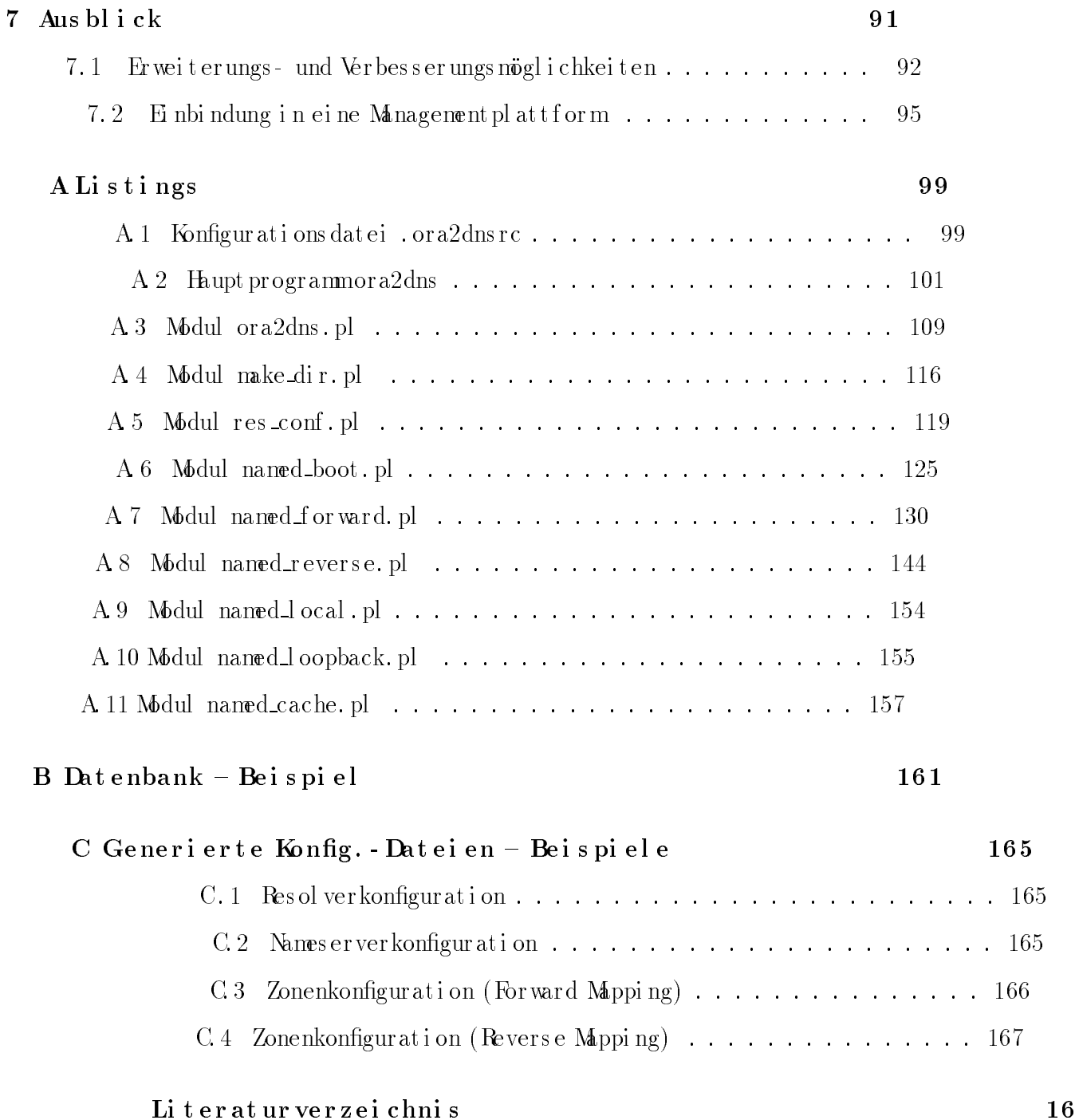

# Abbildungsverzeichnis

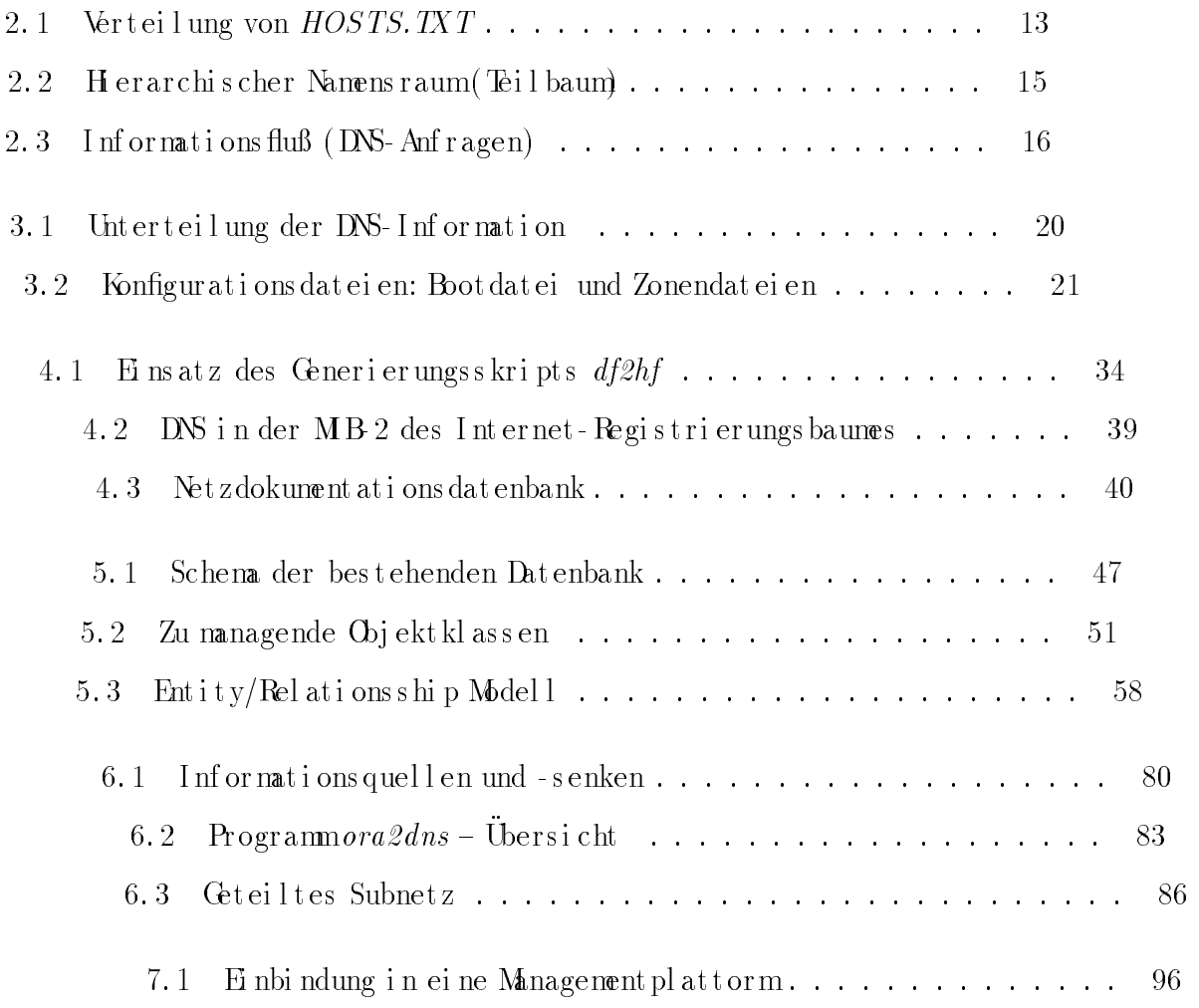

# Kapitel 1

## Ei nl ei t ung

#### Motivati on  $1.1$

Nach dem Bau des ersten Personal computers in den 70er Jahren kames imdarauffolgenden Jahrzehnt zumallgeneinen Durchbruch des Mikrocomputers. Seine Vertreter waren kaumnoch aus Büros, Labors, Banken, aber auch privaten Womzimmern mehr wegzudenken

Was diesen Systemen am Anfang aber weitgehend noch fehlte, war die Fähigkeit, miteinander zu kommunizieren. Es handelte sich oft umisolierte Systeme, bei denen die Daten von Hand eingegeben oder mittels zumeist magnetischer Datenträger geladen werden mußten. Dadurch war ein manuelles Eingreifen seitens des Anwenders bei Kommunikationsvorgängen erforderlich, was einen der wesentlichen Vorteile der elektronischen Datenverarbeitung, die (vollständige) Automatisierung von Arbeitsvorgängen, zwar nicht zunichte machte, aber dennoch deutlich ei nschränkte.

> Umeinen Datenaustausch zwischen Bechnern ohne unständlichen und langwierigen Transport eines phyischen Mediums (Band, Diskette, ...) zu ermöglichen. wurden Kommunikations netze geschaffen. Deren Bedeutung hat in den vergangenen Jahren enormzugenommen. Auch wenn derzeit noch zwischen lokalen (LAN) und Wit verkehrsnetzen (WN) unterschieden wird, so tragen moderne Hochgeschwindigkeitstechnologien wie AIM (Asynchronous Transfer Mode) zu deren Vermengung bei. Damit wird es möglich, die in letzter Zeit viel zitierten "Datenautobahnen" zu realisieren, mit denen viele heute erst begrenzt mögli Multimedia-Anwendungen der breiten Masse zugänglich gemacht werden so da hierfür eine enormhohe Bandbreite erforderlich ist.

> > Auf dem Weg dorthin müssen wir uns aber noch mit den Problemen exi der und erprobter Netze ausei nandersetzen, umdann mit der daraus ge

Erfahrung Neues schaffen zu können. Zu den genannten Netzen gehört als einer der bekanntesten WNN-Vertreter das ARPA-Internet, das ursprünglich auf ein Forschungsprojekt des amerikanischen Verteidigungsministeriums (DoD) zurück-

geht, sich in den vergangenen Jahren aber stark als Forschungs- und Hochschulnetz etablierte und in jüngster Zeit auch immer nehr für kommerzielle Zwecke genutzt wird.

 $\Omega$  e vorliegende Arbeit beschäftigt sich mit dem Domain Name System (DNS), einer Anwendung auf dem Internet. Dabei handelt es sich um ein System mit dessen Hilfe jedem Rechner imgesamten Netzein Name zugeordnet wird, durch den er global eindeutig identifiziert werden kann. Damit wird die Verwendung unständlicher Adressen (Zahlen) überflüssig.

Derarti ge verteilte Anwendungen – das Donain Name Systemwird durch Rechner realisiert, die imganzen Netz verteilt sind – sind aber sehr komplex und damit fehler trächtig. Des halb missen Moglichkeiten geschaffen werden, das System, in den Griff" zu bekommen, d. h. das Systemmuß gemanaget werden.

Für das Management bieten sich einerseits isolierte, proprietäre und auf der ano ren Seite integrierte Verfahren an. Wihrend erstere öfters verfügbar und sind, bietet integriertes Management weitaus mehr Sicherheit<sup>1</sup> und ist deshalb vorzuziehen. Umletzteres zurealisieren, bietensicl verschiedene Wige an:

- Anbindung isolierter Workzeuge und Verfahren an ei griertes Management. Hierzu sind Module zu entw handenen Workzeug aufsetzen und eine Schnittste
	- Entwicklung neuer Workzeuge und Verfahren, ment plat t formeingebunden werden. Dabein managenden Objektes berücksichtigt werde tionen dem Manager an der Plattforma bleibensollen, soferner sie nicht für
		- Die letztgenannte Forderung läßt sic tens in Formeiner Netzdokumenta nen allgemein und unabhängig v che Komponenten oder Anwendur Plattformbzw des (darinentha lich.

AmLei bni z - Rechenzent rumi s t teil der lokalen Management

<sup>1</sup>Sicherheit in Bezug auf K

Arbeit liegt nun darin, ein Verfahren zu entwickeln, das ein Workzeug enthält, durch das das Domain Name System an die genannte Datenbank angebunden

wird, und so sein Management ermöglicht wird. Davon ist in erster Linie das Konfigurationsmanagement betroffen, da die Datenbank u.a. sämtliche zur Konfiguration not wendigen Informationen bereitstellen soll.

#### Vorgehenswei se  $1.\,2$

In Kapitel 2 wird zunächst eine allgemeine Einführung in das Domain Name System, den Gegenstand dieser Arbeit, gegeben. Dabei wird gezeigt, welches Problem zulösen war, das letztlich zur Einführung des DNS führte, wie dieses vor und nach dessen Einführung gelöst wurde, und welche Vorteile das DNS mit sich brachte.

> Mit demanschließenden 3. Kapitel wird eine Beschreibung der Konfiguration des Domain Name Systems eingeschoben. Neben einer systematischen Unterteilung der gesamten vom DNS zur Verfügung gestellten Information wird anhand von kleinen Beispielkonfigurations dat eien aufgezeigt, wie nan eine eigene DNS-Ungebung zum Laufen bringt.

Auch wenn deren Spezifikationen dem Netzverwalter letzlich verborgen bleiben soll (vgl. Abschnitt 1.1), so ist deren Kenntnis für die vorliegende Arbei erläßlich, umdas neu zu implementierende Datenbankschema und Werkzeug stehen zu können. Die Dateien stellen die systemaäheste vom Netzverwal ei nflußbare Schicht dar.

> Mit dem4. Kapitel wird diesbezüglich ein Schnitt gemacht. Nach der des Managements allgemein und speziell für das Domain Name Systemy sen Management aus Betreibersicht, d.h. in diesem Falle aus der Sic Administrators, präsentiert. Neben seinen Aufgaben und den damit Anforderungen werden Moglichkeiten aufgezeigt, die Aufgaben u allerdings isolierter Natur sind.

> > Deren Nachteile führen zumintegrierten Management. Hier: tungs weisende Ansätze präsentiert, einer aus dem Berei ments und ein anderer mit Hilfe eines Dokumentation Rechenzent rumu. a. als Netzdokument at i ons dat enbar nannte Ansatz wird bzgl. des Konfigurationsma verfolgt, weshalb am Schluß dieses Kapitels an die Managementumgebung stellen, genar

> > > Die Unsetzung dieses Verfahrens ist Gegel ne Netzdokument at i ons dat enbank vor ha abzulegen sind, muß man sich zunäch

Unabhängig davon werden die Anforderungen an das Design der neuen (zusätzli-

chen) Datenbank gestellt, bevor unter deren Berücksichtigung das Design selbst

ent worf en wird. Anschließend wird versucht, die sich ergebenden neuen Relatio-

nen in die alten zu integrieren. Schließlich gilt es noch einige organisator Probleme zu lösen, bevor das Verfahren eingesetzt werden kann.

> Das 6. Kapitel beschreibt schließlich die Implementierung des Verfah zählt zumeinen das exakte Relationenschema mit einer Beschreib Attribute und zumanderen das Workzeug, an das wiederumeigen gen gestellt werden.

> > Das Wirkzeug wird in Formeines Perl-Skripts realisiert. I beschreibung wird zunächst eine Ubersicht präsentiert, b Module, aus denen es sich zusammensetzt, eingegange Demonstration der Ein- und Ausgabe des Programms r

> > > Das 7. Kapitel gibt schließlich einen Ausblick über zu tun ist. Dazu zählen zum einen mögliche Erv gen des implementierten Verfahrens und zumande Management platt form

#### Kapitel  $\mathbf{2}$

#### nführung in das Domai  $\bf E$  i  $\mathbf n$ Sys t e m

Dieses Kapitelbeschäftigt sich mit dem Domain Nan ment in dieser Arbeit in eine vorhandene Mangement un soll. Dabei handelt es sich umeine Anwendung aus bekannte Anwendungen sind z.B. N S (Network Infor (Network File System).

Zunächst wird in Abschnitt 2.1 ein Problem vorge sammenhang mit Kommunikationsnetzen auftritt. I dent i fizi er ung der ei nzel nen teil nehmenden Kor mit Zahl en arbeiten, ist es für den Menschen le

En Lösungsansatz zu diesemProblem wie er Systems zum Einsatz kam wird in Abschnitt 2.2 die Probleme dieses Verfahrens aufgezeigt, gefunden werden mußte

Herbei handelt es sich umdas Donain Nan Uberblick über die damit einhergehende I schen Namensraum sowie die Art und ' Informationen zu den jeweilgen Anwei

#### Motivation  $2.1$

Komponent en eines elektronischen numerischen Wert identifiziert und Beispiel ist das Telefonnetz d lefons durch Eingabe von

Auch Computernetze kennen Adressen, die je nach verwendetem Protokoll unterschiedlich ausfallen. So verwendet zum Beispiel das im LAN Bereich sehr verbreitete Ethernet eine 48B t-Adresse, die von den Herstellern der Adapterkarten bei der en Produktion eindeutig festgelegt wird. Damit ist dann sichergestellt, unter ein und derselben Adresse nur ein einziger Rechner erreichbar is Ver wechs lungen aus ges chloss en werden.

> ImARPA Internet vernetzte Rechner verwenden das IP-Protokoll. Die gen IP-Adressen haben einen Umfang von 32 Bit und werden in der durch Punkte getrennte dezimale Bytewerte dargestellt. So besi spiel der Rechner, auf demgerade dieser Text eingegeben wird 129.187.10.20.

> > Numerische Adressen werden eingesetzt, dasie vom Compute beitet werden können. Dagegen sind sie für den Benutzer da der Menschimallgemeinen ein besseres Namens- wi sitzt. Um den Bedürfnissen des Anwenders entgegenz des wegen entschlossen, für Pechner auch alphanumeris  $(Be^{i} \text{ s} \text{ p} \text{ i} \text{ e} \text{ i} \text{ s} \text{ u} \text{ n} \text{ 1}).$

> > > Damit einsolcher Service angeboten werden kann, i dig, der die Namen auf die numerischen Adressen ab wird als Namens auflösung (Address Resolution) b tinen im Betriebssystemder Rechner als Reso

> > > > Ein weiterer Vorteil dieser Abbildung bes Rechner erhalten bleiben können, wenn s weise beim Unzug eines Rechners in

#### Früheres Verfah  $2.2$

Umdie Address Resolution durcht HOS TS. TXT krei ert [Sant 93], IP-Adressen enthielt. Diese Network Information Cent sein, auf demunter Verwend bindung zu einemanderen Req teilungsprozeß wurde mit I  $(s$ i ehe Abbildung 2.1).

> Lokal wurde die Datei ten dann die ber nehmen.

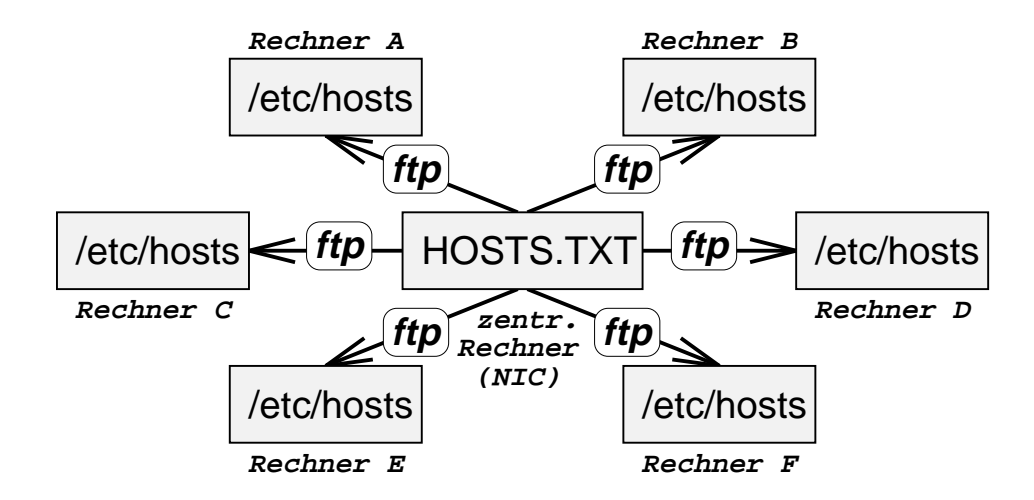

Abbildung 2.1: Verteilung von HOSTS. TXT

Dieses Verfahren hatte aber entscheidende Nachteile [Geor 93]:

• Hohe Netzlast durch Verteilungsprozeß

Durch den Verteilungsprozeß wurde das Netz beträchtlich belaste sonders ungünstig war die Tatsache zu werten, daß die Netzl dratischer Komplexität  $O(n^2)$  in Bezug auf die Zahl der R bei einer Verdoppelung der Anzahl der Rechner die Datei so oft über das Netz geschickt werden mußte, sondern s ver doppel t e.

> $\bullet$  Langsame Registrierung von Modifika Alle Daten wurden bei diesem W ver waltet. Das bedeutete, daf werden mußte und erst nach ganzen Netz bekannt wurd Internet (imJahre 1993 c daß der not wendige Zeit erledigt werd

> > $\bullet$  Kollisione

 $\mathbf b$ 

#### Das Domain Name System  $2.3$

14

Umden oben genannten Problemen zu entgegnen, wurde im Jahre 1984 das Donain Name System(DNS) eingeführt ([RFC881], [RFC882] und [RFC883]).

Dabei handelt es sich um einen Verzeichnisdienst, bei dem die Informationen

- nicht zentral, sondern verteilt gespeichert werden, mit einemhierarchischen statt flachen Namens raum
	- Auf diese Punkte sowie auf das Verfahren, wie diese Information schließlich dort verfügbar genacht wird, wo sie benötigt wird (Anwendung), wird in den folgenden Abschnitten eingegangen. Dabei wird auch der sehr wichtige Begriff de Nameservers erläutert.

#### 2.3.1 Verteilung der Information

BeimDNS liegt ein über das ganze Netz verteiltes Datenbanks ystemvor. Die Information, welcher Name auf welche Adresse abzubilden ist, wird (in der Re von derjenigen Organisation verwaltet und den anderen zur Verfügung ge bei der sie auch tatsächlich anfällt. Dadurch wird das zweite Proble same Registrierung von Anderungen der DNS-Daten, gelöst.

> Beispiels weise verwaltet das Leibniz-Rechenzentrum (LRZ) sämt vant en Informationen bezüglich der eigenen Rechner selbst. 1 das LRZ aber auch diesen Dienst für einen Teil der Bayerisch ist also möglich, diese Aufgabe an andere zu übertragen nicht damit beschäftigen kann bzw. will.

#### 232 Hieachisder Namaram

Das Problemder Namenskollsionen läßt sich dadurch eliminieren, i ner namen nicht flach, sondern in einer Baumstruktur hierachisch den (Teilbaumsiehe Abbildung 2.2).

Die Namen setzen sich aus dem Hostnamen, also dem Namen Rechners (zum Beispiel:  $\text{sun1}$ ), und dem Domainnamen, der ang Institution (Bereich) der Rechner gehört (im Beispiel: Irz sammen. Die Kombination von beidem wird als Fully Qua (FQDN) bezeichnet (imBeispiel also: sun1.lrz-muencher

Die Donainnamen setzen sich aus den Namen der Knoten in Der Domainnane eines Knotens besteht aus dessen Name sowi der imselben Pfad darüberliegenden Knoten – jeweils durch ei trennt (Beispiel: nm informatik.uni-muenchen.de). Der

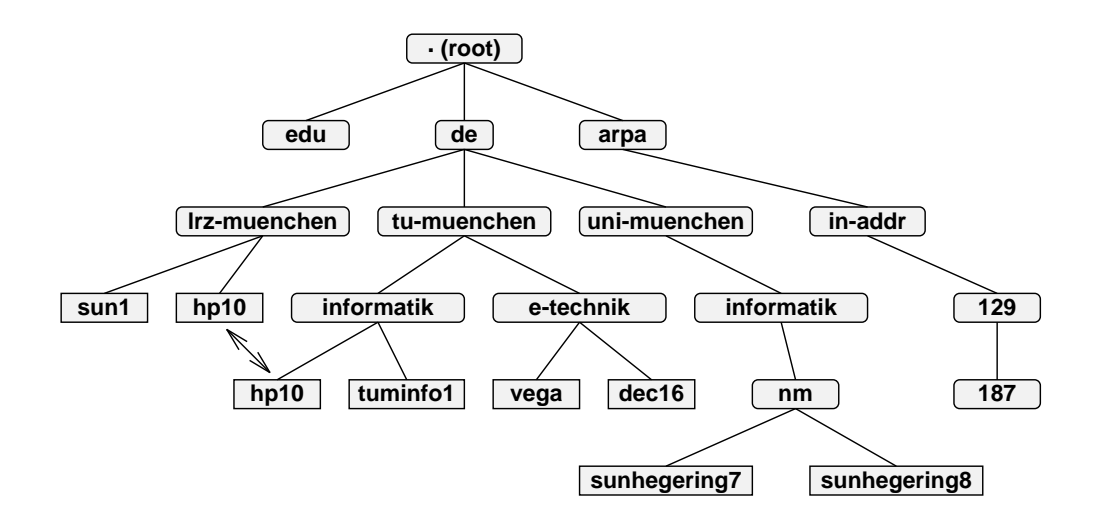

Abbildung 2.2: Hierarchischer Namensraum (Teilbaum)

die Root-Donain (.) dar, die darunterliegenden heißen Top-Level-Donains (edu,

de, ...), die der nächst niedrigeren Schicht entsprechend Second-Level-Domains (1rz-muenchen.de, tu-muenchen.de, ...). Modalitäten zur Namensvergabe sind in [RFC 1032] beschrieben.

Alle Teilbäume eines Knotens bilden zusammen mit diesemeine Domain, der die darunterliegenden Subdomains und Rechner angehören. Zur Informationaufteilung (verteiltes Datenbanksystem) wird der Baumin Zonen eingeteilt, die von den einzelnen Institutionen in Eigenverantwortung verwaltet werden. Eine Zo ne umfaßt eine (Sub-)Domain abzüglich der delegierten (in einen anderen ant worungs bereich übert ragenen) Subdomains, die wiederumeiner eigener angehören

> Die Blätter im Baumstellen die Pechner mit ihren Namen, also den E men dar. Darin ist dann auch die entsprechende IP-Adresse (gegebenenf mehrere) gespeichert. We am Beispiel des Hostnamen hp10 zu seh es jetzt auch möglich, ein und denselben Hostnamen<sup>1</sup> mehrmals zu wenn der Rechner einer anderen Donain angehört. Dasselbe gilt au innerhalb zweier verschiedener Donainnanen (in der Abbildung: i muenchen. de  $\neq$  i nformatik. uni - muenchen. de).

> > Eine Besonderheit stellt die Domain **in-addr.arpa** dar. ei ne i nverse Namensabbildung (Reverse Mapping): IP-A vorzunehmen. Dazu wird die IP-Adresse als dezimale Byt

 $1$ hp10.informatik.tu-menchende ist ein Aliasmen für hphallel0infonnti **merdende**. Aliasmen und Hostmen sind aber gleichbedetend, weshalb des als real

existierendes Beispiel gewählt wurde.

16

Nullen und Leerzeichen in umgekehrter Reichenfolge geschrieben, umden Postfix in-addr. arpa erweitert und als Name verwendet (Beispiel: 20.10.187.129. inaddr. ar pa). In demdamit referenzierten Blatt findet man dann einen entspre chenden Eintrag, der den Namen enthält (im Beispiel: **sun1.lrz.muenchen.** Der in der Abbildung abges chnittene Teilbaument hält alle Einträge für ei 

> Neben dem Forward Mapping (Abbildung: Name  $\rightarrow$ IP-Adresse) und den eben behandelt en Peverse Mapping bietet das Donain Name Systemmoch weit  $\Omega$  enste/Informationen an. Der wichtigste ist das Mail-Routing [RFC974]. ben können aber auch Informationen über CPU und Betriebs systemder Rec abgefragt werden, sofern sie bereitgestellt werden. Weitere Information ben (derzeit) eine untergeordnete Bedeutung und sollen deshalb a Stelle nicht erwähnt werden.

#### 233 Zugiff einer Anwending auf DNS-Informationen

Imfolgenden wird gezeigt, wie eine Anwendung (Programm) auf Informationen, die das Domain Name Systemzur Verfügung stellt, zugreiffen kann. Abbildung 2.3 gibt eine Ubersicht über ein mögliches Szenario.

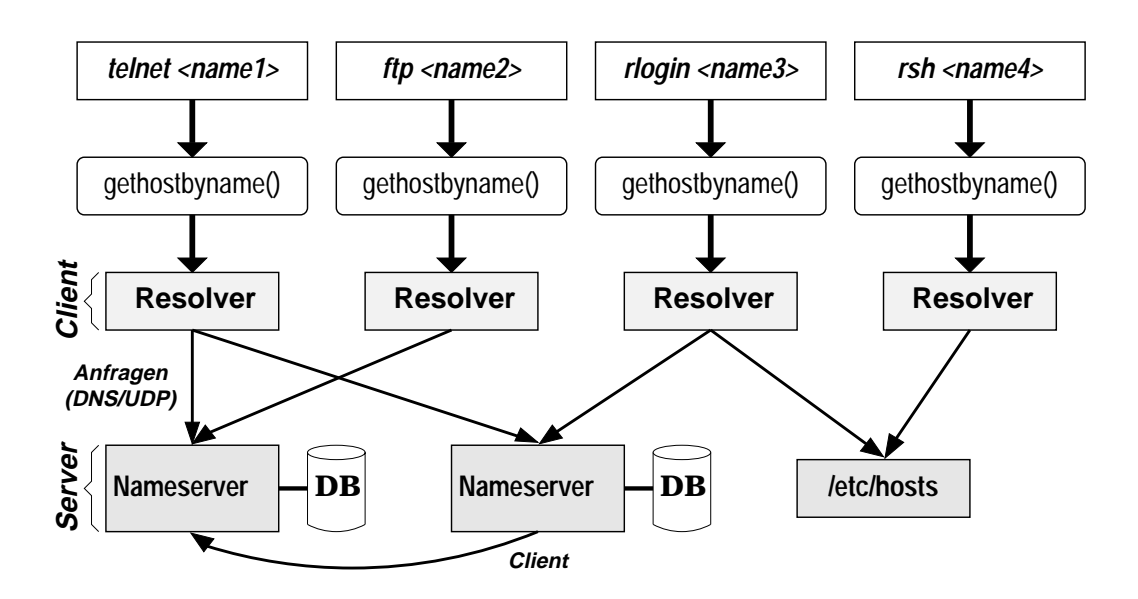

Abbildung  $2 \cdot 3$ : Informations fluß (DNS-Anfragen)

Den Anwendungsprotokollen (telnet, ftp, ...) wird anstelle der IP-Adresse d Host name bzw. der Fully Qualified Domain Name (FQDN) übergeben. Wrd nur

der Hostname angegeben<sup>2</sup>, so wird er umden Domainnamen erweitert. Das auf ge-

- ruf ene Programmbedi ent sich bei mVerbindungs auf bau der Bibliotheks funktion
	- get host byname (). Damit werden die Pesolverroutinen des Betriebssystems aufgerufen.

Die Resolverroutinen schicken die Anfragen an den/die nächstgelegenen Name-

- server<sup>3</sup>. Je nach Konfiguration der Resolver (siehe Manpage get hostent [UCBN]) kann die Anfrage auch an nehrere Nameserver geschickt oder können vorhandene Einträge in / et c/hosts zur Namensauflösung verwendet werden.
	- Ist der Nameserver nicht in der Lage, eine Anfrage selbst zu beantworten dern nur auf einen dies bezüglich kompet enteren Names erver zu verweiser die Anfrage an letzteren geschickt werden. Diese evtl. rekursive Abf kann der Resolver dem Anwendungs programmabnehmen<sup>4</sup>.
		- Ein Nameserver ist ein Prozeß, der Anfragen beantwortet, die er DNS-Protokolls [RFC1035] zumeist als Datagramme (UDP/IP) er Zu diesem Zweck kann auch eine TCP/IP Verbindung aufgebaut wer Nameserver läuft als Hintergrundprozeß (Daemon) auf ausgewählten eines Instituts oder einer Organisation.
			- Als eigene Informationsquelle besitzt er eine interne Datenbar Konfigurations datei en geladen wird. Daneben besteht aber Teile einer Datenbank anderer Nameserver zu kopieren, formationen daraus liefern zu können. Für diesen I dann als Secondary Nameserver, wohingegen er fü formation aus lokalen Konfigurations dateien Names erver agiert. Diese Spiegelung is ry Nameserver ausfallen kann und zuma Nameserver eine geringere Netzlast un satz gilt, daß für jede Zone mindes  $\lceil$  Quar 94.

Daneben speichert ein Names erver daß die gleiche Anfrage erne hat. Dieses als Cachin server (Cache Nameser ander en Names er ver n der en Names er ver

 $2$  Dies wirdinger F

Mappe resolver [UCBK, Option RESIDE NAMES]

 $3$ BaimDamain Namen Systemwird eine Client/Server Achitektur eingesetzt. Der 1 pat der Information zwischen dem Nineserver (Informationsquelle) und dem Awardungs-

program (Ciert, Informationserle) erfolgt dier des Internet

e Manage *resolver* [UGBK, Quion HSS HOUSE Ontion HSLUSHV C

An dieser Stelle muß darauf hingewiesen werden, daß die meisten Nameserver sowohl als Primary und Secondary Nameserver arbeiten (jeweils für eine oder mehr er e verschiedene Zonen) als auch als Cache Names er ver für die Root-Domain. Letztere dient dazu, im Bauman Zweige zu gelangen, die nicht zu den selbst ver walt et en gehör en.

#### Kapitel 3

# Konfiguration einer DNS-Umgebung

Bei mDonain Nane Systemhandelt es sich umeinen Ver jenigen Informationen zur Verfügung stellt, die de rations vor gang mitgegeben werden. Dies geschieht dat ei en.

> Wegen ihres großen Unfangs müssen die Inform Unterteilung erfolgt in zwei verschiedenen  $s$  chnitt 3.1 vorgestellt.

> > In Abschnitt 3.2 werden die Konfigurat den Nameservern verwal teten Zonen s spielen, präsentiert. Deren Kennt Arbeit zu erstellendes Datenba deren Hlfe entsprechende Date

> > > $D$  e Konfigurations dateien tüchtige DNS-Ungebung z nuellen Konfiguration lie not wendig sind, sonde stehen schwer wieger und dort ein gezi

#### Unt  $3.1$

De Unterteilu mens i onen

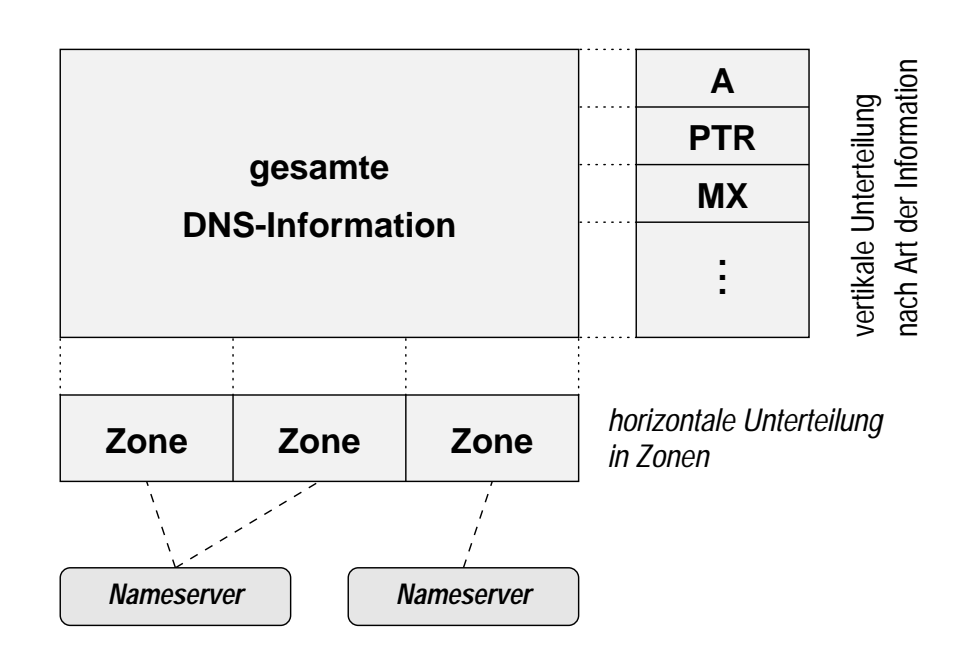

Ab b i l d u n g 3 . 1 : Unt e r t e i l u n g d e r DNS - I n f o r mation

1. Horizontale Unterteilung in Zonen Bei einer verteilten An s t

 $\mbox{Ta b e l l e 3.1 a uf ge f uhr t}$  .

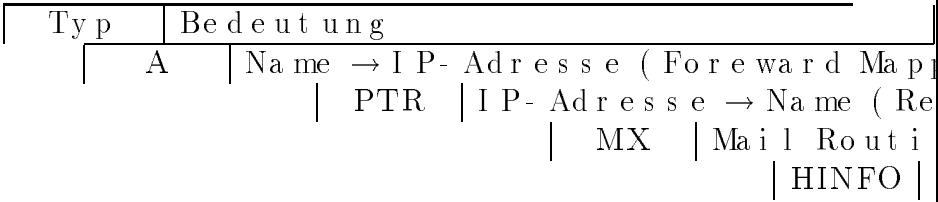

 $2\;2$ 

Wie aus Abbildung 3.2 ersichtlich ist, teilen sich die f wendigen Konfigurations da

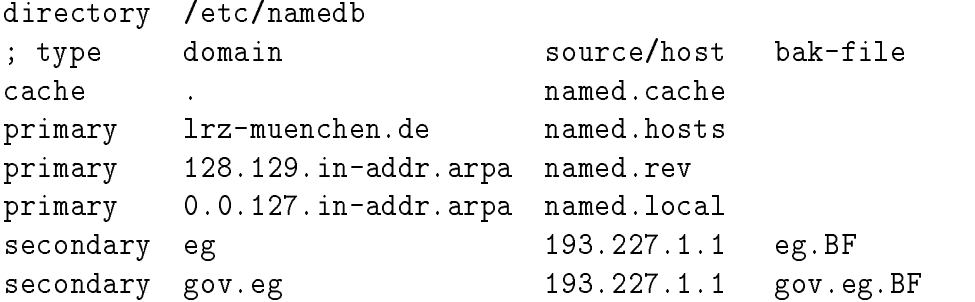

#### 3. 2. 2 Zonenkongur at i on

In den Zonendatei en werden die Informationen festgelegt, Systemf ur die jeweilige Zone zur Da

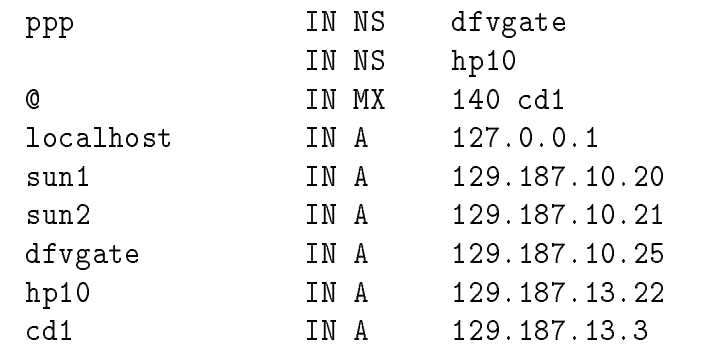

 $\bullet$  *named.rev* 

Be i der folgenden Dat ei Beispiel für das Reverse Net z ( $129.187.$   $\Box$  $\Box$  $\Box$  $\Box$ ,  $\Box$  $\Box$ 

> \$ORIGIN 187.1 @

20.10 20.11 195.15

 $\bullet$  named. loca Di e f o Di ese Datei kann je nachdem, ob auf dem jeweiligen Rechner installiert ist oder nicht, unters

> $M\bar{t}$   $l$   $o$  $\bullet$

Kapitel 4

An f <sup>o</sup> <sup>r</sup> d e <sup>r</sup> ung <sup>e</sup> <sup>n</sup> <sup>a</sup> <sup>n</sup> d a <sup>s</sup> Management eines Na me <sup>s</sup> <sup>e</sup> <sup>r</sup> v e <sup>r</sup>

Di e s e s

### 4.1 Bedeutg des Magneris

Be i modernen Rechnersystemen und Rechnernetzen genügt es nicht, sic di e Aufgaben, di e si e zu er bringen haben, e i ne Buchung

## 4. 2 Notwendi gkei t des Management s bzgl . des Domai n Name Systems

m vor ange henden Kapit el wur de ein einfaches Beispielgezeigt, wie sich ei DNS - Umgebung konfigurieren läßt. Dabei wurden  $\epsilon$ wi c h t i g e Zo ne n be r ucks i <sup>c</sup> Ne ben Problemen, mit denen der Anwender konfroniert wird, gibt es auch noc andere, diez. B. die Betreiber von Nameservern unt Ab s t i mmung be i de r <sup>Z</sup> Dagegen werden im folgenden Aufgaben genannt, die in die Betriebsphase ube f uhr en bzw. in dieser von Bedeutung sind:

- Be r e i t s t e l l e n u n d Ak t i v i e r e n
	- An p a s s u n g d e

 $\bullet$  Be i m Ber e i t s t e l l e n v o n Na me s e r v e r n i s t f e s t z u l e g e n , we l c h e Di e n s t e j e i nz e l ne anz ubi e t e n hat. In der Regel verf Service f ur die i  $\Delta t_g$ : Restgültigkeitsdauer eines gespiegelten Datenbestandes. Erst nach Ablauf dieser Zeit fragt ein Se zust andigen Primar
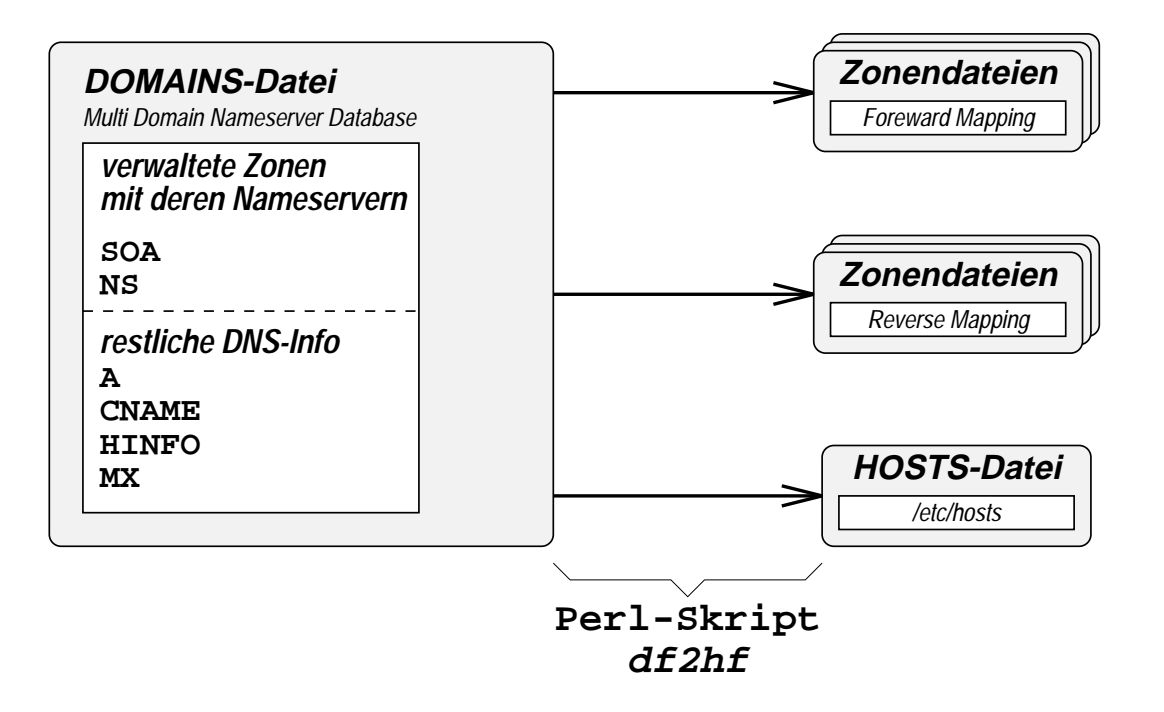

Ab bild ung 4.1: Einsatz des Generierungsskripts df 2hf

In der vom DNS-Administrator zu erstellenden DOMAINS DNS - I n f o r ma t i o n e n ( Re c o r d s ) i n in Kapi direkt voneinander abhängen, kann man sich doppelte Arbeit sparen. Skript erstellt die PTR-Records automatisch di gen Zonen angi b

 $\bullet~~Unterst$ üt zung von nur einem Nameserver Aus der DOMAINS - Dat ei werden nur Zonendat ei en für einen Nameser generiert. Will man zwei oder mehrere Names ver f ur darin enthal dswak Werkzeug, das von einzelnen Domains Zonentransfers durchführt die Ergebnisse auf interne Konsistenz und Se

 $\textbf{d}_{\textbf{S}}$ stats: Werkzeug zur Analy

e i n e m h e t e r o g e n e n Ne t z , d a d i e e i n g e s e t z t e n Na me s e r v e r , P r o t o k o l l e u n d S c l s t e l l e n j e we i l s homoge n s i nd, s onde r n vi e l me Management ver fal

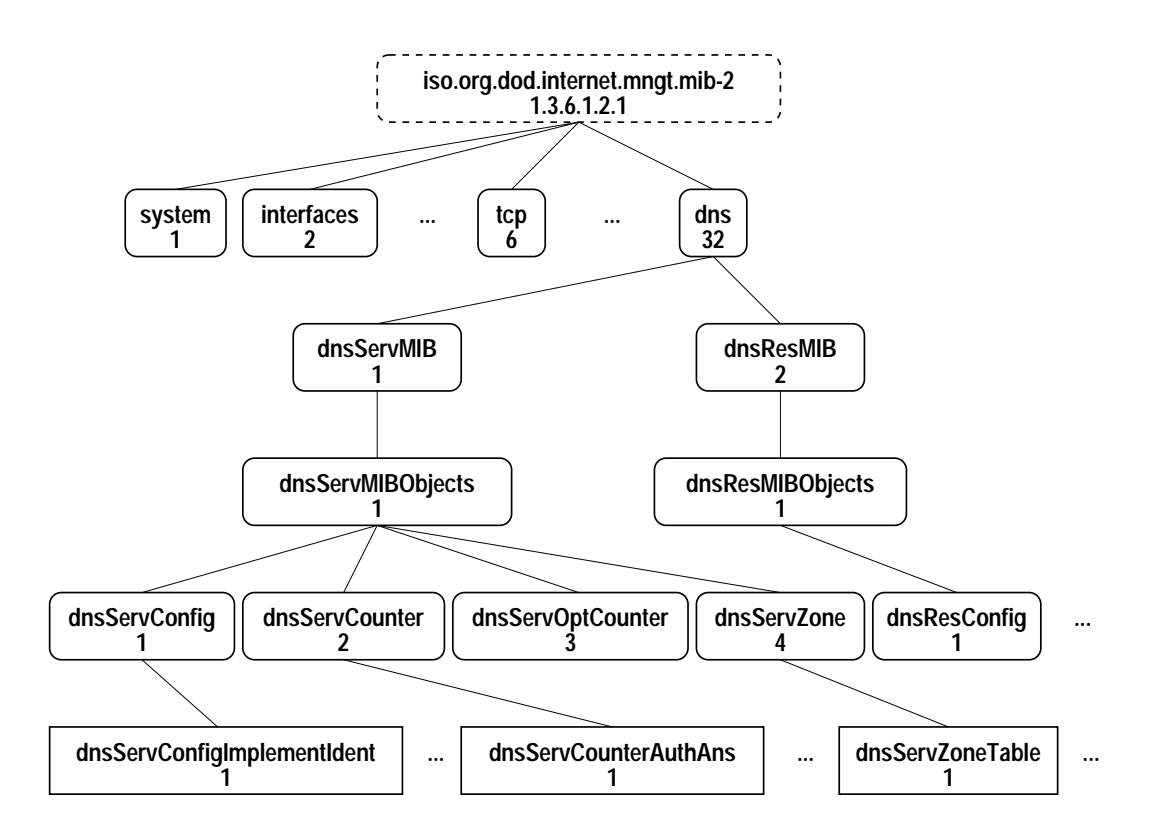

Ab b i l d u n g 4 . 2 : DNS i n d e r MI B - 2 d e s I n t e r n e t - Re g i s t r i e r u n g s b a u me

dnsServCounter: Statistische Angaben uber Anfragen, s e r ve r ge s t e l l t wu r d e n . Di e Anzahl de

#### 4 0 KAPI TEL 4. ANF. ANDAS MGMT. EINES NAMESERV.-VERBUNDES

Do mai n Na me Sys t em dann i m Ra h me n de s I nt e r ne t - Manageme nt s v e r wa l t e t we r d e n .

### 442 Abindug des DSs an ein Dokumentationssystem

Ein Dokument ationssystem dient der Erfassung, Darstellung und Verwalt phys i s c he n I nf r a s t r ukt ur e i ne s Ko mmuni ka t i i s t vo r a l l emda I nt e grati on ', auf deren Grundlage dann ei n-verlanren zum DNS- Konngurati ons manageme nt e r ar be i t e t wi r d .

> Da n e b e n k onne n dann auch ande r e An we n <sup>d</sup> ei n Trouble Tick $\epsilon$

In den Einträgen der Zonenkonfigurations datei en sind Zeitinformationen an geben, wiel ange die jeweiligen Einträge gül l ange si e d a Wunschens wert ware es, wenn dem DNS-Administrator ein Werkzeug (evtl. inne r ha l b e i ne r Managame nt pl a t t f o r m) z ur Ver f ugun <sup>g</sup> hand von St at i s t i ke n gut interaktives Abfrage- und Manipulations werkzeug von ORACLE) unterbleibt sonst Inkonsistenzen zwischen der externen Dat den Konfigurations da Kapitel 5

# DNS - Konfiguration mit de Ne <sup>t</sup> <sup>z</sup> d o ku me n t <sup>a</sup> <sup>t</sup> <sup>i</sup>

I m f o l ge nde <sup>n</sup>

I m f o l g e n d e n Abs c h n i t t 5.3 wird e i n Ent i t y / Re l a t i o n s h i p Modell pr a s e n t i das aus den Anforderungen entwickelte Desi  $\rm Re\; 1$ at i o n e n s c h e i e Abbildung 5.1<sup>1</sup> gibt einen Überblick über die Informationstabellen. Die o gezeichneten Pfeile stellen die Beziehungen z  $(Fr e mds c h1 u s s e1$  das Domain Name Systemsind nur solche interessant, die über Schnitts len mit IP-Protokoll verfügen:

> select distinct kl.klasse, kl.name from komponentenklasse kl, komponente ko where kl.klasse=ko.klasse and ko.name=1p.komponente and 1p.proto

> Als Ergebnis dieser Anfrage er

KL NAM  $\begin{array}{cccccc} - & - & - & - & - \end{array}$ AS ATM BI Bri BR Bro DI CDC DR Dru FK FDD MC Mac PC PC PL Plo RE Rec RO Rou SK Ste TH Twi TS son UV X.2 WS Wor XW XWi

Dabei

(nützlich für Joins, da dann nur jeweils ein Vergleichsattribut zu bearl tenist) als auch komponentenweise (wichti, Vergleichsta u b e r wa c h t we r d e n.

Ein entscheidendes Problembei Neuentwicklungen und Erweiteru Produkten in Bezug auf die Akzeptanz de f ormat i k s t el l t

sowie der Gerätenummer (5. bis 8. Zeichen) zusammengesetzte Primärschl us NAME der Relation KOMPONENTE.

> Nunist ein weiteres Attribut (KLASSE) de  $\begin{minipage}{.4\linewidth} \begin{tabular}{l} m & d & e & r & d & e & s & o & b \\ \hline \end{tabular}$

### 5.2.1 Hosts

 $U$  s  $\mathcal{U}$  , we refer the set  $\mathcal{U}$  of  $\mathcal{U}$  . The interest of  $\mathcal{U}$  is the set of  $\mathcal{U}$  , and  $\mathcal{U}$  is the set of  $\mathcal{U}$ Na me n ( Ho s t n a me n) be s i t z t <sup>5</sup> .

An f o r d e r u n g e n , di e s i ch an das Obj ekt " Ho

Zonenzuordnung: Je de r Ho s t mu

 $5\ 3$ 

Anforderungen, die sich an das Objekt "Zone" stellen:

Vaterzone: Zu jeder Zone (auch die delegierten fremdverwa explizit di e Vaterzone a Mit de m Re verse Mapping eines Internet Class - A Netzes er gibt sich bei Ver  $\,$ dung e i ne r $\,$  16 Bi $\,$ t $\,$ Subne t z ma s k e  $\,$ a u c $\,$ h $\,$ e i n $\,$  Be i s p i  $\,$   $\,$ De l e gation der Zon d e m By t e we An f o r di e r u n g e  $\alpha$  , di e s i ch an das Obj external  $\alpha$  ,  $\beta$  is the set of the linear  $\alpha$ 

Lo kal e r Ho s t : Ei n l o ka l e r $^{10}$  Na me s e r v e r  $mu \beta$  auf einem l o ka l  $\cdot$ ke i ne n Si nn, e i n e n Na <sup>m</sup> Verf ugung stellen bzw. als Slave Nameserver arbeiten, ein sehr viel gen Management auf wand vonn ot en ist, was die F Ub e r l e g u n g a n s

## 5. 3 Das Dat enbankdes i gn

## 5.3.1 Entity/Relationship Modell

bi l dung 5.3 zei gt das unt er Berücksichtigung der genannt en Anforderungen e n t wi c k e l t e Ent i t y / Re l a t i o n s h i p Modell.

> Zentraler Gegenstand des Modells s we s e n t

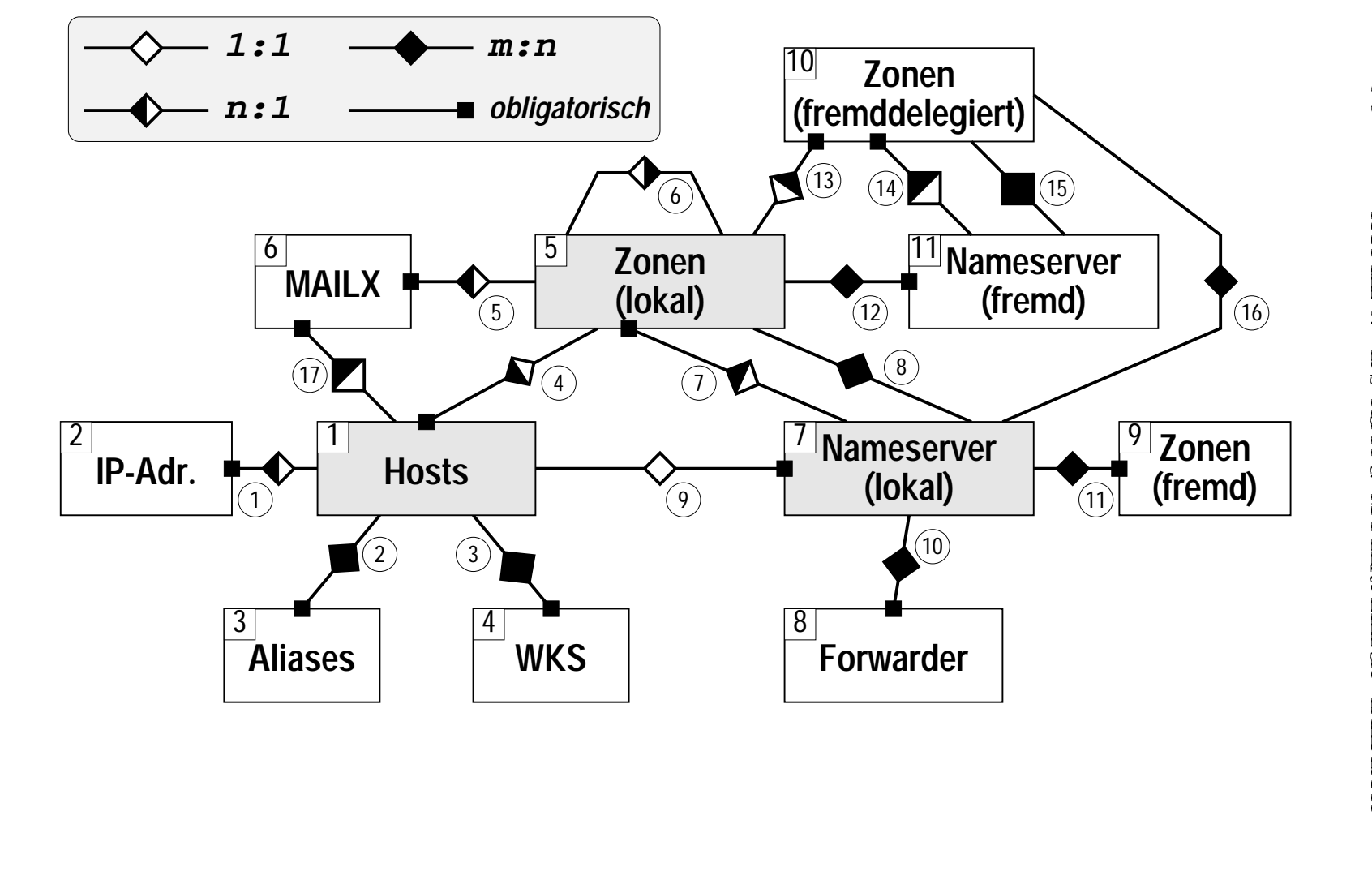

### 3 . Alias - Na me n

Zu einem Host gehörige Alias - Namen. Hierfür ist eine Tabelle zu erstellen.

> 4 . Well Kn o wn S e r vi ce s Vo n e i n e m Ho s t ange bot e ne  $e$  i  $n$

#### Die Beziehungen (Relationships) und deren Integra-5.3.3 tion in die Tabellen

1. I P-ADRESSEN  $\leftrightarrow$  HOSTS (N: 1)

Jeder Host hat eine oder mehrere IP-Adressen. Die Tabe umden Primarschl ussel der Tab

 $2$ . ALI  $\mu$ 

e i ne e i gene Tabelle (SECONDARYLL) zu erstellen. Di ese enthalt di mar s chl us s e l de r Ta b e l l e n HOS TS u n d NAMES

> 9 . LOKALE NAMESERVE Je de r l ok

16. FREMDE ZONEN (DELEGIERT)  $\leftrightarrow$  LOKALE NAMESERVER (SECONDARY SERVICE)  $(M: N)$ Fr e md e , de l e g i e r t e Zonen k onnen von e i nemo de r dar y) Na me s e r ve r n ge <sup>s</sup> Hi er f ur soll di e Tabell e LOGPORT (alt) h e rangezogen werden, di e u.a. di e Ad r e s s e n e n t h a l t , was aber zu Problemen f uhr t ,

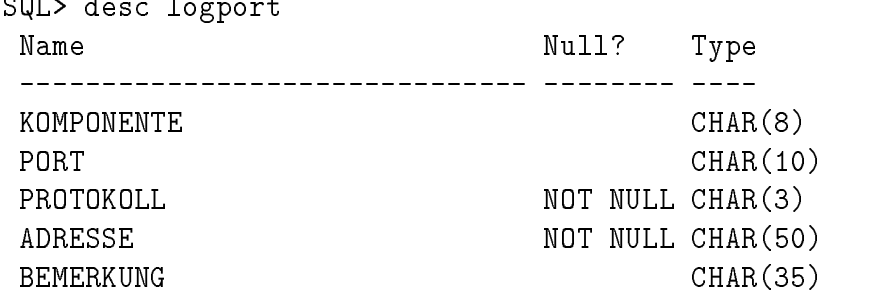

Di e vi er At tri but e KOMPONENTE, PORT, PROTOKOLL und BEMERKUNG s i nd z us amme n ni c ht e i nde ut i g , da e i ne Ko mpone nt e me hr e r e l og i

d e m g l e i c h e n Pr o t o k o l l ha be n ka nn, <sup>u</sup>

me i s t e ns unbe l e g t <sup>b</sup>

Di e

Als Ergebnis aller bisher genannten Anbindungsversuche der Tabelle HO di e bei den vor handenen Tabell en läßt sich fe bi ndung geben

Wahrend das erste Problem das Verfahren nur intern betrifft und imfolg den durch einen Kompromißgel ost wird, mußsich der Benutzer- und Syste Weitere Forderungen, die sich im Zusammenhang mit der Eingabereihenfol geben, bestehen darin, daß z. B. die IP-Adres Services nach den 1

#### 5.5.3 Zugriff auf Nameserver-Prozeß

Ein Problem, das mit der erfolgreichen Verteilung der Konfigurations date nicht gel ost ist, ist die Prozeßsteuerung von Signale

# Kapitel 6

## I mplementierung

Di eses Kapitel beschäftigt sich schließli  $b$ a n $k$ r e l a t i o
## 6. 1 Auf bau der Rel at i onen

I mvor angehenden Kapit el wurden mit Hilfe eines Entity/Relationsh die not wendigen DB-Tabellen hergeleitet He r l e i t u n g

## 6.1.1 Modifizierte Tabelle

Di e i n der Netzdokument at i ons dat enbank vor handene Tabelle INS TI TU wi e f o l g t e r we i t e r t :

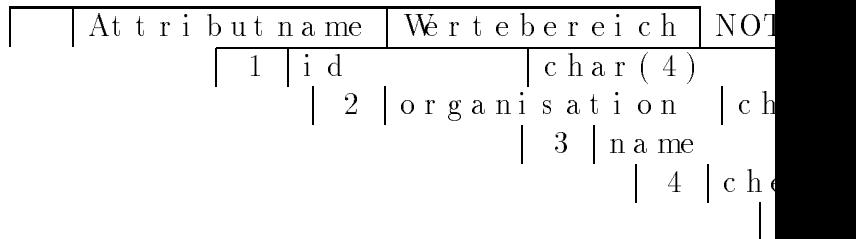

- 3 . Subdoma i nname , f a l l s d e r Ho s t e i n e r S u b d o ma i n i nne r ha l b s e i n angeh ort. [ optional ]
	- 4. Zone, der der Host angehör t ung: Di

 $\bullet$  WKS

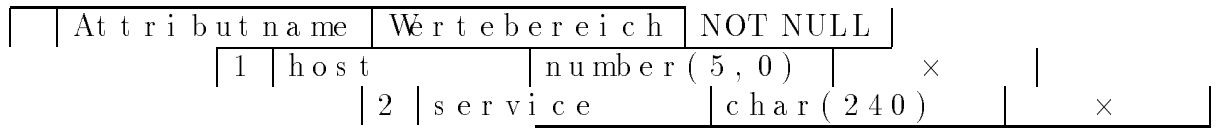

 $1\,.~$  Host (  $\rm Fr~e~md~s~c~h~l~us~s~e~l~a~uf~HOS~TS~.~I~D)$  .

 $2$  . Angabe von IP-Adresse,

- 5 . Na me de r z u e r s t e l l e nde n Zo ne nda t e i . [ opt i ona l , s t andar dma ma i nn a me $+$  S u ffix ]
	- 6 . E- Mai l Ad r e s s e d e s DNS Ad mi ni s 7 . Kl as s e <sup>d</sup>

Mit der folgenden Anweisung wird die Eindeutigkeit des Primarsch gewährleistet:

create unique index del\_zones\_id on del\_zo

DEL\_ZONES\_SEC  $\bullet$ 

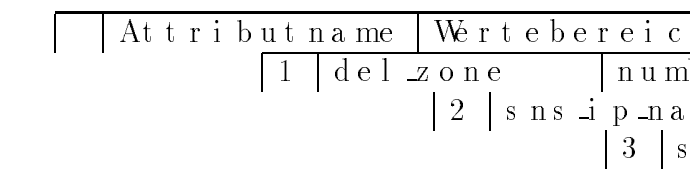

### 7 6 KAPI TEL 6. IMPLEMENTI ERUNG

Mail Routing ( uber MX- RRs ) wird im Rahmen dieser Arbeit nur in d angegebenen Formunterst uzt (siehe Kapitel

## 6. 1. 4 Nameserver - Tabel l en

### NAMES ERVERS

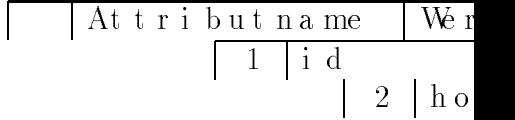

7. Seriennummer der SOA-RRs des Loopback Interfaces (32Bit - Wert ne VZ, siehe [RFC 1035], Kapitel 3.3.13). lation von DNS-I: • SECONDARY LL (lokale Nameserver für lokale Zonen)

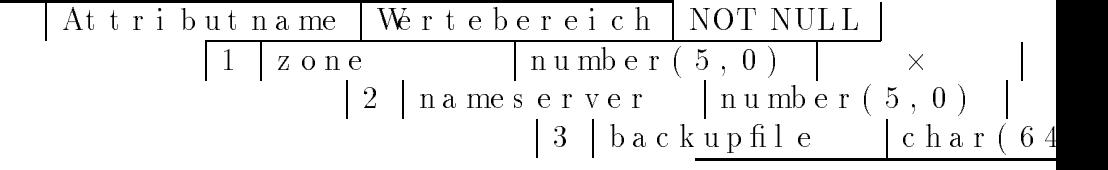

1 . Z o n e ( Fr e md s

2 .

### $\bullet$  FORWARDERS

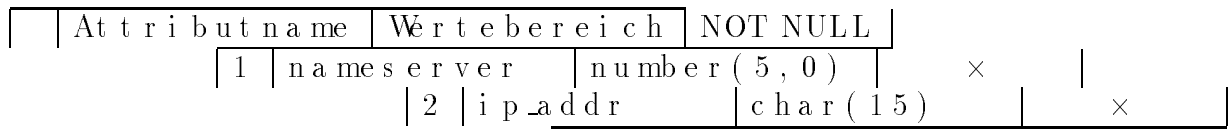

1. Nameserver (Fremdschlussel auf NAMESE

2. IP-Adresse des Master I

 $t e$ 

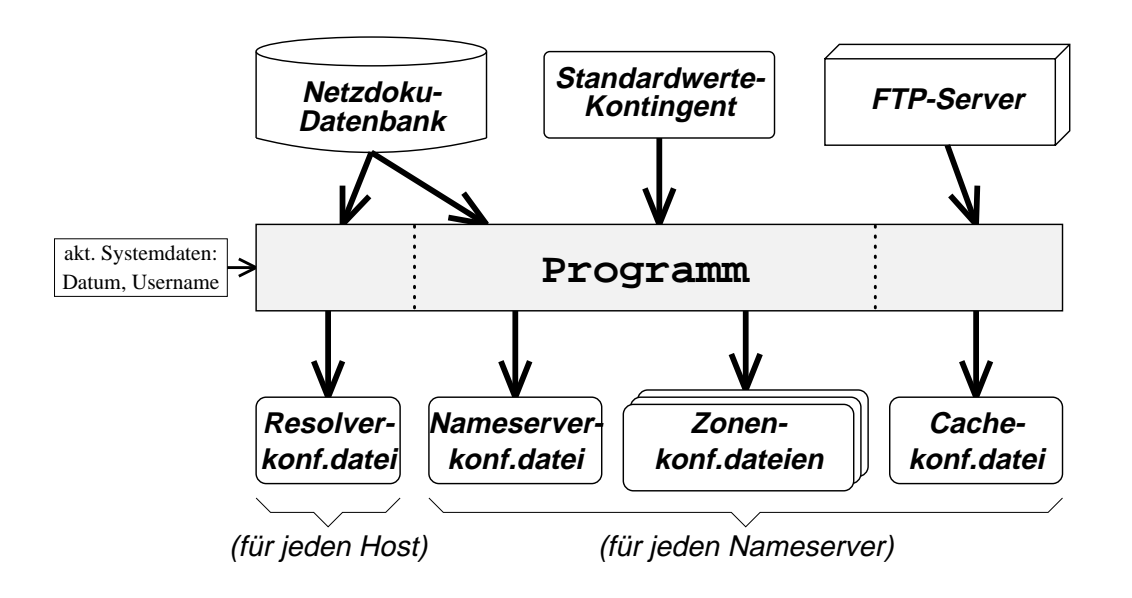

Ab bild ung 6.1: Informations quellen und - senken

 $\bullet$  Ein Kontingent an Standard werten, die in der R den, wenn die entsprec

### 6. 2. 2 Fl exi bilit at und Komf or t

In vielen DNS - Management umgebungen liegt ein sehr umfangreicher Dat stand vor, der bei mEinsatz eines neuen Konfigu l i ch gema c ht we r <sup>d</sup> 3. Ist dieses ebenfalls unbelegt, so wird der in der Konfigurations letztgenannte Wert verwendet (NA)

4. Ist auch in der Kont

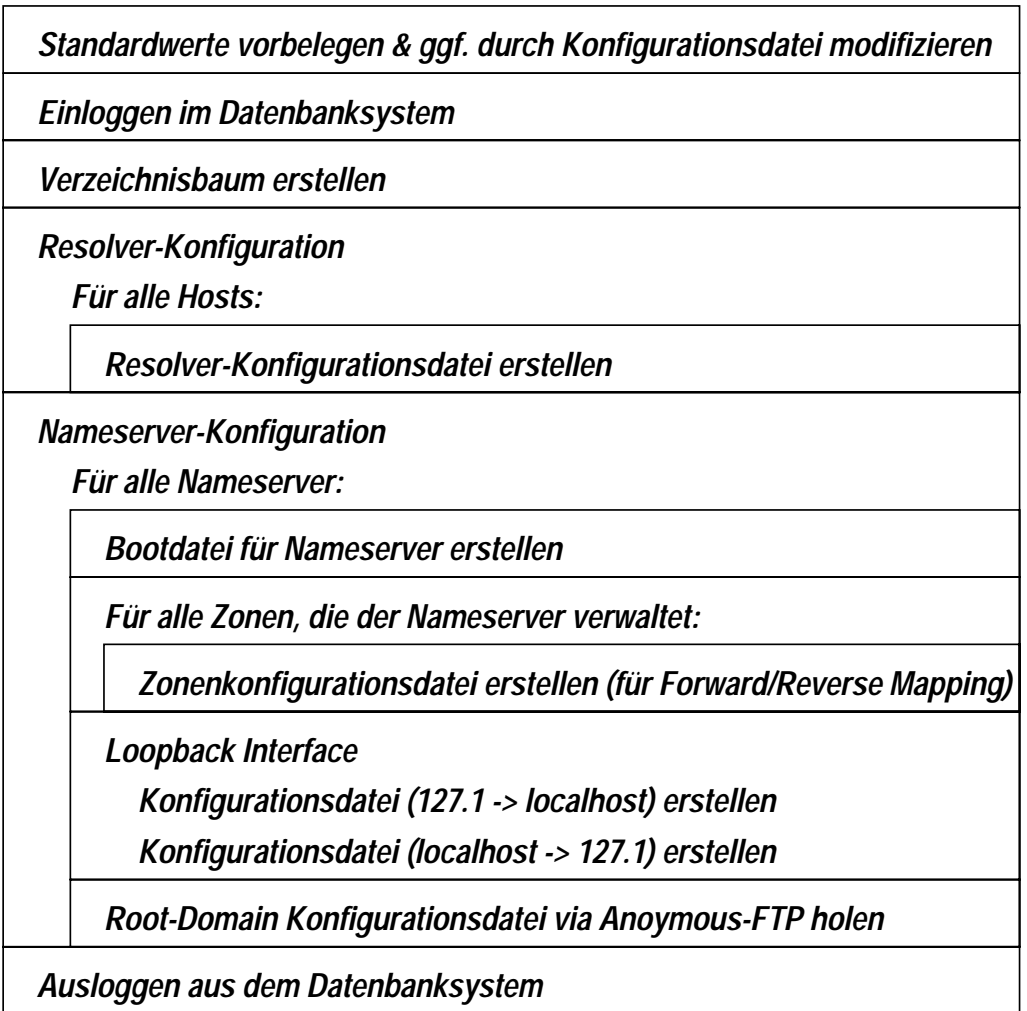

Ab b i l d u n g 6 . 2 : P r o g r a mm  $\textit{ora2dns}$  - Üb e r s i c h t

Maßnahmen er he blich umfangreicher sind. Diese sollen d gramm auf ber eitete Parameter en we i <sup>s</sup> der Namerserver läuft bestimmt werden. Sind einzelne Attribute dabe tenbank nicht spezifiziert, so werden sie (vgl. Kapit

 $\mathrm{S}\:\textsc{i}$ 

## 6. 4. 1 Ver zei chni sbaumauf bauen

Das Modul make\_dir. pl (Listing siehe Anhang A. 4) beinhaltet im wesent e i ne Prozedur, mit deren Hilfe die Unterverze Kongur at i o <sup>n</sup>

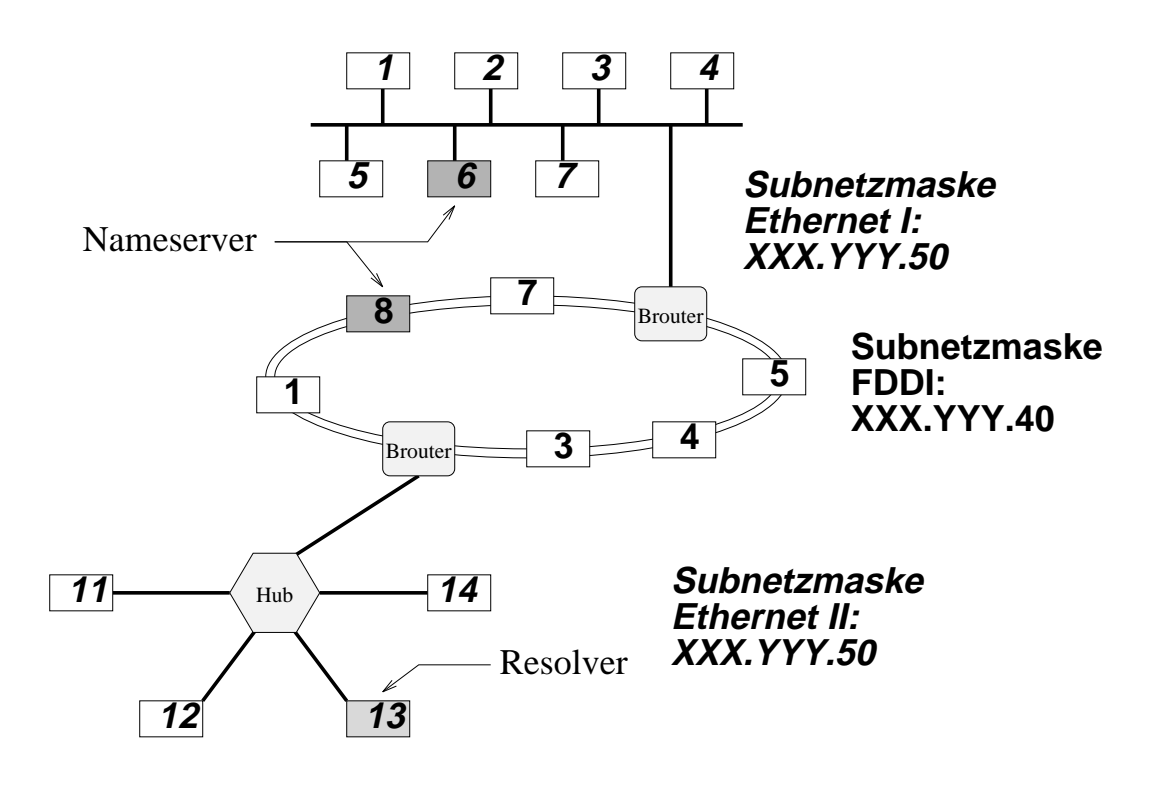

Ab bildung 6.3: Get eiltes Subnetz

Service anbiet et. Hi erzu z ahl en auch die Standardeintr t er f ace. Al s <sup>n</sup> achs t e s f ol  $\operatorname{Ho}$ st - und ggf. Do mai nnamen bezeichnet. Dadurch können Glue Records derlich werden. Alle Kandidaten hierf ur wer

Be i de n Se c o <sup>n</sup>

## 6. 4. 6 Loopback Interface  $(\,127.\,1 \rightarrow$  l ocal host  $)$

Das Modul named\_local. pl (Listing siehe Anhang A. 9). ist für den Reve pi ng Teil des Loopback I nt er faces zust and

> Neben dem Kopf der Konfigu e l <sup>l</sup>

Wird das Programm damit zum Laufen gebacht, so erscheint folgende Ausgab

```
sun1.(0)./home/a/a2824ch/dipl/perl> ora2dns
Starting execution...
Creating directory '/home/a/a2824ch/dipl/perl/ftp/dfvgate.lrz-muenchen.de'
Creating directory '/home/a/a2824ch/dipl/perl/ftp/dfvgate.lrz-muenchen.de/e
[...]
Creating directory '/home/a/a2824ch/dipl/perl/ftp/a2824ch.ppp.lrz-muenchen.
Creating directory '/home/a/a2824ch/dipl/perl/ftp/a2824ch.ppp.lrz-muenchen.
[...]
Creating directory '/home/a/a2824ch/dipl/perl/ftp/hp11.lrz-muenchen.de'
Creating directory '/home/a/a2824ch/dipl/perl/ftp/hp11.lrz-muenchen.de/etc'
Creating directory '/home/a/a2824ch/dipl/perl/ftp/dfvgate.lrz-muenchen.de/e
(remote-file) (local-file)
Creating directory '/home/a/a2824ch/dipl/perl/ftp/hp10.lrz-muenchen.de/etc/
(remote-file) (local-file)
Ready.
```
Nach einer Startmeldung, die erscheint, wenn der t e xt f e r t i g vor ube  $\operatorname{Di}$ e nun folgende Aufgabe seitens des DNS-Administrators besteht da Datei en auf die einzelnen Hosts zu verte Resolver) z

# Kapitel 7

# Aus bl i ck

In der vorliegenden Arbeit wurden Moglichkeiten Na me $S$ y s $t$ e ms $\;$ a u f $\;$ g e z e i $\;$ g $t$  Das in dieser Arbeit entwickelte Werkzeug wurde nicht für den is satz konzi piert, sondern für die Einl mogliche Daneben ließe sich aber auch ein eigenst andiges Schema entwickeln, da besondere, für das Routing wichtige Aspekte w mi t daz wischenliege: eine untergeordnete Rolle. Deshalb wird daf ur seitens des in ten Verfahrens auch nur ein auf da: geboten (s Um si c h b e i m E i n s a t z d e s Verf a h r e n s e i n e e r h e b l i c h e Me n g e Ar b e i t z u s p a r e n, di e bei der Eingabe der Daten in die Datenb Te i l ver f a hr e n z u e

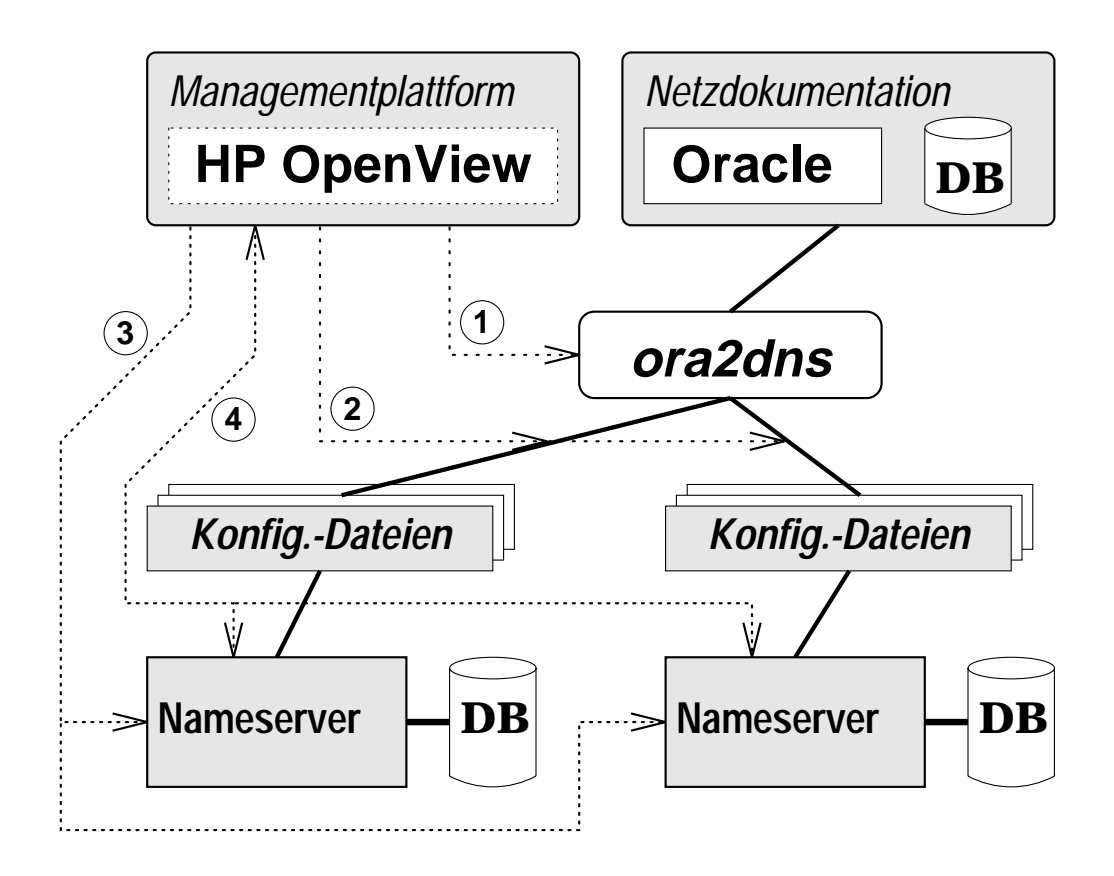

Ab bild ung 7.1: Einbind ung in eine Management platt orm

Di e direkte Anbindung der Management plattforma di es er bei den an ein Tro

Do mainsicht: Beider oben genannten Sicht ist es erforderlich, einen Na: verhost für eine bestimmte Zone zu kenne formationen zu gel.

# Anhang A

## Listings

#### $A<sub>1</sub>$ Konfigurations datei .or a2dnsrc

# \* Integration des Managements des Domain-Name-Systems in die  $\ast$ # \* vorhandene Managementumgebung des Leibniz-Rechenzentrums (LRZ) # \* (Diplomarbeit an der TU-Muenchen, SS 94 - WS 94/95)  $- - *$ # \* Autor: Heiko Hauck (hauck@informatik.tu-muenchen.de)  $\ast$ # \* Datei: .ora2dnsrc (Konfigurationsdatei fuer ora2dns)  $\ast$ # Format dieser Datei: # <Variablenname> [<Leerzeichen> <Variablenbelegung>] # Wird keine Variablenbelegung angegeben, so wird ein Leerstring verwendet. # Kommentare muessen mit einem '#'-Zeichen beginnen. # Leerzeilen sind erlaubt. # DB-Qualifier, der bei saemtlichen DB-Anfragen vor den Tabellennamen # eingefuegt wird ORA2DNS.QUALIFIER # Verzeichnis, in dem die erstellten Konfigurationsdateien # (in entsprechenden Unterverzeichnissen) abgelegt werden ORA2DNS.FTP\_DIR /home/a/a2824ch/dipl/perl/ftp # TTL-Wert fuer A-RRs in den Zonendateien HOSTS.RECORD TTL # Klasse der A-RRs in den Zonendateien HOSTS.RECORD\_CLASS IN # TTL-Wert fuer MX-RRs in den Zonendateien MAILX.RECORD\_TTL # Klasse der MX-RRs in den Zonendateien MAILX.RECORD\_CLASS IN

# Dateiname fuer den Nameserverprozess NAMESERVERS.FILENAME\_EXE /etc/named # Name der Datei, in der die ID des Nameserverprozesses steht NAMESERVERS.FILENAME\_PID /etc/named.pid # Klasse des SOA-Records (fuer Loopback-Interface des Nameservers) NAMESERVERS.SOA\_CLASS IN # Refresh-Intervall des SOA-Records (fuer Loopback-Interface des Nameservers) NAMESERVERS.SOA\_REFRESH 21600 # Retry-Intervall des SOA-Records (fuer Loopback-Interface des Nameservers) NAMESERVERS.SOA\_RETRY 3600 # Expire-Intervall des SOA-Records (fuer Loopback-Interface des Nameservers) NAMESERVERS.SOA\_EXPIRE 604800 # Minimum-Intervall des SOA-Records (fuer Loopback-Interface des Nameservers) NAMESERVERS.SOA\_MINIMUM 172800 # Verzeichnis, in dem die Zonendateien abgelegt werden NAMESERVERS.FILES\_DIR /etc/namedb # Name der Zonendatei fuer das Loopback-Interface (127.1 ->localhost) NAMESERVERS.FILENAME\_LO named.local # Name der Zonendatei fuer das Loopback-Interface (localhost -> 127.1) NAMESERVERS.FILENAME\_LB named.loopback # Name der Root-Zonendatei (Cache Service) NAMESERVERS.FILENAME\_CA named.cache # Host, von dem diese Datei mittels Anonymous FTP geholt wird NAMESERVERS.FTP\_HOST rs.internic.net # Verzeichnis auf diesem Host NAMESERVERS.FTP\_DIR /domain # Dateiname auf diesem Host NAMESERVERS.FTP\_FILE named.cache # Dateiendung, die an den Zonendateinamen angefuegt wird, falls hierfuer # der jeweilige Domainname verwendet wird (lokale Zonen - Secondary Service) SECONDARY\_LL.BACKUPFILE\_SUFFIX .BF # Dateiendung, die an den Zonendateinamen angefuegt wird, falls hierfuer # der jeweilige Domainname verwendet wird (fremde Zonen - Secondary Service) SECONDARY\_LF.BACKUPFILE\_SUFFIX .BF # Dateiendung, die an den Zonendateinamen angefuegt wird, falls hierfuer

# der jeweilige Domainname verwendet wird ZONES.SOURCEFILE\_SUFFIX .DNF # Klasse des SOA-Records ZONES.SOA\_CLASS IN # Refresh-Intervall des SOA-Records ZONES.SOA\_REFRESH 21600 # Retry-Intervall des SOA-Records ZONES.SOA\_RETRY 3600 # Expire-Intervall des SOA-Records ZONES.SOA\_EXPIRE 604800 # Minimum-Intervall des SOA-Records ZONES.SOA\_MINIMUM 172800

#### Haupt pr ogr ammor a2dns  $\bf A$  2

```
#!/home/a/a2824ch/bin/oraperl
# * Integration des Managements des Domain-Name-Systems in die
# * vorhandene Managementumgebung des Leibniz-Rechenzentrums (LRZ)
# * (Diplomarbeit an der TU-Muenchen, SS 94 - WS 94/95)
# * -----
        ------- *
# * Autor: Heiko Hauck (hauck@informatik.tu-muenchen.de)
                                                            \ast# * Datei: ora2dns (Hauptprogramm)
# AUFRUF: ora2dns [username password]
# Werden Benutzername und Passwort nicht mit angegeben,
# so werden hierfuer Standardangaben eingesetzt
# (siehe Prozedur login in dem Modul 'ora2dns.pl')
# Patch fuer die lokal installierte Version von 'oraperl'
QINC = ('.'', ' / sw / PD / per1-4.36 / lib');# Einbinden der Programmodule
require 'ora2dns.pl';
require 'make_dir.pl';
require 'res_conf.pl';
require 'named_boot.pl';
require 'named_cache.pl';
require 'named_forward.pl';
require 'named_reverse.pl';
require 'named_local.pl';
require 'named_loopback.pl';
# Programmstart
print "Starting execution...\n";
# Setzen bzw. Einlesen der Defaultwerte (aus Datei '$HOME/.ora2dnsrc')
&set_default;
# DB-Qualifier (globale Variable)
# wird bei den SQL-Abfragen vor alle Tabellennamen gesetzt
$DB = $def'ORA2DNS.QUALIFIER'};# Einloggen in die Datenbank
&login;
# Generierung der Host-Unterverzeichnisse
&make_dir;
# Resolverkonfiguration fuer jeden Host
&res_conf;
```

```
# Nameserverkonfiguration
# hierzu notwendige (globale) SQL-Anfragen:
# Auswahl saemtlicher Nameserver mit ihren Daten
&query(<<"END_SQL", *nameservers);
  select id, host, soa_responsible, soa_class, soa_serial, soa_refresh,
          soa_retry, soa_expire, soa_minimum, files_dir, filename_lo,
          filename_lb, filename_ca, ftp_host, ftp_dir, ftp_file
  from ${DB}nameservers
END_SQL
# Auswahl der Daten eines bestimmten Hosts und der zughoerigen Zone
$csr_hosts = &query_open(<<"END_SQL");
  select h.name, h.subdomain_name, h.zone, h.record_ttl, h.record_class,
          z.name, z.soa_responsible, z.soa_class, z.soa_serial,
          z.soa_refresh, z.soa_retry, z.soa_expire, z.soa_minimum
  from ${DB}hosts h, ${DB}zones z
  where h. zone = z.id and h.id = :1
END_SQL
# Auswahl aller IP-Adressen eines bestimmten Hosts
$csr_ipaddr = &query_open(<<"END_SQL");
  select ip_addr from ${DB}ipaddr where host = :1
END_SQL
# Auswahl aller Zonen, die einen bestimmten Primary Nameserver haben
$csr_zones = &query_open(<<"END_SQL");
  select id, name, sourcefile, soa_responsible, soa_class, soa_serial,
          soa_refresh, soa_retry, soa_expire, soa_minimum
  from ${DB}zones
  where prim_nameserver = :1
END_SQL
# Schleife ueber saemtliche Nameserver
for(@nameservers)
\mathbf{f}{\color{red} \bullet} . The contract of the contract of the contract of the contract of the contract of the contract of the contract of the contract of the contract of the contract of the contract of the contract of the contract of 
  # Einlesen der Nameserverdaten
  local($id, $host, $soa_responsible, $soa_class, $soa_serial, $soa_refresh,
   $soa_retry, $soa_expire, $soa_minimum, $files_dir, $filename_lo,
   $filename_lb, $filename_ca, $ftp_host, $ftp_dir, $ftp_file) = split(/$;/);
  # $id, $host koennen nicht NULL sein
  # die restlichen Variablen duerfen NULL sein
  # Einlesen der Daten des zugehorigen Hosts
  local(@hosts);
```
#### A 2. HALPTPROGRAMORA2DNS

```
&query_bind($csr_hosts, *hosts, $host);
# Ergebnis kann nur aus einem Tupel bestehen, da der Schluessel zones.id
# eindeutig ist (unique index)
local ($hostname, $subdomainname, $zone, $record_ttl, $record_class,
 $domainname, $z_soa_responsible, $z_soa_class, $z_soa_serial,
 $z_soa_refresh, $z_soa_retry, $z_soa_expire, $z_soa_minimum)
 = split(/$;/, $hosts[0]);
# $hostname, $zone, $domainname, $z_soa_responsible & $z_soa_serial koennen
# nicht NULL sein
# $subdomainname, $record_ttl, $record_class, $z_soa_class, $z_soa_refresh,
# $z_soa_retry, $z_soa_expire & $z_soa_minimum duerfen NULL sein
# Belegen der optionalen Attribute, falls
# sie in der Datenbank nicht belegt wurden (NULL-Werte)
# Eintraege fuer die SOA-Records der Zonen des Loopback-Interfaces
# (Forward & Reverse Mapping)
# Sind die folgenden beiden Attribute nicht speziell fuer den
# Nameserver angegeben, so werden die Werte der Zone, zu der
# der Nameserver-Host gehoert, verwendet
if(*testnull(*soa\_responseible){ $soa_responsible = $z_soa_responsible; }
if(\&testnull(\$soa\_serial))
  \{ $soa_serial = $z_soa_serial; }
# Im Gegensatz zu den beiden obigen Attributen kommt bei den folgenden
# noch der Default-Wert als letzte Alternative hinzu
if(*testnull(*soa_class))
  \frac{1}{2}$soa_class = &testnull(\frac{2}{2} s_0 a_0 c_1)?
                $def{'NAMESERVERS.SOA_CLASS'} : $z_soa_class; }
if(*testnull(*soa_refresh))
  { $soa_refresh = &testnull ($z_soa_refresh) ?
                  $def{'NAMESERVERS.SOA_REFRESH'} : $z_soa_refresh; }
if(&testnull($soa_retry))
  { $soa_retry = &testnull($z_soa_retry) ?
                $def{'NAMESERVERS.SOA_RETRY'} : $z_soa_retry; }
if(&testnull($soa_expire))
 { $soa_expire = &testnull($z_soa_expire) ?
                 $def{'NAMESERVERS.SOA_EXPIRE'} : $z_soa_expire; }
if(*testnull(*soa-minimum))
  { $soa_minimum = &testnull ($z_soa_minimum) ?
                  $def{'NAMESERVERS.SOA_MINIMUM'} : $z_soa_minimum; }
# Bei den folgenden Attributen stehen neben Nameserver-spezifischen
```

```
# Angaben Default-Werte zur Verfuegung
```

```
# Verzeichnis, in dem die Zonendateien abgelegt werden
if(&testnull($files_dir))
  { $files_dir = $def{'NAMESERVERS.FILES_DIR'}; }
# Name fuer Zonendatei des Loopback-Interfaces (127.1 -> localhost)
if(&testnull($filename_lo))
  { $filename_lo = $def{'NAMESERVERS.FILENAME_LO'}; }
# Name fuer Zonendatei des Loopback-Interfaces (localhost -> 127.1)
if(&testnull($filename_lb))
  { $filename_lb = $def{'NAMESERVERS.FILENAME_LB'}; }
# Name fuer Zonendatei fuer Root-Domain (Cache)
if(&testnull($filename_ca))
  { $filename_ca = $def{'NAMESERVERS.FILENAME_CA'}; }
# FTP Host, von dem obige Datei geholt wird
if(&testnull($ftp_host))
  { $ftp_host = $def{'NAMESERVERS.FTP_HOST'}; }
# Quellverzeichnis auf dem FTP-Server
if(&testnull($ftp_dir))
  { $ftp_dir = $def{'NAMESERVERS.FTP_DIR'}; }
# Name der Datei auf dem FTP-Server
if(&testnull($ftp_file))
  { $ftp_file = $def{'NAMESERVERS.FTP_FILE'}; }
# Die folgenden beiden Attribute werden u.U. fuer das Erzeugen
# eines Glue-Records fuer den aktuellen Nameserver-Host beim
# Forward-Mapping benoetigt; neben Host-spezifischen Angaben
# stehen Default-Werte zur Verfuegung
if(&testnull($record_ttl))
  { $record_ttl = $def{'HOSTS.RECORD_TTL'}; }
if(&testnull($record_class))
  { $record_class = $def{'HOSTS.RECORD_CLASS'}; }
# Aufbau des Fully Qualified Domain Name fuer den Nameserver-Host
local($fqdn);
if((!&testnull($subdomainname)) && (length($subdomainname) > 0))
f.
{\color{blue} \ddots} . The contract of the contract of the contract of the contract of the contract of the contract of the contract of the contract of the contract of the contract of the contract of the contract of the contract of
  $fqdn = $hostname . '.' . $subdomainname . '.' . $domainname;Y
<u>Property</u>
else
{\color{red} \bullet} . The contract of the contract of the contract of the contract of the contract of the contract of the contract of the contract of the contract of the contract of the contract of the contract of the contract of 
  $fqdn = $hostname . '.' . $domainname;
γ
```
}

#### A. 2. HAUPTPROGRAMMORA2DNS 105

```
# Generierung der zugehoerigen IP-Adresse
# Im Falle mehrerer IP-Adressen wird die "erste" ausgewaehlt
# Die Liste der IP-Adressen wird ausserdem fuer die Boot-Datei benoetigt
local(@ipaddr);
&query_bind($csr_ipaddr, *ipaddr, $host);
# $ipaddr[..] kann nicht NULL sein
local($ipa) = $ipaddr[0];# Loeschen von Leerzeichen in der Adresse (DB-Konvention)
$ipa = * s/\x20//g;# Verzeichnis, in dem Daten fuer den Nameserver-Host abgelegt werden
local($directory) = $def{'ORA2DNS.FTP_DIR'} . '/' . $fqdn;
# Loeschen fuehrender Slashes ('/') in den Namesattributen
$files_dir = "s/\sqrt{\frac{1}{6}};
$filename_lo = * s/^/\}//o;$filename_lb = 's/\\ \(\wedge\)/\$filename_ca = * s/^/\sqrt/o;# Generierung des Verzeichnisses fuer die Zonendateien
&make_dir_ns($directory, $files_dir);
# Generierung der Boot-Datei
# Die Standard-Ausgabe wird fuer das Unterprogramm auf die
# entprechende Datei umgelenkt
local($filename) = $directory . '/etc/named.boot';
open(NF, ">$filename") || die "Can't open $filename: $!\n";
local ($OLD_HANDLE) = select(NF);
&named_boot($ipa, $fqdn, $id, $filename_ca, *ipaddr, $files_dir,
           $filename_lo, $filename_lb);
select($OLD_HANDLE);
close(NF);
# --------------------------------------------------------------------
# Verzeichnis fuer Zonendateien
\text{\$directory} := \text{'}/\text{'}. \text{\$files\_dir. '}/\text{'};
```
```
# Generierung der Zonen-Dateien fuer Forward- & Reverse-Mapping
local(@zones);
&query_bind($csr_zones, *zones, $id);
# Schleife ueber saemtliche Zonen, die von dem aktuellen Nameserver
# als Primary Nameserver verwaltet werden
for (@zones)
€
 local ($id, $name, $sourcefile, $soa_responsible, $soa_class,
  $soa_serial, $soa_refresh, $soa_retry, $soa_expire, $soa_minimum)
  = split (/$;/);
 # $id, $name, $soa_responsible & $soa_serial koennen nicht NULL sein
 # $sourcefile, $soa_class, $soa_refresh, $soa_retry, $soa_expire &
 # $soa_minimum duerfen NULL sein
 # Belegen der optionalen Attribute, falls
 # sie in der Datenbank nicht belegt wurden (NULL-Werte)
 # Sind die folgenden Attribute nicht speziell fuer Zone angegeben,
 # so werden Default-Werte verwendet
 # Endung des Namens der Zonendatei
 if(&testnull($sourcefile))
 ₹
   $sourcefile = $name . $def{'ZONES. SOURCEFILE_SUFFIX'};
 <sup>}</sup>
 # Eintraege fuer den SOA-Record der Zone
 if(*testnull(*soa_class))
   \{ $soa_class = $def{'ZONES.SOA_CLASS'}; }
 if(&testnull($soa_refresh))
   \{ $soa_refresh = $def{'ZONES.SOA_REFRESH'}; }
 if(&testnull($soa_retry))
   \{ $soa_retry = $def{'ZONES.SOA_RETRY'}; }
 if(*testnull(*son_ = xpire)
   \{ $soa_expire = $def{'ZONES.SOA_EXPIRE'}; }
 if(*testnull(*soa-minimum))
   \{ $soa_minimum = $def{'ZONES.SOA_MINIMUM'}; }
 # Die Standard-Ausgabe wird fuer das jeweilige Unterprogramm auf die
 # entprechende Datei umgelenkt
 $filename = $directory . $sourcefile;
```

```
open(NF, ">$filename") | die "Can't open $filename: $!\n";
 $OLD_HANDLE = select(NF);# Forward- & Reverse-Mapping Zonendateien erfordern sehr unterschiedliche
 # Generierungsverfahren; Feststellung des Typs anhand des Zonennamens
 if(!(\text{$name = "}/\lambda.in-addr\lambda.argv4))\left\{ \right.&named_forward(\frac{1}{2}, $files_dir. \frac{1}{2}, $sourcefile, $fqdn, $ipa,
            $soa_class, $soa_responsible, $soa_serial,
            $soa_refresh, $soa_retry, $soa_expire, $soa_minimum,
            $name, $id, $record_ttl, $record_class);
 \mathbf{r}else
 \mathcal{L}&named_reverse(\frac{1}{2}) . $files_dir. \frac{1}{2} . $sourcefile, $fqdn, $ipa,
            $soa_class, $soa_responsible, $soa_serial,
            $soa_refresh, $soa_retry, $soa_expire, $soa_minimum,
            $name, $id);\mathbf{r}\ddot{}select($OLD_HANDLE);
 close(NF);ŀ
 \boldsymbol{\mu}# Generierung der Zonen-Datei fuer das Loopback-Interface (127.1 -> localhost)
# Die Standard-Ausgabe wird fuer das Unterprogramm auf die
# entprechende Datei umgelenkt
$filename = $directory . $filename_lo;
open(NF, ">$filename") | die "Can't open $filename: $!\n";
$OLD_HANDLE = select(NF);&named_local(\frac{1}{2}, $files_dir. \frac{1}{2}, $filename_lo, $ipa,
           $soa_class, $fqdn, $soa_responsible, $soa_serial,
            $soa_refresh, $soa_retry, $soa_expire, $soa_minimum);
select($OLD_HANDLE);
close(NF);# Generierung der Zonen-Datei fuer das Loopback-Interface (localhost -> 127.1)
# Die Standard-Ausgabe wird fuer das Unterprogramm auf die
# entprechende Datei umgelenkt
```

```
$filename = $directory . $filename_1b;
 open(NF, ">$filename") | die "Can't open $filename: $!\n";
 $OLD_HANDLE = select(NF);&named_loopback('/' . $files_dir. '/' . $filename_1b, $ipa,
              $soa_class, $fqdn, $soa_responsible, $soa_serial,
              $soa_refresh, $soa_retry, $soa_expire, $soa_minimum);
 select($OLD_HANDLE);
 close(NF);# Holen der Zonen-Datei fuer die Root-Domain (via Anonymous FTP)
 # Als Passwort wird die E-Mail-Adresse des DNS-Administrators verwendet
 $filename = $directory . $filename_ca;
 &named_cache($filename, $ftp_host, $ftp_dir, $ftp_file, $soa_responsible);
<sup>}</sup>
# Schliessen der Cursor globaler SQL-Anfragen
&query_close($csr_hosts);
&query_close($csr_ipaddr);
&query_close($csr_zones);
# Ausloggen aus der Datenbank
&logout;
# Programmende
print "Ready.\n";
```
## Modul or a 2dns. pl A 3

```
# * Integration des Managements des Domain-Name-Systems in die
# * vorhandene Managementumgebung des Leibniz-Rechenzentrums (LRZ)
# * (Diplomarbeit an der TU-Muenchen, SS 94 - WS 94/95)
---- *
# * Autor: Heiko Hauck (hauck@informatik.tu-muenchen.de)
                                                             \ast# * Datei: ora2dns.pl (Oraperl Bibliothek fuer ora2dns)
                                                             \star# *globale* Variable, auf deren Wert ein DB-Attribut gesetzt wird (vor
# dem Packen), wenn es undefiniert (NULL) ist
$NULL="\0";
# PROZEDUR zum Einlesen der Standard-/Default-Werte (keine Parameter)
# Diese koennen mit Hilfe der Datei $HOME/.ora2dnsrc abgeaendert werden.
# Ergebnis: *globales* assoziatives Array %def
sub set default
 # Standardvorbelegung des Arrays
 %def ='ORA2DNS.QUALIFIER', '',
   'ORA2DNS.FTP_DIR', '/home/a/a2824ch/dipl/perl/ftp',
   'HOSTS.RECORD_TTL', '',
   'HOSTS.RECORD_CLASS', 'IN',
   'MAILX.RECORD_TTL', '',
   'MAILX.RECORD_CLASS', 'IN',
   'NAMESERVERS.FILENAME_EXE', '/etc/named',
   'NAMESERVERS.FILENAME_PID', '/etc/named.pid',
   'NAMESERVERS.SOA_CLASS', 'IN',
   'NAMESERVERS. SOA_REFRESH', '21600',
   'NAMESERVERS.SOA_RETRY', '3600',
   'NAMESERVERS.SOA_EXPIRE', '604800'
   'NAMESERVERS.SOA_MINIMUM', '172800',
   'NAMESERVERS.FILES_DIR', '/etc/namedb'
   'NAMESERVERS.FILENAME_LO', 'named.local',
   'NAMESERVERS.FILENAME_LB', 'named.loopback',
   'NAMESERVERS.FILENAME_CA', 'named.cache',
   'NAMESERVERS.FTP_HOST', 'rs.internic.net',
   'NAMESERVERS.FTP_DIR', '/domain',
   'NAMESERVERS.FTP_FILE', 'named.cache',
   'SECONDARY_LL.BACKUPFILE_SUFFIX', '.BF',
   'SECONDARY_LF.BACKUPFILE_SUFFIX', '.BF',
   'ZONES.SOURCEFILE_SUFFIX', '.DNF',
   'ZONES.SOA_CLASS', 'IN',
```

```
'ZONES.SOA_REFRESH', '21600',
  'ZONES.SOA_RETRY', '3600',
  'ZONES.SOA_EXPIRE', '604800',
  'ZONES.SOA_MINIMUM', '172800'
);# Name der Konfigurationsdatei
local($filename) = $ENV{'HOME'} . '/.ora2dnsrc';
# Aktuelle Zeilennummer beim Auslesen (fuer Fehlermeldungen)
local ($line) = 1;# Falls die Datei existiert, ...
if (-e $filename)
 # ..., wird sie geoeffnet
 open(RCFILE, $filename) | die "Can't open $filename: $!\n";
 # zeilenweises Einlesen
 while (<RCFILE>)
  ₹
   # Kommentarzeilen werden ignoriert
    if ( ( ^*# ) { $line + +; next; }
    # Einlesen von Variablenname & -belegung
    local($var, $value) = ('', '');
    ($var, $value) = /^{(s+)}(s+)(s+)/;# Ist die Belegung leer, so wird der Name dennoch eingelesen
    if($value eq '') { (\$var) = /^(\$); }
    # Variablenname gegeben?
    if (\text{var ne} \t')\left\{ \right\}# Im Falle eines undefinierten Namens wird eine Fehlermeldung
      # ausgegeben (kein Programmabbruch)
      if(!defined($def$var}))\mathbf{f}print STDERR "Unknown variable $var in '$filename' line $line\n";
      \mathbf{r}else
      # gueltiger Variablenname
      \mathcal{L}# Folgende Variablen muessen mit einem Wert belegt sein,
        # sonst Fehlermeldung und keine Modifikation des bisherigen Wertes
        if((length(\$value) == 0) &&
           ($var ne 'ORA2DNS.QUALIFIER') &&
           ($var ne 'HOSTS.RECORD_TTL') &&
           ($var ne 'MAILX.RECORD_TTL') &&
           ($var ne 'SECONDARY_LL.BACKUPFILE_SUFFIX') &&
```
ſ.

```
($var ne 'SECONDARY_LF.BACKUPFILE_SUFFIX') &&
              ($varne 'ZONES. SOURCEFILE_SUFFIX'))
          \left\{ \right.print STDERR
               "Variable $var in '$filename' line $line can't be set to ''\n";
          \mathbf{r}-189# Modifikation der Variable
           ł.
             \text{\$def}\{\$var\} = \$value;\mathcal{L}\mathbf{r}\mathcal{F}# neue Zeile
      $line++;\mathcal{F}# Konfigurationsdatei schliessen
    close(RCFILE);
  \mathbf{r}\mathbf{r}# PROZEDUR zum Einloggen in die Datenbank
# (keine eigenen Parameter, sondern ggf. die des Programmaufrufes)
# Ergebnis: *globale* Variable $1da (Datenbank-ID)
sub login
£
  # lokale Variablen
  local ($login\_sid) = 'oracle';local($login_name,$login_pw);
  # Werden beim Programmstart zwei (oder mehrere) Parameter angegeben,
  # so werden diese (die ersten beiden) als Login-Name bzw. Passwort
  # fuer die Datenbank verwendet, ...
  if (QARGV > = 2)\left\{ \right.$login_name = 0ARGV[0];
    \text{\$login\_pw} = \text{\$ARGV[1]};
  Y
  else
  # ..., sonst werden Standardvorgaben eingesetzt:
  €
    # Die folgenden Zeilen sind an die jeweilige Umgebung anzupassen
    \text{1} \text{ogin\_name} = 'cat /home/a/a2824ch/oracle/LOGIN';$login_pw = 'cat /home/a/a2824ch/oracle/PASSWD';
```

```
#\text{\$login_name = 'nduser'};#$login_pw = 'usernd';Y
  # Einloggen
  # Misslingt dies, dann Programmabbruch
  $1da = &ora_login($login_sid, $login_name, $login_pw) ||
   die "$ora_errstr\n";
\mathbf{r}# PROZEDUR zum Ausloggen aus der Datenbank (keine Parameter)
# Voraussetzung: *globale* Variable $1da (Datenbank-ID) vorher gesetzt
sub logout
€
  # Ausloggen
  # Misslingt dies, dann Programmabbruch
  do ora_logoff($1da) || die "Can't log off Oracle\n";
J.
# PROZEDUR fuer eine vollstaendige Datenbankabfrage
# Parameter: $ [0] = Query-Text
#$ [1] = Pointer auf die Ergebnisliste mit Tupeln
# Im Falle mehrerer abgefragter Attribute werden diese gepackt.
# Voraussetzung: *globale* Variable $1da (Datenbank-ID) vorher gesetzt
# Rueckgabewert: Anzahl der gefundenen Tupel
sub query
€
  # (lokalen) Cursor oeffnen und Abfrage durchfuehren
  # Misslingt dies, dann Programmabbruch
  local(\$csr) = %ora_open(\$lda, $[0]) || die $ora_error;# lokale Variablen
  local(@entry);local (*entrylist) = $.[1];local($entrycount) = 0;
  # Liste am Anfang leer
  Qentrylist = ();
  # Einlesen saemtlicher Tupel
  while (@entry = &ora_fetch($csr))
  €
   # Ueberpruefung, ob <NULL>-Werte in den Attributen
   # vorhanden sind; in diesem Fall werden sie durch den Wert der
   # globalen Variable $NULL ersetzt (dieser darf also nicht als
```
112

```
# Attributbelegung in der DB vorkommen).
```

```
# Wuerde man auf diese Massnahme verzichten, so wuerde
   # die Information eines <NULL>-Wertes nach join/split
   # dahingehend verloren gehen, dass er als Leerstring
   # bzw. numerische Null interpretiert werden wuerde.
   # Ueberpruefung fuer jedes einzelne Attribut
   foreach (@entry)
   \mathcal{L}\_ = \text{\$NULL} unless defined(\text{\$}\_);
   Y
   # Packen aller Attribute eines Tupels zu einem Listenelement
   # und Eintrag in die Ergebnisliste
   push(@entrylist, join($;, @entry));
    $entrycount++;
  ι
  # Warnung, falls ein Fehler aufgetreten ist
  warn $ora_errstr if $ora_errno;
  # Cursor schliessen
  # Misslingt dies, dann Programmabbruch
  do ora_close($csr) || die "Can't close Oracle cursor\n";
  # Anzahl der gefundenen Tupel
  $entrycount;
Y
# PROZEDUR zum Eroeffnen einer Datenbankabfrage
# Parameter: $ [0] = Query-Text
# Voraussetzung: *globale* Variable $1da (Datenbank-ID) vorher gesetzt
# Rueckgabewert: Cursor fuer die Datenbankabfrage
sub query_open
 # Cursor oeffnen
 # Misslingt dies, dann Programmabbruch
 &ora_open($1da, $_[0]) || die $ora_errstr;
\mathcal{L}# PROZEDUR zum Durchfuehren einer Datenbankabfrage
# Parameter: $ [0]
                  = Cursor fuer die Datenbankabfrage
\boldsymbol{\mu}$ [1]= Pointer auf die Ergebnisliste mit Tupeln
\boldsymbol{t}$ [2..] = Werte der zu bindenden Query-Variablen
# Im Falle mehrerer abgefragter Attribute werden diese gepackt.
```

```
114
```

```
# Rueckgabewert: Anzahl der gefundenen Tupel
sub query_bind
f.
  # lokale Variablen
  local(\$csr) = shift @_;local(@entry);local (*entrylist) = shift 0;local ($entrycount) = 0;
  # Liste am Anfang leer
  Qentrylist = ();
  # Binden der Query-Variablen und Abfrage durchfuehren
  # Misslingt dies, dann Programmabbruch
  &ora_bind($csr, Q_) || die $ora_errstr;
  # Einlesen saemtlicher Tupel
  while(@entry = &ora_fetch($csr))
  €
    # Ueberpruefung, ob <NULL>-Werte in den Attributen
    # vorhanden sind; in diesem Fall werden sie durch den Wert der
    # globalen Variable $NULL ersetzt (dieser darf also nicht als
    # Attributbelegung in der DB vorkommen).
    # Wuerde man auf diese Massnahme verzichten, so wuerde
    # die Information eines <NULL>-Wertes nach join/split
    # dahingehend verloren gehen, dass er als Leerstring
    # bzw. numerische Null interpretiert werden wuerde.
    # Ueberpruefung fuer jedes einzelne Attribut
    foreach (@entry)
    \mathcal{L}_{\mathcal{L}}\_ = \text{\$NULL} unless defined(\text{\$}\_);
    \mathbf{r}# Packen aller Attribute eines Tupels zu einem Listenelement
    # und Eintrag in die Ergebnisliste
    push(@entrylist, join($;, @entry));
    $entrycount++;ł.
  # Warnung, falls ein Fehler aufgetreten ist
  warn $ora_errstr if $ora_errno;
  # Anzahl der gefundenen Tupel
  $entrycount;
λ
```

```
# PROZEDUR zum Schliessen einer Datenbankabfrage
# Parameter: $ [0] = Cursor fuer die Datenbankabfrage
sub query_close
€
 # Cursor schliessen
 # Misslingt dies, dann Programmabbruch
 do ora_close($_[0]) || die "Can't close Oracle cursor\n";
\mathbf{r}# FUNKTION zum Testen, ob ein Attribut undefiniert ist
# Parameter: $ [0] = entpacktes Attribut
# Rueckgabewert: TRUE, falls undefiniert, sonst FALSE
sub testnull
\left\{ \right.$[0] eq $NULL;Y
# PROZEDUR zum Sicherstellen, dass ein Attribut definiert ist
# (sonst Programmabbruch)
# Parameter: $ [0] = entpacktes Attribut
\sharpI = Table11enname
\#$[2] = Attributname
# Voraussetzung: *globale* Variable $DB (Datenbank-Qualifier) vorher gesetzt
sub notnull
£
 # Programmabbruch mit Fehlermeldung, falls undefiniert
 die "Illegal entry (NULL) for $_[2] in table ${DB}$_[1]\n"
 if $[0] eq $NULL;J.
1;
```
## Modul make\_di r.pl  $A_4$

```
# * Integration des Managements des Domain-Name-Systems in die
# * vorhandene Managementumgebung des Leibniz-Rechenzentrums (LRZ)
                                                            \star# * (Diplomarbeit an der TU-Muenchen, SS 94 - WS 94/95)
                                                            \ast---*# * Autor: Heiko Hauck (hauck@informatik.tu-muenchen.de)
                                                            \ast# * Datei: make_dir.pl (Oraperl Bibliothek fuer ora2dns)
                                                            \star# PROZEDUR zum Erstellen eines einzelnen Verzeichnisses innerhalb des
# Unix-Dateibaumes
# Parameter: $ [0] = Name des Verzeichnisses
sub mk_dir
ſ
 # Das Verzeichnis wird nur erstellt, wenn es noch nicht vorhanden ist
 if(!(-d $[0]))€
   # Erstellung mit Leserechten fuer jedermann
   if (!mkdir($[0], 0755))# Misslingt dies, dann Programmabbruch
     die "Can't create directory '$ [0]'";
   \mathbf{r}# Bestaetigung
   print "Creating directory '$_[0]'\n";
 \mathbf{r}Y
# PROZEDUR zum Erstellen des fuer die Resolverkonfiguration benoetigten
# Verzeichnisbaumes (keine Parameter)
sub make_dir
ł.
 # Wurzel des neuen Verzeichnisbaumes
 local ($dir) = $def{'ORA2DNS.FTP_DIR'};# Falls diese nicht exisiert, dann Programmabbruch
 if(!(-d $dir))f.
   die "Directory '$dir' (for ftp) does not exist";
 γ
 # Auswahl aller Hosts mit Name, Subdomain- und Domainname
 # Hierfuer werden innerhalb des angegebenen Verzeichnisses Unterverzeichnisse
 # angelegt
```

```
local(<math>0</math>sts);&query(<<" END_SQL", *hosts);
   select h.name, h.subdomain_name, z.name
   from ${DB}hosts h, ${DB}zones z
   where h. zone = z. id
 END SQL
 # Schleife ueber alle Hosts
 for( <i>Onosts</i>)\mathbf{f}# Parameter fuer den aktuellen Host
   local ($host, $subdomain, $domain) = split({}/$;/);# $host, $domain koennen nicht NULL sein
   # $subdomain darf NULL sein
   # Aufbau des FQDN, der den Unterverzeichnisnamen bestimmt
   local(<math>figdn</math>);
   if((!&testnull($subdomain))&& (length($subdomain)>0))\left\{ \right.$fqdn = $host : '.' . $ subdomain : '.' . $domain;\mathcal{L}else
   \left\{ \right.$fqdn = $host . '.' . $domain;\mathbf{r}# Generieren des Unterverzeichnisses und eines darin enthaltenen
   # '/etc'-Verzeichnisses
   \&m\&_{\perp}dir(\$dir . '/'. . $fqdn);&mk_dir($dir . '/ . $fqdn . '/etc');
  ł.
\mathcal{F}# PROZEDUR zum Erstellen des fuer die Zonenkonfigurationsdateien benoetigten
# Verzeichnisses
# Parameter: $ [0] = Verzeichnis, in dem das neue erstellt werden soll
\pmb{\pm}$ [1] = Name des zu erstellenden Verzeichnis (-pfades)
sub make_dir_ns
ſ.
 # lokale Parameterkopien
 local ($dir, $newdir) = 0;# Liste der einzelnen Knoten im Verzeichnispfad
  local(@fdirs) = split////, $newdir);
```

```
# sukzessiver Aufbau des Verzeichnispfades
  for (Cfdirs)
  \left\{ \right.\text{Gdir} = \frac{1}{2}, \text{G} = \frac{1}{2}\&mk_dir(\$dir);
  \mathbf{R}\mathcal{F}1;
```
# Modul res\_conf.pl  $A<sub>5</sub>$

```
# * Integration des Managements des Domain-Name-Systems in die
# * vorhandene Managementumgebung des Leibniz-Rechenzentrums (LRZ)
# * (Diplomarbeit an der TU-Muenchen, SS 94 - WS 94/95)
---*# * Autor: Heiko Hauck (hauck@informatik.tu-muenchen.de)
                                                              \star# * Datei: res_conf.pl (Oraperl Bibliothek fuer ora2dns)
                                                              \star# PROZEDUR zur formatierten Ausgabe eines Nameserver-Eintrags
# Parameter: $ [0] = IP-Adresse des Nameservers
           $[1] = FQDN des Nameservers
# Pro Konfigurationsdatei max. 3 Nameserver (*globale* Variable $nsc)
sub print_nameserver
Ł
 # Noch ein Eintrag zulaessig?
 if ($nsc < 3)# formatierte Ausgabe und Zaehlererhoehung
   print "nameserver Q_{0}", " " x (20 - length(Q_{0}[0])), "# Q_{1}[1]\n";
   $nsc++;\overline{\mathbf{r}}\mathcal{L}# PROZEDUR zur Bestimmung des "optimalen" Weges zwischen zwei Hosts
# mit jeweils einer oder mehreren IP-Adressen; dabei die die guenstigste
# Adresse des Zielhosts ausgewaehlt und aus der Zieladressenliste gestrichen
# Das hierzu verwendete Verfahren basiert auf einem Vergleich der
# Subnetzmasken; diese Prozedur kann evtl. durch eine bessere ersetzt
# werden (siehe Ausarbeitung)
# Parameter: $ [0] = Pointer auf Liste mit IP-Adressen des Quellhosts
\pm$ [1] = Pointer auf Liste mit IP-Adressen des Zielhosts
# Rueckgabewert: s. oben
sub best_route
\mathbf{f}# Lokale Parameterkopien und Variablen
 local(*sourcelist) = $[0];local(*destlist) = $[1];local ($fits) = -1;# Anzahl der bisher max. identischen Bytes
 local($offset);# Nummer der zugehoerigen Ziel-IP-Adresse
 # Schleife ueber alle Quellhost-IP-Adressen
 SOURCE:
```

```
for(@sourcelist)
f.
{\color{red} \bullet} . The contract of the contract of the contract of the contract of the contract of the contract of the contract of the contract of the contract of the contract of the contract of the contract of the contract of 
   # Extrahieren der Quellhost-IP-Adresse
   local(\$a, \$b, \$c, \$d) =\langle \chi_20\{0,2\}(\d{1,3\})\rangle, \chi_20\{0,2\}(\d{1,3\})\rangle, \chi_20\{0,2\}(\d{1,3\})# Nummer der jeweiligen Zielhost-IP-Adresse
   local(<math>\$o</math>)=0;# Schleife ueber alle Zielhost-IP-Adressen
   for(@destlist)
   {
       # Extrahieren der Quellhost-IP-Adresse
       # Programmabbruch im Falle eines syntaktischen Fehlers
       die "Illegal entry for ip_addr in table ${DB}ipaddr\n" unless
       /\x20{0,2}(\d{1,3})\.\x20{0,2}(\d{1,3})\.\x20{0,2}(\d{1,3})\.\x20{0,2}(\d{1,3})# Stufenweiser Byte-Vergleich zur Bestimmung des Uebereinstimmungsgrades
       # beider Adressen
       local($f);if ($1 == $a)\left\{ \right.if ($2 == $b)f.
           {\color{red} \bullet} . The contract of the contract of the contract of the contract of the contract of the contract of the contract of the contract of the contract of the contract of the contract of the contract of the contract of 
              if($3 == $c)
              \mathcal{L}{\color{red} \bullet} . The contract of the contract of the contract of the contract of the contract of the contract of the contract of the contract of the contract of the contract of the contract of the contract of the contract of 
                  if($4 = $d) {f * f = 4; } # Identische Adressen
                  else \{ $f = 3; } # Bytes 1-3 gleich
              \mathbf{r}<u>Property</u>
              else \{ $f = 2; \} # Bytes 1-2 gleich
          \mathbf{r}<u>Property</u>
           else \{ \f = 1; \} # Byte 1 gleich
       Property and the contract of the contract
       else { $f = 0; } \qquad # Voellig verschiedene Adressen
       # Verbesserung gegenueber bisher?
       if(fits < f)
       \mathbf{f}{\color{red} \bullet} . The contract of the contract of the contract of the contract of the contract of the contract of the contract of the contract of the contract of the contract of the contract of the contract of the contract of 
          # Neuer Uebereinstimmungsgrad und Nummer
          $fits = $f;$offset = $o;# Bei identischen Adressen keine Verbesserung mehr moeglich,
          # deshalb Schleifenabbruch
          last SOURCE if ($its == 4);
       }
       $o++;}
}
```

```
# Auswahl und Ausschneiden der besten IP-Adresse aus der Zielhostliste
```

```
splice(@destlist,$offset,1);
\mathbf{r}# PROZEDUR zur Erstellung saemtlicher Resolverkonfigurationsdateien
# Parameter: keine
sub res conf
\left\{ \right.# Auswahl aller Hosts mit ihren Identifikatoren, Namen, Subdomain-Namen &
 # Identifikatoren der zugehoerigen Zonen
 local(<math>0</math>sts);&query(<<" END_SQL", *hosts);
   select id, name, subdomain_name, zone from ${DB}hosts
  END_SQL
  # Auswahl des Domain-Namens & Host-Identifikators, auf dem der
  # zugehoerige Primary Nameserver laeuft, fuer eine bestimmte Zone
  local(\$csr_1) = <math>æquery\_open(\ll' " END_SQL");</math>select z.name, n.host from ${DB}nameservers n, zones z
   where n.id = z.println_nameserver and z.id = : 1END_SQL
  # Auswahl aller IP-Adressen eines bestimmten Hosts
  local(\$csr_2) = <math>æquery\_open(\llcorner</math> END_SQL");select ip_addr from ${DB}ipaddr where host = :1
 END_SQL
  # Auswahl der Host-Identifikatoren von lokalen Secondary Nameservern,
  # die eine bestimmte lokale Zone spiegeln
  local ($\texttt{csr_3}) = $query\_open(<<" END_SQL");select n.host
   from ${DB}nameservers n, ${DB}secondary_11 s
   where n. id = s. nameserver and s. zone = : 1
 END_SQL
  # Auswahl der Hosts mit ihren Namen, Subdomain- & Domainnamen,
  # die eine bestimmte IP-Adresse besitzen
  local(\$csr_4) = <math>æquery\_open(\llcorner</math> END_SQL");select h.name, h.subdomain name, z.name
   from ${DB}hosts h, ${DB}ipaddr i, ${DB}zones z
   where h.id = i.host and h.zone=z.id and i.ip_addr = :1
  END_SQL
  # Schleife ueber saemtliche Hosts
 for( <i>0</i> hosts)Ł
   # Anzahl der Nameserver pro Konfig.Datei: *globale* Variable $nsc
```

```
$nsc = 0;# Parameter fuer den aktuellen Host
local ($id, $name, $subdomain, $zone) = split({}/$; /);# $id, $name koennen nicht NULL sein
# $zone darf nicht NULL sein (&notnull ...)
# $subdomain name darf NULL sein
&notnull($zone, 'hosts', 'zone');
# Auswahl des Primary Nameservers der Zone des aktuellen Hosts
local(@dn_pnsh);&query_bind($csr_1, *dn_pnsh, $zone);
# Ergebnis = 1 Tupel
local ($domain, $pns_host) = split(/$;/,@dn_pnsh[0]);
# $domain, $pns_host koennen nicht NULL sein
# Vollstaendiger Domainname
if((!&testnull($subdomain)) && (length($subdomain) > 0))
€
 $domain = $subdomain . , ' ' . $domain;
\mathbf{r}# Ausgabedatei oeffnen und Standardausgabe dorthin umlenken
local ($filename) = $def{'ORA2DNS.FTP_DIR'} . '/'.
 $name . '.' . $domain . '/etc/resolv.conf';
open(NF, ">$filename") | die "Can't open $filename: $!\n";
local ($0LD_HANDLE)=select(NF);# IP-Adresse des aktuellen Hosts bestimmen
local(Qipa_host);&query_bind($csr_2, *ipa_host, $id);
# $ipa_host[..] kann nicht NULL sein
# Auswahl der "ersten" IP-Adresse
local ($ipa) = $ipa\_host[0];# Eliminieren von darin enthaltenen Leerzeichen
$ipa = "s/\x20//g;# Ausgabe des Dateikopfes
print "# /etc/resolv.conf for $name.$domain [$ipa]\n";
print "# created by ora2dns (08/94 by Heiko Hauck; Diplomarbeit TUM)\n\n";
\texttt{print "# User: ", 'whoami';}print "# Date: ", 'date', "\n";;
print "domain
              \quaddomain\n\n";
```

```
# Laeuft der Primary Nameserver auf dem aktuellen Host, so wird dieser
# sofort eingetragen, ...
local(@ipa_nsh);
if($psn_host == $id)
\left\{ \right.{\color{red} \bullet} . The contract of the contract of the contract of the contract of the contract of the contract of the contract of the contract of the contract of the contract of the contract of the contract of the contract of 
   &print_nameserver('127.0.0.1', 'localhost');
\mathbf{r}}
else
# ..., sonst wird seine "beste" IP-Adresse in eine Liste (@ipa_nsh)
# eingetragen
₹.
{\color{blue} \ddots} . The contract of the contract of the contract of the contract of the contract of the contract of the contract of the contract of the contract of the contract of the contract of the contract of the contract of
   local(@ipa);
   &query_bind($csr_2, *ipa, $pns_host);
   # $ipa[..] kann nicht NULL sein
   Qipa_nsh = (kbest_route(*ipa_host, *ipa));}
# ------------------------------------------------------------------
# Auswahl der Secondary Nameserver der Zone des aktuellen Hosts
local(@sns_hosts);
&query_bind($csr_3, *sns_hosts, $zone);
# $sns_hosts[..] kann nicht NULL sein
# Schleife ueber alle Secondary Nameserver
for(@sns_hosts)
\left\{ \right.{\color{blue} \ddots} . The contract of the contract of the contract of the contract of the contract of the contract of the contract of the contract of the contract of the contract of the contract of the contract of the contract of
   # Laeuft der Nameserver auf dem aktuellen Host, so wird dieser
   # sofort eingetragen, ...
   if ($ \, \text{S} \, = = \, \$ id ){
      if ($nsc == 0)
      {
         &print_nameserver('127.0.0.1', 'localhost');
       }
   \mathcal{L}}
   else
   # ..., sonst wird seine "beste" IP-Adresse in eine Liste (@ipa_nsh)
   # eingetragen
   \left\{ \right.local(@ipa);
      &query_bind($csr_2, *ipa, $_);
      # $ipa[..] kann nicht NULL sein
      push(@ipa_nsh,&best_route(*ipa_host, *ipa));
   }
}
```

```
# Eintragen der (restlichen) Nameserver in die Datei
    # Schleife ueber die jeweils "besten" IP-Adressen der Nameserverhosts
    while(@ipa_nsh)
    Ŧ
      # Auswahl und Ausaschneiden der "besten" Adresse der Liste
      local($ipa) = &best_route(*ipa_host,*ipa_nsh);
      # Auswahl des zugehoerigen Hosts (Name, Subdomain- & Domainname)
      local(@hn_sn_d);
      if(\&query_bind(\&csr_4, *hn_sn_dn, \&ipa) !=1 )
      \left\{ \right.# Programmabbruch, falls eine IP-Adresse mehreren Hosts zugeordnet
       # werden kann
       die "Multiple hosts for one IP address";
      \mathbf{L}local ($host, $subdomain, $domain) = split (/$;/,$hn_sn_dn[0]);
      # $host, $domain koennen nicht NULL sein
      # $subdomain darf NULL sein
      # Vollstaendiger Domainname
      if((!&testnull*(\$subdomain))& k (length(\$subdomain) > 0))
      \overline{A}\text{\$domain = $subdomain . '.''. % domain; }\mathcal{L}# Eliminieren von darin enthaltenen Leerzeichen
      $ipa = * s/\x20//g;# Eintrag
      &print_nameserver($ipa, $host . '.' . $domain);
    \mathcal{F}# Standardausgabe wieder herstellen und Datei schliessen
    select($OLD_HANDLE);
    close(NF);ł.
  # Schliessen der oben fuer die Datenbankabfrage geoeffneten Cursor
  &query\_close($csr_1);&query_close($csr_2);
  &query_close($csr_3);
  &query_close($csr_4);
1:
```
 $\mathbf{r}$ 

## Modul named\_boot.pl  $\overline{A}$  6

```
# * Integration des Managements des Domain-Name-Systems in die
# * vorhandene Managementumgebung des Leibniz-Rechenzentrums (LRZ)
                                                                    \ast# * (Diplomarbeit an der TU-Muenchen, SS 94 - WS 94/95)
-- *# * Autor: Heiko Hauck (hauck@informatik.tu-muenchen.de)
                                                                    \star# * Datei: named_boot.pl (Oraperl Bibliothek fuer ora2dns)
                                                                    \ast# PROZEDUR zur Generierung einer Nameserver-Bootdatei
# Parameter: $_[0] = IP-Adresse des Nameserverhosts (ohne Leerzeichen)
\boldsymbol{t}\[-1] = \text{FQDN} des Nameserverhosts
\overline{t}$-[2] = ID des Nameservers
\frac{1}{4}$ [3] = Name der Root-Domain-Datei (Cache Service)
\overline{t}$ [4] = Pointer auf Liste mit IP-Adressen des Nameserverhosts
\overline{t}$_[5] = Verzeichnis, in dem die Zonendateien abgelegt werden
\overline{t}$-[6] = Name der Localhost-Zonendatei (127.1 -> localhost)
\ddot{+}$ [7] = Name der Loopback-Zonendatei (localhost -> 127.1)
# Die Ausgabe erfolgt zur Standard-Ausgabe.
sub named_boot
t
  # Auswahl der Domainnamen und Sourcefile-Namen,
 # deren Zonen einen best. Primary Nameserver haben
  local(\$csr\_prim) = %query\_open(<\lt' " END_SQL");select name, sourcefile from ${DB}zones where prim_nameserver = :1
 END_SQL
 # Auswahl des Backupfile-Namens, Domainnamens & lokalen Primary Nameservers
 # fuer Zonen, die einen bestimmten lokalen Secondary Nameserver haben
  local($csr\_sec\_11) = & query\_open(<<" END_SQL");select s.backupfile, z.name, z.prim_nameserver
    from ${DB}secondary_11 s, ${DB}zones z
    where z.id = s.zone and s.nameserver = : 1END_SQL
  # Auswahl der IP-Adressen eines bestimmten Primary Nameservers
  local($csr_ipaddr) = &query_open(<<" END_SQL");
    select i.ip_addr
    from ${DB}ipaddr i, ${DB}nameservers n
    where i.host = n.host and n.id = : 1END_SQL
  # Auswahl fremder Domainnamen, deren Prim.Nameserver-IP-Adressen und
  # Backupfile-Namen, die einen bestimmten lokalen Secondary Nameserver haben
  local(\$csr\_sec\_lf) = %query\_open(<\lt\lt" END_SQL");select zone_name, ip_addr, backupfile
    from ${DB}secondary_lf
    where nameserver = :1
```

```
END_SQL
```

```
# Auswahl der Forwarder-IP-Adressen eines bestimmten Slave Nameservers
local($csr_forward) = &query_open(<<" END_SQL");
  select ip_addr from ${DB}forwarders where nameserver = :1
END_SQL
# Test, ob ein bestimmter Nameserver Slave Nameserver ist
local($csr_slave) = &query_open(<<" END_SQL");
  select count(*) from fDB}nameservers_slave where nameserver = :1
END_SQL
# Ausgabe des Dateikopfes
print "; /etc/named.boot for \[-1] [\n\in[0]\]\n\in";
print "; created by ora2dns (08/94 by Heiko Hauck; Diplomarbeit TUM)\n";
print ";\n";
print "; User: ", 'whoami';
print "; Date: ", 'date';
print ";\n";
print "; type\t\tdomain\t\t\tsource file or host\tbackup file\n";
print ";\n";
# Ausgabe des Verzeichnisses, in dem die Zonendateien abgelegt werden
print "directory\t/$_[5]\n";
# Zonen-Eintraege fuer den Primary Service des Nameservers
# Hinweis als Kommentarzeile
print "; primary nameserver:\n";
# Endung der Zonendateinamen
local($suffix) = $def{'ZONES.SOURCEFILE_SUFFIX'};
# Zonen bestimmen
local(@prim);
&query_bind($csr_prim, *prim, $_[2]);
# Schleife ueber alle betroffenen Zonen
for(@prim)
f.
{\color{blue} \ddots} . The contract of the contract of the contract of the contract of the contract of the contract of the contract of the contract of the contract of the contract of the contract of the contract of the contract of
  # Parameter der aktuellen Zone
  local($domainname, $sourcefile) = split(\frac{\$}{\$};# $domainname kann nicht NULL sein
  # $sourcefile darf NULL sein
  # Wird der Name der Zonendatei nicht explizit angegeben, ...
  if(&testnull($sourcefile))
```

```
{\color{red} \bullet} . The contract of the contract of the contract of the contract of the contract of the contract of the contract of the contract of the contract of the contract of the contract of the contract of the contract of 
    # ..., so wird der Domainname + Suffix verwendet
    $sourcefile = $domainname . $suffix;
  }
  # Eintrag in die Bootdatei
  print "primary\t\t$domainname\t$sourcefile\n";
\mathbf{r}}
# Standardeintraege in der Bootdatei, da jeder Nameserver Primary Nameserver
# fuer das Loopback-Interface (forward & reverse) ist
print "primary\t\t0.0.127.in-addr.arpa\t$_[6]\n";
print "primary\t\tlocalhost\t\t$_[7]\n";
  ____________________
                               # Zonen-Eintraege fuer den Secondary Service des Nameservers
# Hinweis als Kommentarzeile
print "; secondary nameserver:\n";
# Endung der Zonendateinamen (lokale Zonen)
$suffix = $def{'SECONDARY_LL.BACKUPFILE_SUFFIX'};
# Lokale Zonen bestimmen
local(@sec_ll);
&query_bind($csr_sec_ll, *sec_ll, $_[2]);
# Schleife ueber alle betroffenen Zonen
for(@sec_ll)
{
  # Parameter der aktuellen Zone
  local($backupfile, $domainname, $prim_id) = split(/$;/);
  # $backupfile darf NULL sein
  # $domainname, $prim_id koennen nicht NULL sein
  # IP-Adressen des zugehoerigen Primary Nameservers bestimmen ...
  local(@ipaddr);
  &query_bind($csr_ipaddr, *ipaddr, $prim_id);
  # $ipaddr[..] kann nicht NULL sein
  # ... und die "beste" davon auswaehlen
  local($ipa) = kbest\_route($[4], *ipaddr);
  # Eliminieren von darin enthaltenen Leerzeichen
  $ipa =^* s/\x20//g;# Wird der Name der Zonendatei nicht explizit angegeben, ...
  if(&testnull($backupfile))
  {
    # ..., so wird der Domainname + Suffix verwendet
```

```
$backupfile = $domainname . $suffix;\mathbf{r}# Eintrag in die Bootdatei
 print "secondary\t$domainname\t$ipa\t$backupfile\n";
ł.
# Endung der Zonendateinamen (fremde Zonen)
$suffix = $def{'SECONDARY_LF.BACKUPFILE_SUFFIX'};
# Fremde Zonen bestimmen
local (@sec_l(f);
&query_bind($csr_sec_lf, *sec_lf, $_[2]);
# Schleife ueber alle betroffenen Zonen
for(@sec_1f)\left\{ \right.# Parameter der aktuellen Zone
 local ($domainname, $ipa, $backupfile) = split ( $; /);
 # $domainname, $ipa koennen nicht NULL sein
 # $backupfile darf NULL sein
 # Eliminieren von in der IP-Adresse enthaltenen Leerzeichen
 $ipa = * s/\x20//g;# Wird der Name der Zonendatei nicht explizit angegeben, ...
 if(&testnull($backupfile))
 Ł
   # ..., so wird der Domainname + Suffix verwendet
   $backupfile = $domainname . $suffix;\mathbf{a}# Eintrag in die Bootdatei
 print "secondary\t$domainname\t$ipa\t$backupfile\n";
Y
# Forwarding-Eintraege, Nameserver als Forwarder Nameserver arbeitet
# Forwarder-IP-Adressen bestimmen
local(@forward);
&query_bind($csr_forward, *forward, $_[2]);
# Sind welche vorhanden?
if(0forward > 0)\mathcal{L}# Hinweis als Kommentarzeile
 print "; forwarding nameservers:\n";
```
 $\mathbf{r}$ 

```
# Eliminieren von in den IP-Adressen enthaltenen Leerzeichen
   for(@forward)
   \left\{ \right.s/\x20//g;\mathbf{r}# Eintrag in die Bootdatei
   print "forwarders\t", join(' ', @forward), "\n";
   # Laeuft der Nameserver als Slave, ...
   local(@slave);&query_bind($csr_slave, *slave, $_[2]);
   if ($slave[0] > 0)£.
     # ..., so gibt es einen entsprechenden Eintrag in die Bootdatei
     print "slave\n";
   \mathcal{F}\mathbf{r}\#-----------------------------
 # Standardeintrag in der Bootdatei, da jeder Nameserver Cache Nameserver
 # fuer die Root-Domain ist
 print "; cache nameserver:\n";
 print "cache\t\t.\t\t\t$_[3]\n";
 # Schliessen der oben fuer die Datenbankabfrage geoeffneten Cursor
 &query_close($csr_prim);
 &query_close($csr_sec_11);
 &query_close($csr_ipaddr);
 &query_close($csr_sec_lf);
 &query_close($csr_forward);
 &query_close($csr_slave);
1:
```
## Modul named forward. pl A 7

```
# * Integration des Managements des Domain-Name-Systems in die
# * vorhandene Managementumgebung des Leibniz-Rechenzentrums (LRZ)
# * (Diplomarbeit an der TU-Muenchen, SS 94 - WS 94/95)
---*# * Autor: Heiko Hauck (hauck@informatik.tu-muenchen.de)
                                                                \star# * Datei: named_forward.pl (Oraperl Bibliothek fuer ora2dns)
                                                              \overline{\phantom{a}}# PROZEDUR zur Generierung einer Zonen-Datei fuer das Forward Mapping
# Parameter: $ [0] = Name der Datei
           $[1] = FQDN des Nameserverhosts
\boldsymbol{\mu}\#\[-15pt] = IP-Adresse des Nameserverhosts
\boldsymbol{\#}$-[3] = Klasse des SOA-Records$-[4] = E-Mail-Adresse (S0A-Responsible)\pmb{\#}\#$-[5] = Seriennummer im SOA-Record
\pmb{\ast}$-[6] = Refresh-Intervall im SOA-Record
           $ [7] = Retry-Intervall im SOA-Record
\#$ [8] = Expire-Intervall im SOA-Record
#\#$ [9] = Minimum-Intervall im SOA-Record
\#$[10] = Domainname der Zone
\sharp$ [11] = Identifikator der Zone
\boldsymbol{\mu}$-[12] = TTL fuer Glue-Records
\overline{r}$-[13] = Klasse der Glue-Records
# Die Ausgabe erfolgt zur Standard-Ausgabe.
sub named_forward
ſ
 # Ausgabe des Dateikopfes
 print "; \[-{6} [0] for {\[-1] [{\[-1] [2]] \n";
 print "; created by ora2dns (08/94 by Heiko Hauck; Diplomarbeit TUM)\n";
 print ";\nprint "; User: ", 'whoami';
 print "; Date: ", 'date';
 print "; \n";
 # Ausgabe der betroffenen Zone
 print "\$0RIGIN\t\t$_[10].\n";
 # Ausgabe des SOA-Records fuer diese Zone
 print "\@\t\t$_[3]\tSOA\t$_[1]. $_[4]. (\n\piprint "\t\t\t\t\t$[5] ; serial\n";
 print "\t\t\t\t\t$ [6] ; refresh\n";
 print "\t\t\t\t\t$_[7] ; retry\n";
 print "\t\t\t\t\t$_[8]
                      ; expire\n";
 print "\t\t\t\t\t$_[9] ) ; minimum\n";
```

```
# Eintrag fuer den Primary Nameserver der Zone
print "\t\tIN\tNS\t$_[1].\n";
# Anlegen einer Liste fuer potentielle Glue-Records
# folgende Attribute werden dabei als Listenelement gepackt:
# FQDN, TTL, Class, IP-Adresse (Reihenfolge wie angegeben)
# Primary Nameserver Host ist Kandidat fuer Glue-Record
local(@glue) = (join($;, ($_[1], $_[12], $_[13], $_[2])));
# Lokale Secondary Nameserver fuer die Zone
local(@servers);
&query(<<" END_SQL", *servers);
  select h.id, h.name, h.subdomain_name, h.record_ttl, h.record_class, z.name
  from ${DB}zones z, ${DB}hosts h, ${DB}nameservers n, ${DB}secondary_ll s
  where z.id = h.zone and h.id = n.host and
         n.id = s.nameserver and s.zone = $_[11]
END_SQL
# Auswahl aller IP-Adressen eines bestimmten Hosts
local($csr_ipaddr) = &query_open(<<" END_SQL");
  select ip_addr from fDB} ipaddr where host = :1
END_SQL
# Schleife ueber alle betroffenen Nameserver
for (@servers)
for(@servers)
{
  # Parameter des aktuellen Nameservers
  local($id, $hostname, $subdomainname, $record_ttl, $record_class,
   \text{\$domainname)} = \text{split}(\frac{\pi}{3}; \frac{\pi}{3})# $id, $hostname, $domainname koennen nicht NULL sein
  # $subdomainname, $record_ttl, $record_class duerfen NULL sein
  # Aufbau des Fully Qualified Domain Name fuer den Nameserver-Host
  local($fqdn);
  if((!&testnull($subdomainname)) && (length($subdomainname) > 0))
  f.
  {\color{red} \bullet} . The contract of the contract of the contract of the contract of the contract of the contract of the contract of the contract of the contract of the contract of the contract of the contract of the contract of 
    $fqdn = $hostname . '.' . $subdomainname . '.' .\mathbf{r}}
  else
  Ł
  {\color{blue} \ddots} . The contract of the contract of the contract of the contract of the contract of the contract of the contract of the contract of the contract of the contract of the contract of the contract of the contract of
    $fqdn = $hostname . '.' . $domainname;
  Y
  }
  # Eintrag fuer den Nameserver
  print "\t\tIN\tNS\t$fqdn.\n";
```

```
# Secondary Nameserver Host ist Kandidat fuer Glue-Record
 # Record-TTL und -Class
 if(&testnull($record_ttl))
   \{ $record_ttl = $def{'HOSTS.RECORD_TTL'}; }
 if(&testnull($record_class))
   { $record_class = $def{'HOSTS.RECORD_CLAS'}; }
 # IP-Adresse des Nameserver-Hosts
 local(@ipaddr);&query_bind($csr_ipaddr, *ipaddr, $id);
 # $ipaddr[..] kann nicht NULL sein
 local ($ipa) = $ipaddr[0];# Loeschen von Leerzeichen in der Adresse (DB-Konvention)
 $ipa = * s/\x20//g;# Eintrag in die Liste
 push(@glue, join($;, ($fqdn, $record_ttl, $record_class, $ipa)));
ł.
# Achtung: 'Perl' ueberschreibt aktuelle Parameter ohne entspr. Zuweisung!
# Deshalb: Kopie in lokale Variable
local ($current) = $[10];# Fremde Secondary Nameserver fuer die Zone
# Auswahl der FQDNs und IP-Adressen der betroffenen Nameserver
&query(<<" END_SQL", *servers);
 select ip_name, ip_addr from ${DB} secondary_fl where zone = $_[11]
END_SQL
# Schleife ueber alle betroffenen Nameserver
for(@servers)
£.
 # Parameter des aktuellen Nameservers
 local($ip_name, $ip_addr) = split(/$;/);
 # $ip_name kann nicht NULL sein
 # $ip_addr darf u.U. NULL sein
 # Eintrag fuer den Nameserver
 print "\t\tIN\tNS\t$ip_name.\n";
```

```
# Secondary Nameserver Host ist Kandidat fuer Glue-Record,
 # falls sein FQDN in der zur aktuellen Zone gehoerigen Domain liegt
  if(\pi_{\text{imp\_name}} = \text{``}/\text{!}. Scurrent$/i)
  {
   # In diesem Fall muss seine IP-Adresse angegeben werden,
   # sonst Programmabbruch
   \&notnull(\ointip_addr, 'ip_addr', 'secondary_fl');
   # Loeschen von Leerzeichen in der Adresse (DB-Konvention)
    \ip\_addr = " s/\x20//g;# Eintrag in die Liste
   push(@glue, join($;, ($ip_name, '', 'IN', $ip_addr)));
 }
ኑ
<u>Property</u>
                            # Nameserver Eintraege fuer delegierte (lokale) Subdomains
# Auswahl aller Zonen, die die aktuelle Zone als Vaterzone haben
local(@domains);
&query(<<" END_SQL", *domains);
  select id, name, prim_nameserver from ${DB}zones where parent = $_[11]
END_SQL
# Auswahl von ID, Namen, Subdomainnamen, RR-Parameter und Domainnamen
# eines Hosts, auf dem ein bestimmter Primary Nameserver laeuft
local($csr_prim) = &query_open(<<" END_SQL");
  select h.id, h.name, h.subdomain_name, h.record_ttl, h.record_class, z.name
 from ${DB}zones z, ${DB}hosts h, ${DB}nameservers n
 where z.id = h.zone and h.id = n.host and n.id = :1
END_SQL
# Auswahl von ID, Namen, Subdomainnamen, RR-Parameter und Domainnamen
# von Hosts, auf denen fuer eine bestimmte Zone Secondary Nameserver laufen
local($csr_serv) = &query_open(<<" END_SQL");
  select h.id, h.name, h.subdomain_name, h.record_ttl, h.record_class, z.name
 from ${DB}zones z, ${DB}hosts h, ${DB}nameservers n, ${DB}secondary_ll s
 where z.id = h.zone and h.id = n.host and
       n.id = s.nameserver and s.zone = :1
END_SQL
# Auswahl von fremden Secondary Nameservern fuer eine bestimmte Zone
local($csr_secf) = &query_open (<<" END_SQL");
  select ip_name, ip_addr from ${DB}secondary_fl where zone = :1
END_SQL
```
# Schleife ueber alle delegierten lokalen Subdomains

```
for (\& domains)
 # Parameter der akuellen Subdomain
 local ($id, $name, $prim_name = new) = split({}/\$; /);# $id, $name & $prim_nameserver koennen nicht NULL sein
 # Subdomain-Name (innerhalb) der Domain bestimmen
 local($subdomain) = $name;
 $subdomain =^s s/\i. &current\i/i;
 # Primary Nameserver fuer Subdomain
 local(@prim);&query_bind($csr_prim, *prim, $prim_nameserver);
 local($hostid, $hostname, $subdomainname, $record_ttl,
       $record_class, $domainname) = split(/$;/, $prim[0]);
 # $hostid, $hostname, $domainname koennen nicht NULL sein
 # $subdomainname, $record_ttl, $record_class duerfen NULL sein
 # Aufbau des Fully Qualified Domain Name fuer den Primary Nameserver
 local(<math>figdn</math>);
 if((!&testnull($subdomainname)) && (length($subdomainname) > 0))
 f.
   $fqdn = $hostname . '.' . $subdomainame . '.' . $domainname\mathbf{r}else
 \mathbf{f}$fqdn = $hostname . '.' . $domainname;Y
 # Ausgabe des Subdomain-Namens mit Primary Nameserver
 print "$subdomain\t\tIN\tNS\t$fqdn.\n";
 # Primary Nameserver Host ist Kandidat fuer Glue-Record
 # Record-TTL und -Class
 if(&testnull($record_ttl))
   \{ $record_ttl = $def{'HOSTS.RECORD_TTL'}; }
 if(&testnull($record_class))
   \{ $record_class = $def{'HOSTS.RECORD_CLASS'}; }
 # IP-Adresse des Nameserver-Hosts
 local(Qipaddr);&query_bind($csr_ipaddr, *ipaddr, $hostid);
 # $ipaddr[..] kann nicht NULL sein
 local(\$ipa) = $ipaddr[0];
```

```
# Loeschen von Leerzeichen in der Adresse (DB-Konvention)
$ipa = * s/\x20//g;
```
f.

```
# Eintrag in die Liste
push(@glue, join($;, ($fqdn, $record_ttl, $record_class, $ipa)));
# Lokale Secondary Nameserver fuer die Subdomain
local(@serv):
&query_bind($csr_serv, *serv, $id);
# Schleife ueber alle lokalen Secondary Nameserver
for (@serv)
£.
 # Host-Parameter des aktuellen Nameservers
  local($id, $hostname, $subdomainname, $record_ttl, $record_class,
   \text{\$domainname)} = \text{split}(\text{/}\text{\$};\text{/});
  # $id, $hostname, $domainname koennen nicht NULL sein
  # $subdomainname, $record_ttl, $record_class duerfen NULL sein
  # Aufbau des Fully Qualified Domain Name fuer den Secondary Nameserver
  local(<math>figdn</math>);
  if((!&testnull($subdomainname)) & & (length($subdomainname) > 0))\left\{ \right.$fqdn = $hostname . '.' . $subdomainname . '.' . $domaining.\mathbf{r}\trianglelse
  \left\{ \right.$fqdn = $hostname . '.' . $domainname;Y
  # Ausgabe des Secondary Nameservers
  print "\t\tIN\tNS\t$fqdn.\n";
  # Secondary Nameserver Host ist Kandidat fuer Glue-Record
  # Record-TTL und -Class
  if(&testnull($record_ttl))
    \{ $record_ttl = $def{'HOSTS.RECORD_TTL'}; }
  if(&testnull($record_class))
    \{ $record_class = $def{'HOSTS.RECORD_CLASS'}; }
  # IP-Adresse des Nameserver-Hosts
  local(@ipaddr);&query_bind($csr_ipaddr, *ipaddr, $id);
  # $ipaddr[..] kann nicht NULL sein
  local(\$ipa) = $ipaddr[0];# Loeschen von Leerzeichen in der Adresse (DB-Konvention)
  $ipa = "s/\x20//g;
```

```
# Eintrag in die Liste
   push(@glue, join($;, ($fqdn, $record_ttl, $record_class, $ipa)));
 \mathbf{r}# ------------------
 # Fremde Secondary Nameserver fuer die Subdomain
 local(@sect);
 &query_bind($csr_secf, *secf, $id);
 # Schleife ueber alle fremden Secondary Nameserver
 for(@sect)\left\{ \right.# Parameter des aktuellen Nameservers
   local($ip_name, $ip_addr) = split(/$;/);
   # $ip_name kann nicht NULL sein
   # $ip_addr darf u.U. NULL sein
   # Eintrag fuer den Nameserver
   print "\t\tIN\tNS\t$ip_name.\n";
   # Secondary Nameserver Host ist Kandidat fuer Glue-Record,
   # falls sein FQDN in der zur aktuellen Zone gehoerigen Domain liegt
   if (\frac{\pi}{2}) name = \sqrt{\ \ \ \ \ \ \ \ \ \ \ \ \ \ \ \ } / \frac{\pi}{2}\left\{ \right.# In diesem Fall muss seine IP-Adresse angegeben werden,
     # sonst Programmabbruch
     &notnull($ip_addr, 'ip_addr', 'secondary_fl');
     # Loeschen von Leerzeichen in der Adresse (DB-Konvention)
     \ip\_addr = " s/\x20//g;# Eintrag in die Liste
     push(@glue, join($;, ($ip_name, '', 'IN', $ip_addr)));
   \mathcal{F}\mathcal{F}\mathbf{r}# Schliessen der fuer delegierte (lokale) Subdomains geoeffneten DB-Cursor
&query_close($csr_prim);
&query_close($csr_serv);
&query_close($csr_secf);
# Nameserver Eintraege fuer delegierte (fremde) Subdomains
# Auswahl der fremden Zonen (mit Primary Nameserver), die die aktuelle Zone
# als Vaterzone haben
```

```
local (Qdel\_zones);
&query(<<" END_SQL", *del_zones);
  select id, name, pns_ip_name, pns_ip_addr
 from $ {DB}del_zones where parent = $ [11]END_SQL
# Auswahl der (fremden) Secondary Nameserver einer bestimmten delegierten
# fremden Zone
local(\$csr_dzs) = \&query\_open({<<}" END_SQL");
  select sns_ip_name, sns_ip_addr from ${DB}del_zones_sec where del_zone = :1
END_SQL
# Auswahl der lokalen Secondary Nameserver einer bestimmten fremden Zone
local(\$csr\_seclf) = \&query\_open (<\lt\lt" END_SQL");select h.name, h.subdomain_name, z.name
 from ${DB}zones z, ${DB}hosts h, ${DB}nameservers n, ${DB}secondary_lf s
 where z. id = h. zone and h. id = n. host and
        n. id = s. nameserver and s. zone_name = : 1
END_SQL
# Schleife ueber alle delegierten fremden Subdomains
for (Qdel\_zones)
 # Parameter der aktuellen Subdomain
 local ($id, $name, $prs_ip_name, $prs_ip_and_r) = split({}/$; /);# $id, $name & $pns_ip_name koennen nicht NULL sein
  # $pns_ip_addr darf u.U. NULL sein
 local($subdomain) = $name;
 # Subdomain-Name (innerhalb) der Domain bestimmen
  $subdomain =^s s/\i. &current\i/i;
 # Ausgabe des Subdomain-Namens mit Primary Nameserver
 print "$subdomain\tIN\tNS\t$pns_ip_name.\n";
 # Primary Nameserver Host ist Kandidat fuer Glue-Record,
 # falls sein FQDN in der zur aktuellen Zone gehoerigen Domain liegt
  if($pns_ip_name = \sqrt{\.$current$/i)
  \left\{ \right.# In diesem Fall muss seine IP-Adresse angegeben werden,
    # sonst Programmabbruch
   &notnull($pns_ip_addr, 'pns_ip_addr', 'del_zones');
    # Loeschen von Leerzeichen in der Adresse (DB-Konvention)
    \pmb{\text{spns\_ip\_addr}} = \pmb{\text{ss}/\text{x20//g}};
   # Eintrag in die Liste
    push(@glue, join($;, ($pns_ip_name, '', 'IN', $pns_ip_addr)));
  ł
```

```
# Fremde Secondary Nameserver
local(<math>0</math>dzs);# Schleife ueber alle fremden Secondary Nameserver
&query_bind($csr_dzs, *dzs, $id);
for(<math>Q</math>dzs)\sqrt{2}# Parameter des aktuellen Nameservers
  local ($sns_ip_name, $sns_ip_addr) = split({}/\$; /);# $sns_ip_name kann nicht NULL sein
  # $sns_ip_addr darf u.U. NULL sein
  # Ausgabe des Secondary Nameservers
  print "\t\tIN\tNS\t$sns_ip_name.\n";
  # Secondary Nameserver Host ist Kandidat fuer Glue-Record,
  # falls sein FQDN in der zur aktuellen Zone gehoerigen Domain liegt
  if(\$sns_ip_name = \sqrt{\.\$current \}/i)
  \mathcal{L}# In diesem Fall muss seine IP-Adresse angegeben werden,
   # sonst Programmabbruch
   &notnull($sns_ip_addr, 'sns_ip_addr', 'del_zones');
   # Loeschen von Leerzeichen in der Adresse (DB-Konvention)
   s_{\text{sns}}_ip\_addr = s/\x20//g;# Eintrag in die Liste
   push(@glue, join($;, ($sns_ip_name, '', 'IN', $sns_ip_addr)));
  \mathbf{r}\mathbf{a}# Lokale Secondary Nameserver
local(@sec1f);
&query_bind($csr_seclf, *seclf, $name);
# Schleife ueber alle lokalen Secondary Nameserver
for (@sec1f)
Ł
  # Host-Parameter des aktuellen Nameservers
  local ($hostname, $subdomainname, $domainname) = split(/$;/);
  # $hostname & $domainname koennen nicht NULL sein
  # $subdomainname darf NULL sein
  # Aufbau des Fully Qualified Domain Name fuer den Secondary Nameserver
```

```
local(<math>figdn</math>);if((!&testnull($subdomainname))&\&(length($subdomainname)>0))€
     fqdn =$hostname . '.' . $subdomainname . '.' . $domainname;
   \mathbf{r}else
   \left\{ \right\}$fqdn = $hostname . '.' . $domainname ;\mathbf{r}# Ausgabe des Secondary Nameservers
   print "\t\tIN\tNS\t$fqdn.\n";
  }
Y
# Schliessen der fuer delegierte (fremde) Subdomains geoeffneten DB-Cursor
&query_close($csr_dzs);
&query_close($csr_seclf);
# Sortieren der Glue-Record Kandidaten, Elimination doppelter Eintraege
local($last) = under;# sortierte minimale Liste
local(@sglue) = ();
# Schleife fuer alle Eintraege (innerhalb sind sie bereits sortiert)
for(sort @glue)
€
 # Falls der aktuelle Eintrag schon eingetragen wurde, wird
 # er nicht nochmal eingetragen
 if ($g_e q$last) { next; }# Eintrag in die neue Liste
 push(@sglue, $_);# Merken des aktuellen Eintrags fuer den naechsten Schleifendurchlauf
  $last = $;
ł
# Mail Exchanger (MX-Records) fuer die Zone
# Auswahl der Mail Exchanger Eintraege fuer die aktuelle Zone
local(@mailx);&query(<<" END_SQL", *mailx);
  select m.name, m.record_ttl, m.record_class, m.pref_value,
        h.name, h.subdomain_name, z.name
```

```
from ${DB}zones z, ${DB}hosts h, ${DB}mailx m
 where z.id = h.zone and h.id = m.host and m.zone = \[-11]END_SQL
# Schleife ueber alle betroffenen Mail Exchanger Eintraege
for(0mailx)# aktuelle Parameter der Eintraege
 local($name, $record_ttl, $record_class, $pref_value, $hostname,
        $subdomainname, $domainname) = split (/ $; //;
 # $name, $pref_value, $hostname, $domainname koennen nicht NULL sein
 # $record_ttl, $record_class, $subdomainname duerfen NULL sein
 # Aufbau des Fully Qualified Domain Name des Ziel-Hosts
 local(fqdn);
  if((!&testnull($subdomainname)) && (length($subdomainname) > 0))
 \mathcal{L}$fqdn = $hostname . '.' . $subdomainname . '.' . $domaining.\mathcal{L}else
 \mathcal{L}$fqdn = $hostname . '.' . $domainname;Y
 # Falls kein bzw. ein leerer Name angegeben wird, dann
 # Eintrag fuer aktuelle Zone
 if((&testnull($name)) | | ($name eq '')) { $name = '0'; }
 # Record-TTL und -Class
 if(&testnull($record_ttl))
    \{ $record_ttl = $def{'MAILX.RECORD_TTL'}; }
 if(&testnull($record_class))
    \{ $record_class = $def{'MAILX.RECORD_CLASS'}; }
 # Ausgabe des MX-Records
 print "$name\t$record_ttl\t$record_class\tMX\t$pref_value\t$fqdn.\n";
# -----------
                                                  _______________________
```

```
# Hosts (A-, CNAME-, HINFO- & WKS-Records) fuer die Zone
# Auswahl der Hosts in der aktuellen Zone
local(<math>0</math>sts);&query(<<" END_SQL", *hosts);
 select id, name, subdomain_name, record_ttl, record_class, cpu, os
 from ${DB}hosts
 where zone = $-[11]END_SQL
```
# Auswahl der WKS eines bestimmten Hosts

£.

Y

```
select service from fDB\ wks where host = :1
END_SQL
# Auswahl der Alias-Namen eines bestimmten Hosts
local(\$csr_alias) = \&query\_open(<<" END_SQL");select canonical_name from ${DB}aliases where host = :1
END_SQL
# Schleife ueber alle Hosts in der aktuellen Zone
for(<i>Chosts</i>)€
 # akutelle Host-Parameter
 local($id, $name, $subdomainname, $record_ttl, $record_class,
         \text{gcpu}, \text{ } \text{cos} = \text{split}(7\text{)}');
 # $id, $name koennen nicht NULL sein
 # $subdomainname, $record_ttl, $record_class, $cpu & $os duerfen NULL sein
 # Name innerhalb der aktuellen Zone
 local($hostname) = $name;
 if((!&testnull($subdomainname)) && (length($subdomainname) > 0))f.
   $hostname := '.' . $subdomainname;
 \mathcal{L}# Record-TTL und -Class
 if(\&testnull(\$record_ttl))
    \{ $record_ttl = $def{'HOSTS.RECORD_TTL'}; }
  if(&testnull($record_class))
    { $record_class = $def'HSTS.RECORD_CLAS'}; }
 # Falls fuer einen Host keine einzige IP-Adresse vorhanden ist, ...
 if(&query_bind($csr_ipaddr, *ipaddr, $id) == 0)
  ₹.
   # ..., dann Programmabbruch
   die "No IP-adress available for $hostname.$current";
 \mathbf{r}# Auswahl der ersten IP-Adresse
 # $ipaddr[..] kann nicht NULL sein
 local($ipa) = shift(@ipaddr);
 # Loeschen von Leerzeichen in der Adresse (DB-Konvention)
  \frac{\pi}{3} = \frac{\pi}{3}/\frac{x20}{g};
 # Ausgabe des Hostnamens (innerhalb der aktuellen Zone) und der
 # (ersten) IP-Adresse als A-Record
 print "$hostname\t$record_ttl\t$record_class\tA\t$ipa\n";
```
```
# Schleife ueber restliche IP-Adressen des Hosts
for(@ipaddr)
{
  # Loeschen von Leerzeichen in der Adresse (DB-Konvention)
  s/\x20//g;# Ausgabe des entsprechenden A-Records
  print "\t$record_ttl\t$record_class\tA\t$_\n";
\mathbf{r}}
# Erscheint der Host in der Glue-Liste, muss er dort geloescht
# (fuer ungueltig erklaert) werden (sonst doppelter Eintrag)
for(@sglue)
{
  if (/^*hostname\.$current$;/i) { $ = undef; last; }
ł.
}
# Existieren fuer den Host gueltige Angaben ueber CPU & Betriebssystem, ...
if((!&testnull($cpu)) && (length($cpu) > 0) &&
    (!&testnull($os)) && (length($os) > 0))
Ł
{\color{red} \bullet} . The contract of the contract of the contract of the contract of the contract of the contract of the contract of the contract of the contract of the contract of the contract of the contract of the contract of 
  # ..., so werden diese als HINFO-Record ausgegeben
  print "\t$record_ttl\t$record_class\tHINFO\t$cpu $os\n";
ŀ
}
  # WKS des Hosts
local(@wks);
&query_bind($csr_wks, *wks, $id);
# $wks[..] kann nicht NULL sein
# Schleife ueber alle Eintraege
for(@wks)
Ł
{\color{red} \bullet} . The contract of the contract of the contract of the contract of the contract of the contract of the contract of the contract of the contract of the contract of the contract of the contract of the contract of 
  # Ausgabe als WKS-Record
  print "\t$record_ttl\t$record_class\tWKS\t$_\n";
γ
}
  # Aliasnamen des Hosts
local(@alias);
&query_bind($csr_alias, *alias, $id);
# $alias[..] kann nicht NULL sein
# Schleife ueber alle Alias-Namen
for(@alias)
{
```
 $\mathcal{F}$ 

```
# ACHTUNG: Alias-Namen werden nicht direkt der Zone zugeordnet,
     # sondern der jeweiligen Subdomain des Hosts
     if((!&testnull($subdomainname))&\&(length($subdomainname)>0))\mathcal{L}\_ .= '.' . \$subdomainname;
     \mathbf{r}# Ausgabe als CNAME-Record
     print "$_\t$record_ttl\t$record_class\tCNAME\t$hostname\n";
    γ
  \mathbf{r}# Schliessen der fuer die Hostausgabe geoeffneten DB-Cursor
  &query_close($csr_wks);
  &query_close($csr_alias);
  &query_close($csr_ipaddr);
  # Erzeugen der Glue-Records
  # Schleife ueber alle Listeneintraege
  for (@sglue)
  \mathbf{f}# Wurde der aktuelle Eintrag geloescht (fuer ungueltig) erklaert,
   # so darf er nicht weiter beruecksichtigt werden
   if (defined ($) )€
     # aktuelle Glueparameter
     local($fqdn, $record_ttl, $record_class, $ipa) = split(/$;/);
     # Falls der Host in der zur aktuellen Zone gehoerenden Domain liegt, ...
     if ($fqdn = "s/\.\$current\)/i)\mathbf{f}# ..., muss er als A-Record (Glue) eingetragen werden
       print "$fqdn\t$record_ttl\t$record_class\tA\t$ipa\n";
     \mathbf{r}\mathbf{r}\mathbf{r}1:
```
### 144

#### Modul named\_reverse.pl  $A8$

# Deshalb: Kopie in lokale Variable

```
# * Integration des Managements des Domain-Name-Systems in die
# * vorhandene Managementumgebung des Leibniz-Rechenzentrums (LRZ)
                                                             \ast# * (Diplomarbeit an der TU-Muenchen, SS 94 - WS 94/95)
# * Autor: Heiko Hauck (hauck@informatik.tu-muenchen.de)
                                                             \ast# * Datei: named_reverse.pl (Oraperl Bibliothek fuer ora2dns)
                                                             \ast# PROZEDUR zur Generierung einer Zonen-Datei fuer das Reverse Mapping
# Parameter: $ [0] = Name der Datei
           I = FQDN des Nameserverhosts
\pmb{\pm}#\[- 2] = IP-Adresse des Nameserverhosts
\#\[- 3] = Klasse des SOA-Records
           $ [4] = E-Mail-Adresse (SOA-Responsible)
\#\#$ [5] = Seriennummer im SOA-Record
#
           $-[6] = Refresh-Interval1 im SOA-Record
#$ [7] = Retry-Intervall im SOA-Record
#
           $ [8] = Expire-Intervall im SOA-Record
#$ [9] = Minimum-Intervall im SOA-Record
#\[-10] = Domainname der Zone
#$ [11] = Identifikator der Zone
# Die Ausgabe erfolgt zur Standard-Ausgabe.
sub named_reverse
ſ.
 # Ausgabe des Dateikopfes
 print "; \[- 0] for \[- 1] [\ [\ ] [2] \n\print "; created by ora2dns (08/94 by Heiko Hauck; Diplomarbeit TUM)\n";
 print "; \n";
 print "; User: ", 'whoami';
 print "; Date: ", 'date';
 print "; \n";
 # Ausgabe der betroffenen Zone
 print "\$0RIGIN\t\t$_[10].\n";
 # Ausgabe des SOA-Records fuer diese Zone
 print "\@\t\t$_[3]\tSOA\t$_[1]. $_[4]. (\n";
 print "\t\t\t\t\t$[5] ; serial\n";
 print "\t\t\t\t\t$ [6] ; refresh\n";
 \verb|print "\\t\\t\\t\\t$_{[7]} \quad ; \; \verb|return\\n";print "\t\t\t\t\t$_[8] ; expire\n";
 print "\t\t\t\t\t$_[9] ) ; minimum\n";
 # Achtung: 'Perl' ueberschreibt aktuelle Parameter ohne entspr. Zuweisung!
```

```
local($current) = $[10];
# ---------------
                         # Aufbau der Maske zur Auswahl der IP-Adressen
# Dabei wird unterschieden, wieviele Bytes der IP-Adresse durch den
# Domainnamen schon vorgegeben sind
local($mask, $replace);
if($current =<br>^ /^(\d{1,3})\.(\d{1,3})\.(\d{1,3})\.in-addr\.arpa$/i)
\mathbf{f}# 3 Bytes vorgegeben
  # Beispiel: Fuer die Zone '15.187.129.in-addr.arpa' ist die zugehoerige
  # Maske '129.187. 15.'
  # Diese wird spaeter mit dem Begin der IP-Adressen verglichen
  \text{Imask} = \text{im} \times (3 - \text{length}(\text{$}3)). $3.'.'.'
            ', x (3 - length($2)) . $2., '.'.
            ' ' x (3 - length (\$1)) . \$1 . '.';
  # 1 Byte ist noch auszuwaehlen
  $replace = 1;\mathbf{r}else
\overline{A}if (\text{current} = \text{``}(\d{1,3})\.\(\d{1,3})\).\in\text{addr}\.\text{arg}(\iota)\mathcal{L}# 2 Bytes vorgegeben
    \text{Imask} = \text{Var}(3 - \text{length}(32)). $2. \text{Var}(3)' ' x (3 - length($1)) . $1 . '.';
    # 2 Bytes sind noch auszuwaehlen
    $replace = 2;\mathcal{F}else
  €
    \label{eq:convex} \texttt{if}(\$current = \texttt{``}(\d{1,3})\.\texttt{in-addr}\.\texttt{arga$/i})Ł
       # 1 Byte vorgegeben
       \text{Imask} = \text{im} \times (3 - \text{length}(\text{$}1)). $1. '.';
       # 3 Bytes sind noch auszuwaehlen
       $replace = 3;\mathbf{r}else
     Ł
       if($current = \sqrt{\hat{}}\.in-addr\.arpa$/i)
       ſ
         # kein Byte vorgegeben
         \text{Imask} = \text{''};# alle 4 Bytes sind noch auszuwaehlen
```

```
$replace = 4;\mathcal{F}else
     \left\{ \right.# Programmabbruch, falls ein fehlerhafter Domainname angegeben wurde
       die "Illegal domain $current";
     \mathcal{L}\mathcal{L}\mathcal{F}\mathbf{r}# Liste von Subnetzmasken, deren IP-Adressen nicht zu dieser,
# sondern zu einer delegierten Zone gehoeren (siehe unten)
local (@submasks) = ();
# Eintrag fuer den Primary Nameserver der Zone
print "\t\tIN\tNS\t$_[1].\n";
# Lokale Secondary Nameserver fuer die Zone
local(@servers);
&query(<<" END_SQL", *servers);
 select h.name, h.subdomain_name, z.name
 from ${DB}zones z, ${DB}hosts h, ${DB}nameservers n, ${DB}secondary_11 s
 where z.id = h.zone and h.id = n.host and
       n.id = s.nameserver and s.zone = $[11]END_SQL
# Schleife ueber alle betroffenen Nameserver
for (@servers)
£
 # Parameter des aktuellen Nameservers
 local ($hostname, $subdomainname, $domainname) = split(/$;/);
 # $hostname, $domainname koennen nicht NULL sein
 # $subdomainname darf NULL sein
 # Aufbau des Fully Qualified Domain Name fuer den Nameserver-Host
 local(<math>findn</math>):
 if((!&testnull($subdomainname)) && (length($subdomainname) > 0))\overline{A}$fqdn = $hostname . '.' . $subdomainame . '.' . $domainname ;\mathcal{F}else
 ₹
   $fqdn = $hostname . '.' . $domainname;Y
 # Eintrag fuer den Nameserver
```

```
print "\t\tIN\tNS\t$fqdn.\n";
\mathbf{r}}
   # Fremde Secondary Nameserver fuer die Zone
# Auswahl der FQDNs der betroffenen Nameserver
&query(<<" END_SQL", *servers);
  select ip_name from ${DB}secondary_fl where zone = $_[11]
END_SQL
# Schleife ueber alle betroffenen Nameserver
for(@servers)
Ł
{\color{blue} \ddots} . The contract of the contract of the contract of the contract of the contract of the contract of the contract of the contract of the contract of the contract of the contract of the contract of the contract of
  # $_ kann nicht NULL sein
  # Eintrag fuer den Nameserver
  print "\t\tIN\tNS\t$_.\n";
ι
}
\overline{r}# Nameserver Eintraege fuer delegierte (lokale) Subdomains
# Auswahl aller Zonen, die die aktuelle Zone als Vaterzone haben
local(@domains);
&query(<<" END_SQL", *domains);
  select id, name, prim_nameserver from ${DB}zones where parent = $_[11]
END_SQL
# Auswahl des Namens, Subdomain- und Domainnamens eines Hosts,
# auf dem ein bestimmter Primary Nameserver laeuft
local($csr_prim) = &query_open(<<" END_SQL");
  select h.name, h.subdomain_name, z.name
  from ${DB}zones z, ${DB}hosts h, ${DB}nameservers n
  where z.id = h.zone and h.id = n.host and n.id = :1
END_SQL
# Auswahl des Namens, Subdomain- und Domainnamens von Hosts,
# auf denen fuer eine bestimmte Zone Secondary Nameserver laufen
local($csr_serv) = &query_open(<<" END_SQL");
  select h.name, h.subdomain_name, z.name
  from ${DB}zones z, ${DB}hosts h, ${DB}nameservers n, ${DB}secondary_ll s
  where z.id = h.zone and h.id = n.host and
        n.id = s.nameserver and s.zone = :1
END_SQL
# Auswahl von fremden Secondary Nameservern fuer eine bestimmte Zone
local($csr_secf) = &query_open (<<" END_SQL");
  select ip_name from ${DB}secondary_fl where zone = :1
```
### END\_SQL

```
t - - -______________________
# Schleife ueber alle delegierten lokalen Subdomains
for (0domains)
£.
 # Parameter der akuellen Subdomain
 local ($id, $name, $prim_name, name; e) = split({}/$; /);# $id, $name & $prim_nameserver koennen nicht NULL sein
 # Subdomain-Name (innerhalb) der Domain bestimmen
 local($subdomain) = $name;
  $subdomain =^s s/\i. &current\i/:
 # Primary Nameserver fuer Subdomain
 local(@prim);&query_bind($csr_prim, *prim, $prim_nameserver);
  local($hostname, $subdomainname, $domainname) = split(/$;/, $prim[0]);
 # $hostname, $domainname koennen nicht NULL sein
 # $subdomainname darf NULL sein
 # Aufbau des Fully Qualified Domain Name fuer den Primary Nameserver
  local(<math>findn</math>):
  if((!&testnull*(\$subdomainname))\&(!&(length(*subdomainname)) > 0))\mathbf{f}$fqdn = $hostname . '.' . $subdomainame . '.' . $domainnameł.
  else
  ſ.
   $fqdn = $hostname . '.' . $domainname;¥
 # Ausgabe des Subdomain-Namens mit Primary Nameserver
 print "$subdomain\t\tIN\tNS\t$fqdn.\n";
  # Aufbau der Subnetzmaske zum Ausschluss von IP-Adressen, die in
 # die lokale delegierte Subdomain fallen
  local($submask);
  if($subdomain = \int (\d{1,3}) \ . (\d{1,3}) \ . (\d{1,3}) \i)
  €
   # 3 Bytes vorgegeben
   # nur moeglich, wenn noch 4 Bytes zu besetzen sind,
   # sonst Programmabbruch
   if (*replace < 4){ die "Illegal subdomain $subdomain of domain $current"; }
```

```
$submask = ' ' x (3 - length ($3)) . $3 . '.' .' ' x (3 - length($2)) . $2 . '.' .
                  ' ' x (3 - length($1)) . $1 . '.';
}
else
\mathcal{L}{\color{red} \bullet} . The contract of the contract of the contract of the contract of the contract of the contract of the contract of the contract of the contract of the contract of the contract of the contract of the contract of 
  if($subdomain = " /^(\ddot{1},3})\.(\ddot{1},3})\{
     # 2 Bytes vorgegeben
     # nur moeglich, wenn noch mindestens 3 Bytes zu besetzen sind,
     # sonst Programmabbruch
     if($replace < 3){ die "Illegal subdomain $subdomain of domain $current"; }
      $submask = ' ' x (3 - length($2)) . $2 . '.' .' ' x (3 - length($1)) . $1 . '.';
   }
  else
  {
     if($subdomain = ~ / ^ (d{1,3})(1){
        # 1 Byte vorgegeben
        # nur moeglich, wenn noch mindestens 2 Bytes zu besetzen sind,
        # sonst Programmabbruch
        if($replace < 2)
           { die "Illegal subdomain $subdomain of domain $current"; }
        $submask = ' ' x (3 - length($1)) . $1 . '.';Y
      <u>Property</u>
      else
      {\color{red} \bullet} . The contract of the contract of the contract of the contract of the contract of the contract of the contract of the contract of the contract of the contract of the contract of the contract of the contract of 
        # nicht zulaessige Subdomain, Programmabbruch
        die "Illegal subdomain $subdomain of domain $current";
     }
  \mathcal{L}}
}
# Eintrag der Subnetzmaske in die dafuer vorgesehene Liste
push(@submasks,$submask);
# --------------------
                                ___________
                                                                     ______________________
# Lokale Secondary Nameserver fuer die Subdomain
local(@serv);
&query_bind($csr_serv, *serv, $id);
# Schleife ueber alle lokalen Secondary Nameserver
for(@serv)
```

```
ſ
   # Host-Parameter des aktuellen Nameservers
   local ($hostname, $subdomainname, $domainname) = split(/$;/);
   # $hostname & $domainname koennen nicht NULL sein
   # $subdomainname darf NULL sein
   # Aufbau des Fully Qualified Domain Name fuer den Secondary Nameserver
   local(<math>figdn</math>);
   if((!&testnull($subdomainname)) && (length($subdomainname) > 0))€
     $fqdn = $hostname . '.' . $subdomainame . '.' . $domaining . '.' . $domainname;\mathcal{L}else
   \mathcal{L}$fqdn = $hostname . '.' . $domainname;<sup>}</sup>
   # Ausgabe des Secondary Nameservers
   print "\t\tIN\tNS\t$fqdn.\n";
 Y
 \overline{r}# Fremde Secondary Nameserver fuer die Subdomain
 local (@sect);
 &query_bind($csr_secf, *secf, $id);
 # Schleife ueber alle fremden Secondary Nameserver
 for (@secf)
 Ł
   # $_ kann nicht NULL sein
   # Ausgabe des Secondary Nameservers
   print "\t\tIN\tNS\t$_.\n";
 \mathbf{a}Y
# Schliessen der fuer delegierte (lokale) Subdomains geoeffneten DB-Cursor
&query_close($csr_prim);
&query_close($csr_serv);
&query_close($csr_secf);
# Nameserver Eintraege fuer delegierte (fremde) Subdomains
# Auswahl der fremden Zonen (mit Primary Nameserver), die die aktuelle Zone
# als Vaterzone haben
local(@del_zones);
&query(<<" END_SQL", *del_zones);
 select id, name, pns_ip_name
```

```
from ${DB}del_zones where parent = $_[11]
END_SQL
# Auswahl der (fremden) Secondary Nameserver einer bestimmten delegierten
# fremden Zone
local(\$csr_dzs) = %query_open (<\langle\cdot\rangle END_SQL");
  select sns_ip_name from ${DB}del_zones_sec where del_zone = :1
END_SQL
# Auswahl der lokalen Secondary Nameserver einer bestimmten fremden Zone
local($csr_seclf) = &query_open (<<" END_SQL");
  select h.name, h.subdomain_name, z.name
  from ${DB}zones z, ${DB}hosts h, ${DB}nameservers n, ${DB}secondary_lf s
  where z.id = h.zone and h.id = n.host andn.id = s.nameserver and s.zone_name = :1
END_SQL
# Schleife ueber alle delegierten fremden Subdomains
for(@del_zones)
Ł
{\color{red} \bullet} . The contract of the contract of the contract of the contract of the contract of the contract of the contract of the contract of the contract of the contract of the contract of the contract of the contract of 
  # Parameter der aktuellen Subdomain
  local($id, $name, $pns_ip_name,) = split //;
  # $id, $name & $pns_ip_name koennen nicht NULL sein
  # Subdomain-Name (innerhalb) der Domain bestimmen
  local($subdomain) = $name;
  $subdomain =^s s/\i. &current\i# Ausgabe des Subdomain-Namens mit Primary Nameserver
  print "$subdomain\tIN\tNS\t$pns_ip_name.\n";
  # Fremde Secondary Nameserver
  local(@dzs);
  &query_bind($csr_dzs, *dzs, $id);
  # Schleife ueber alle fremden Secondary Nameserver
  for(@dzs)
   \mathbf{f}{\color{red} \bullet} . The contract of the contract of the contract of the contract of the contract of the contract of the contract of the contract of the contract of the contract of the contract of the contract of the contract of 
     # $_ kann nicht NULL sein
     # Ausgabe des Secondary Nameservers
     print "\t\tIN\tNS\t$_.\n";
  <sub>1</sub>
   }
  # Lokale Secondary Nameserver
  local(@seclf);
  &query_bind($csr_seclf, *seclf, $name);
  # Schleife ueber alle lokalen Secondary Nameserver
  for(@seclf)
  {
```

```
# Host-Parameter des aktuellen Nameservers
    local ($hostname, $subdomainname, $domainname) = split (/$;/);
    # $hostname & $domainname koennen nicht NULL sein
    # $subdomainname darf NULL sein
    # Aufbau des Fully Qualified Domain Name fuer den Secondary Nameserver
    local(<math>findn</math>):if((!&testnull($subdomainname)) && (length($subdomainname) > 0))\overline{A}$fqdn = $hostname . '.' . $subdomainame . '.' . $domaining . '.' .\mathcal{L}else
    \mathcal{L}$fqdn = $hostname . '.' . $domainname;\mathbf{L}# Ausgabe des Secondary Nameservers
    print "\t\tIN\tNS\t$fqdn.\n";
 \mathcal{L}Y
# Schliessen der fuer delegierte (fremde) Subdomains geoeffneten DB-Cursor
&query_close($csr_dzs);
&query_close($csr_seclf);
# PTR-Eintraege fuer die Zone
# Auswahl saemtlicher Hosts (Name, Subdomain- & Domainname, IP-Adresse),
# bei denen eine IP-Adresse zu der Maske passt
local(Qptr);\&query(<<" END_SQL", *ptr);
  select h.name, h.subdomain_name, z.name, i.ip_addr
  from ${DB}ipaddr i, ${DB}hosts h, ${DB}zones z
  where z.id = h.zone and h.id = i.host and i.ip_addr like '\max\{\%'
END_SQL
# Schleife ueber alle ausgewaehlten Hosts
PTR: for(@ptr)
\mathcal{F}# Parameter des aktuellen Hosts
  local ($hostname, $subdomainname, $domainname, $ipa) = split(/$;/);
  # $hostname, $domainname & $ipa koennen nicht NULL sein
  # $subdomainname darf NULL sein
 # Ausschluss von IP-Adressen, die einer delegierten Zone (Subnetz)
  # angehoeren
 for (@submasks)
  \mathcal{L}_{\mathcal{L}}if($ipa = */\$mask$_/) {next PTR;}
```

```
\mathcal{F}# Aufbau des Fully Qualified Domain Name
    local($fqdn);if((!&testnull*(\$subdomainname))\&(!<[length(*subdomainname))&0))\left\{ \right.$fqdn = $hostname . '.' . $subdomainame . '.' . $domaining . '.' .\mathcal{L}else
    \left\{ \right.$fqdn = $hostname . '.' . $domainname;\mathbf{r}# Zerlegen der IP-Adresse in ihre 4 Bytes
    $ipa = " /^\x20*(\d+)\.\x20*(\d+)\.\x20*(\d+)\.\x20*(\d+)$/;
   # Das 4. Byte wird immer ausgegeben
   print $4;
   # Byte 1-3 werden nur ausgegeben, wenn deren Auswahl innerhalb
    # der Zone noch frei war
    if ($replace >= 2) { print ".$3"; }
    if ($replace >= 3) { print ".$2"; }
    if (\$replace == 4) {\{print".\$1"; }# Ausgabe des restlichen Records (Klasse, Typ, FQDN)
    print "\t\tIN\tPTR\t$fqdn.\n";
  \mathbf{a}\mathbf{R}1;
```
### 154

#### Modul named\_local.pl  $A9$

```
# * Integration des Managements des Domain-Name-Systems in die
# * vorhandene Managementumgebung des Leibniz-Rechenzentrums (LRZ)
                                                                   \ast# * (Diplomarbeit an der TU-Muenchen, SS 94 - WS 94/95)
# * Autor: Heiko Hauck (hauck@informatik.tu-muenchen.de)
                                                                    \star# * Datei: named_local.pl (Oraperl Bibliothek fuer ora2dns)
                                                                   \ast# PROZEDUR zur Generierung der Zonen-Datei fuer das Loopback-Interface
# (127.1 -) localhost)
# Parameter: $ [0] = Name der Datei
            $-[1] = IP-Adresse des Nameserverhosts
\#\boldsymbol{\#}\[- 2] = Klasse des SOA-Records
\pmb{\#}$-[3] = FQDN des Nameserverhosts
\pmb{\pm}$-[4] = E-Mail-Adresse (SOA-Responsible)#
            $-[5] = \text{Seriennummer} \text{im } \text{SOA-Record}$ [6] = Refresh-Intervall im SOA-Record
\##
            $ [7] = Retry-Intervall im SOA-Record
\pm$ [8] = Expire-Intervall im SOA-Record
            $ [9] = Minimum-Intervall im SOA-Record
# Die Ausgabe erfolgt zur Standard-Ausgabe.
sub named_local
ſ.
  # Ausgabe des Dateikopfes
 print "; \[- 0] for \[- 1] [\ [\ ] [\ ] [\ ] [n] [n];
 print "; created by ora2dns (08/94 by Heiko Hauck; Diplomarbeit TUM)\n";
 print "; \n\ln";
 print "; User: ", 'whoami';
 print "; Date: ", 'date';
 print ";\n# Ausgabe der betroffenen Zone
 print "\$ORIGIN\t0.0.127.in-addr.arpa.\n";
  # Ausgabe des SOA-Records fuer diese Zone
  print "\@\t$_[2]\tSOA\t$_[3]. $_[4]. (\n\n\frac{\nu}{\nu}\n\print "\t\t\t\t$_[5] ; serial\n";
 print "\t\t\t\t$ [6] ; refresh\n";
 \verb|print "\\t\\t\\t$_{[7]} \quad ; \; \verb|return\\n";print "\t\t\t\t$_[8] ; expire\n";
 print "\t\t\t\t$_[9] ) ; minimum\n";
  # Ausgabe des Nameservers fuer diese Zone (= aktueller Nameserver)
  print "\tIN\tNS\t$_[3].\n";
  # Ausgabe des PTR-Records, der fuer die eigentliche Abbildung zustaendig ist
  print "1\tIN\tPTR\tlocalhost.\n";
```
}  $1;$ 

#### Modul named\_loopback.pl  $A_{10}$

```
# * Integration des Managements des Domain-Name-Systems in die
                                                               \star# * vorhandene Managementumgebung des Leibniz-Rechenzentrums (LRZ)
# * (Diplomarbeit an der TU-Muenchen, SS 94 - WS 94/95)
                                                               \star\ast# * Autor: Heiko Hauck (hauck@informatik.tu-muenchen.de)
                                                               \star# * Datei: named_loopback.pl (Oraperl Bibliothek fuer ora2dns)
                                                               \star# PROZEDUR zur Generierung der Zonen-Datei fuer das Loopback-Interface
# (localhost -> 127.1)# Parameter: $ [0] = Name der Datei
           $ [1] = IP-Adresse des Nameserverhosts
\##
           $[2] = Klasse des SOA-Records\#$-[3] = FQDN des Nameserverhosts
#$ [4] = E-Mail-Adresse (SOA-Responsible)
\#$ [5] = Seriennummer im SOA-Record
\#$ [6] = Refresh-Intervall im SOA-Record
\overline{\mathbf{t}}$ [7] = Retry-Intervall im SOA-Record
\#$ [8] = Expire-Intervall im SOA-Record
\pm$ [9] = Minimum-Intervall im SOA-Record
# Die Ausgabe erfolgt zur Standard-Ausgabe.
sub named_loopback
€
 # Ausgabe des Dateikopfes
 print "; \[-{6} [0] for {\ [3] [{\ [1] \}\n";
 print "; created by ora2dns (08/94 by Heiko Hauck; Diplomarbeit TUM)\n";
 print ";\nprint "; User: ", 'whoami';
 print "; Date: ", 'date';
 print "; \n\cdot";
 # Ausgabe der betroffenen Zone
 print "\$0RIGIN\tlocalhost.\n";
 # Ausgabe des SOA-Records fuer diese Zone
 print "\@\t$_[2]\tSOA\t$_[3]. $_[4]. (\n\cdot)\; serial\n";
 ; refresh\n";
 print "\t\t\t\t$_[7]
                     ; retry\n";
 print "\t\t\t\t$_[8]
                     ; expire\n";
```

```
print "\t\t\t\t$_[9] ) ; minimum\n";
 # Ausgabe des Nameservers fuer diese Zone (= aktueller Nameserver)
 print "\tIN\tNS\t$_[3].\n";
 # Ausgabe des A-Records, der fuer die eigentliche Abbildung zustaendig ist
 print "\tIN\tA\t127.0.0.1\n";
\mathbf{r}1;
```
#### Modul named\_cache.pl A 11

```
# * Integration des Managements des Domain-Name-Systems in die
# * vorhandene Managementumgebung des Leibniz-Rechenzentrums (LRZ)
                                                                  \ast# * (Diplomarbeit an der TU-Muenchen, SS 94 - WS 94/95)
--- *# * Autor: Heiko Hauck (hauck@informatik.tu-muenchen.de)
                                                                  \star# * Datei: named_cache.pl (Oraperl Bibliothek fuer ora2dns)
                                                                  \ast# PROZEDUR zum Holen der Root-Domain-Datei (Cache) mittels Anonymous FTP
# Parameter: $ [0] = Name der lokalen Datei (inkl. Verzeichnispfad)
            $_[1] = Name der FTP-Hosts, von dem die Datei geholt wird
\boldsymbol{\mu}\frac{1}{4}$ [2] = Verzeichnis, in dem dort die Datei abgelegt ist
\#$ [3] = Name der Datei auf dem FTP-Host
\sharp$ [4] = E-Mail-Adresse (als Passwort fuer Anonymous FTP)
sub named_cache
ſ
 # lokale Parameterkopien
 local($local_file, $host, $remote_dir, $remote_file, $email) = Q;
 # Die Login-Name- & Passwort-Ubergabe an das FTP geschieht mittels
 # der '.netrc'-Datei des Anwenders.
 # Ist in dieser Datei noch kein ein Eintrag fuer den angegebenen FTP-Host
 # vorhanden, so wird er eingefuegt (ein vorhandener wird nicht geaendert).
 # Ist die Datei noch nicht vorhanden, wird sie mit dem Eintrag erzeugt.
 # '.netrc' liegt im Home-Verzeichnis des Anwenders
 local ($filename) = $ENV{'HOME'}.'/.netrc';
 # Eintrag in '.netrc'
 local ($netrc) = "machine $host login ftp password $email\n";
 # Existiert die Datei '.netrc' bereits?
 if(-e $filename)
  ₹
   # Datei oeffnen zum Lesen
   # Misslingt dies, dann Programmabbruch
   open(NETRC, "<$filename") || die "Can't open $filename: $!\n";
   # Zeilenweises Durchsuchen nach einen entspr. Host-Eintrag
   while (<NETRC>)
   €
     if (/^{\text{machine}\s + \$host\s + //})# Wird ein solcher gefunden, braucht kein weiterer mehr gesucht werden
       $netrc = undef; # Markierung fuer "gefunden"
       last;
     \mathcal{F}
```

```
}
  # Datei (vom Lesen) schliessen
  close(NETRC);
  # Falls noch kein entsprechender Eintrag vorhanden ist:
  if(defined($netrc))
   £.
   {\color{red} \bullet} . The contract of the contract of the contract of the contract of the contract of the contract of the contract of the contract of the contract of the contract of the contract of the contract of the contract of 
     # Datei oeffnen zum Anfuegen
     # Misslingt dies, dann Programmabbruch
     open(NETRC, ">>$filename") || die "Can't append to $filename: $!\n";
     # Eintrag
     print NETRC $netrc;
     # Datei (vom Anfuegen) schliessen
     close(NETRC);
  }
}
else
# Datei '.netrc' existiert noch nicht
{\color{red} \bullet} . The contract of the contract of the contract of the contract of the contract of the contract of the contract of the contract of the contract of the contract of the contract of the contract of the contract of 
  # Datei oeffnen zum Schreiben
  # Misslingt dies, dann Programmabbruch
  open(NETRC, ">$filename") || die "Can't write to $filename: $!\n";
  # Eintrag
  print NETRC $netrc;
  # Datei (vom Schreiben) schliessen
   close(NETRC);
}
# Zugriffsrechte auf die Datei ".netrc" (notwendig)
chmod 0600, $filename;
# Oeffnen eines Ausgabekanals, der als Eingabe fuer FTP dient
open(FTP,"|ftp $host");
# ASCII-Modus, da eine Text-Datei uebertragen wird
print FTP "ascii\n";
# Wahl des Verzeichnisses auf dem FTP-Host
print FTP "cd $remote_dir\n";
# Datei soll geholt werden
print FTP "get\n";
```

```
# Angabe des Dateinamens auf dem FTP-Host
 print FTP "$remote_file\n";
 # Angabe des lokalen Dateinamens (inkl. Verzeichnis)
 print FTP "$local_file\n";
 # FTP verlassen
 print FTP "quit\n";
 # Schliessen des Kanals und Durchfuehrung der FTP-Prozedur
 close(FTP);print "\n";
\mathbf{r}1;
```
# Anhang B

# Datenbank - Beispiel

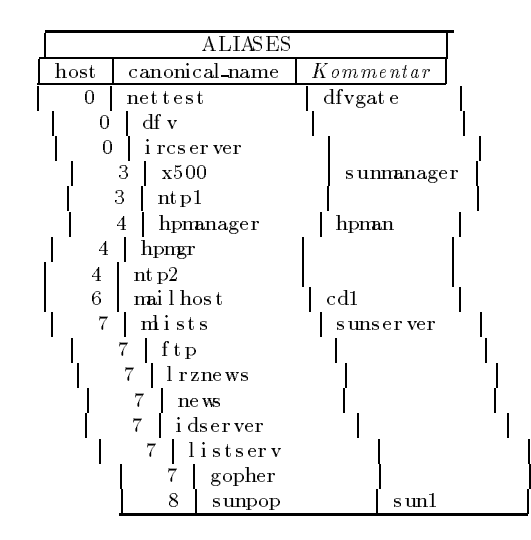

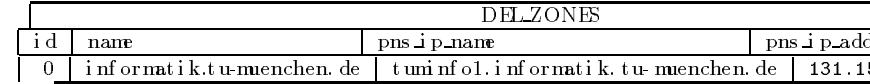

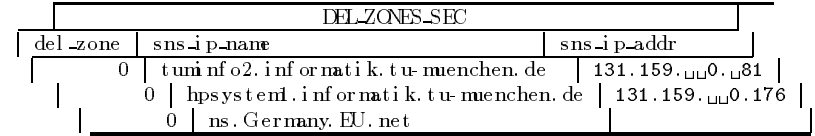

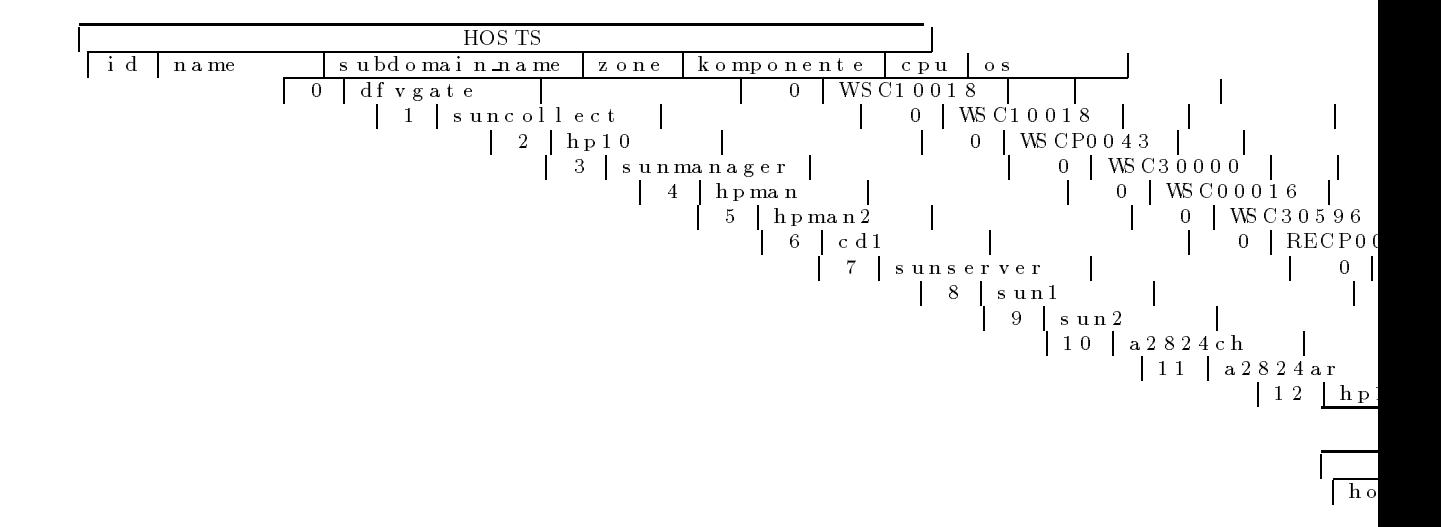

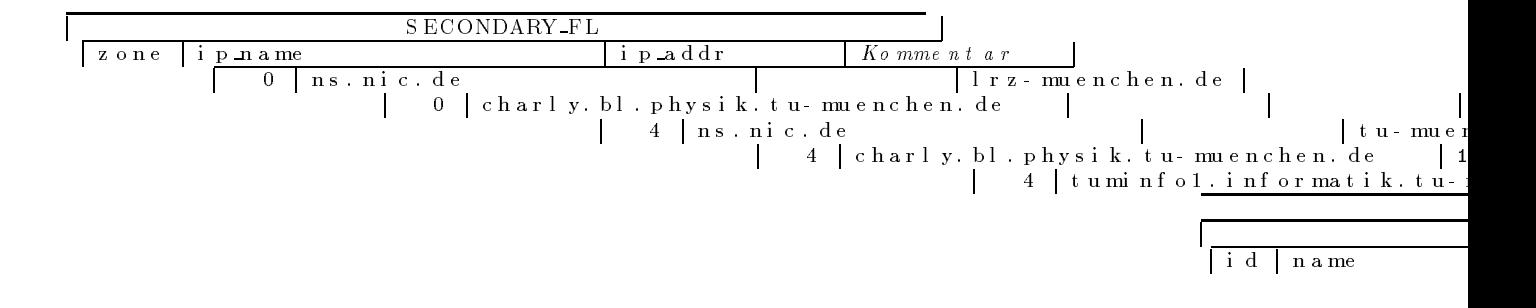

# An h a n g <sup>C</sup>

# Generierte Konfigurations { Be is p i <sup>e</sup> le

Dieimf ol genden angegebenenDat  $\left[ \ldots \right]$  bzw. vomLayout an die v werden dadur ch ni cht beei n

## C.1 Resolverkonfiguration

# /etc/resolv.conf for dfvgate.lrz-muenchen # created by ora2dns (08/94 by Heiko Hauck; # User: a2824ch # Date: Wed Oct 26 15:42:48 MET 1994 domain lrz-muenchen.de nameserver 127.0.0.1 # localhost nameserver 129.187.13.22 # hp10.1rz-m

## C<sub>2</sub> Nameserkonfiguration

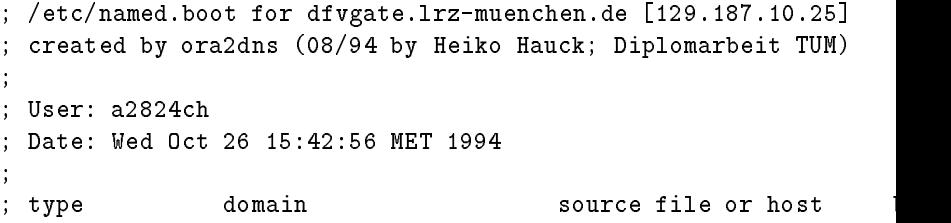

```
;
directory /etc/namedb
; primary nameserver:
primary lrz-muenchen.de lrz-muenchen.de.DNF
primary ppp.lrz-muenchen.de ppp.lrz-muenchen.de.DNF
primary 187.129.in-addr.arpa 187.129.in-addr.arpa.DNF
primary 15.187.129.in-addr.arpa 15.187.129.in-addr.arpa.DNF
primary tu-muenchen.de tu-muenchen.de.DNF
primary 0.0.127.in-addr.arpa named.local
primary localhost named.loopback
; secondary nameserver:
secondary informatik.tu-muenchen.de 131.159.0.1 informatik.tu-muenchen.de.BF
                                193.227.1.1
secondary eg 193.227.1.1 eg.BF
; cache nameserver:
                                named.cache
cache
```
#### $\bf G$ Zone konfiguration (Forward Maping)

```
; /etc/namedb/lrz-muenchen.de.DNF for dfvgate.lrz-muenchen.de [129.187.10.25]
; created by ora2dns (08/94 by Heiko Hauck; Diplomarbeit TUM)
the contract of the contract of the contract of the contract of the contract of the contract of the contract of
; User: a2824ch
; Date: Wed Oct 26 15:42:56 MET 1994
;
$ORIGIN lrz-muenchen.de.
ø
             TN
                    SOA dfvgate.lrz-muenchen.de. postmaster@[...] (
                                  1994082900 ; serial
                                  21600 ; refresh
                                  3600 ; retry
                                  604800 ; expire
                                  172800 ) ; minimum
             IN NS dfvgate.lrz-muenchen.de.
             IN NS hp10.lrz-muenchen.de.
             IN NS ns.nic.de.
                    NS charly.bl.physik.tu-muenchen.de.
             TN
ppp IN NS dfvgate.lrz-muenchen.de.
             IN NS hp10.lrz-muenchen.de.
'n.
             IN MX 140 cd1.lrz-muenchen.de.
                    MX
                           140sunmail IN MX 10 sunserver.lrz-muenchen.de.
             TN
                    MX
                           10MX
hpmail IN MX 10 hp10.lrz-muenchen.de.
dfvgate IN A 129.187.10.25
                    \Deltanettest IN CNAME dfvgate
             TN
dfwIN CNAME dfvgate
ircserver IN CNAME dfvgate
suncollect IN A 129.187.9.241
hp10 IN A 129.187.13.22
             IN A 129.187.16.1
sunmanager IN A 129.187.10.32
x500 IN CNAME sunmanager
```
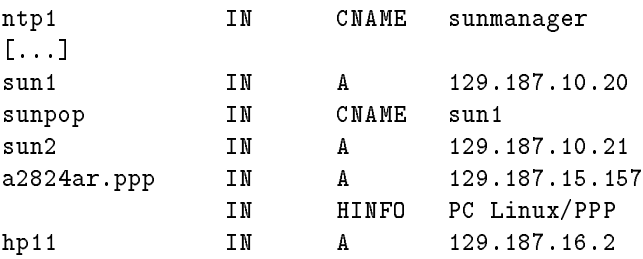

### Zuerkufguztion (Reerse Maping)  $C4$

namedb/187.129.in-addr.arpa.DNF for dfvgate.lrz-muenchen.de [129.187.10.25] ed by ora2dns (08/94 by Heiko Hauck; Diplomarbeit TUM)

a2824ch Wed Oct 26 15:43:01 MET 1994

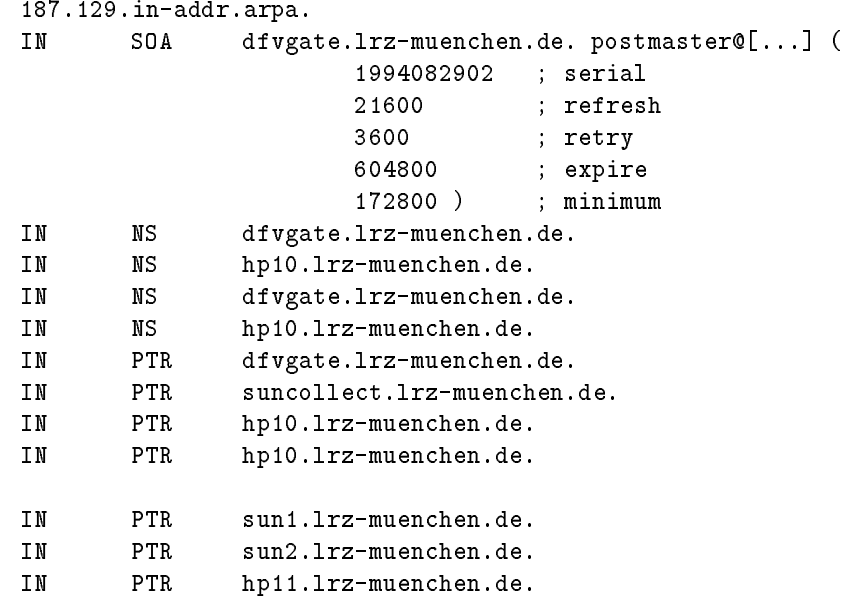

# Literaturverzeichnis

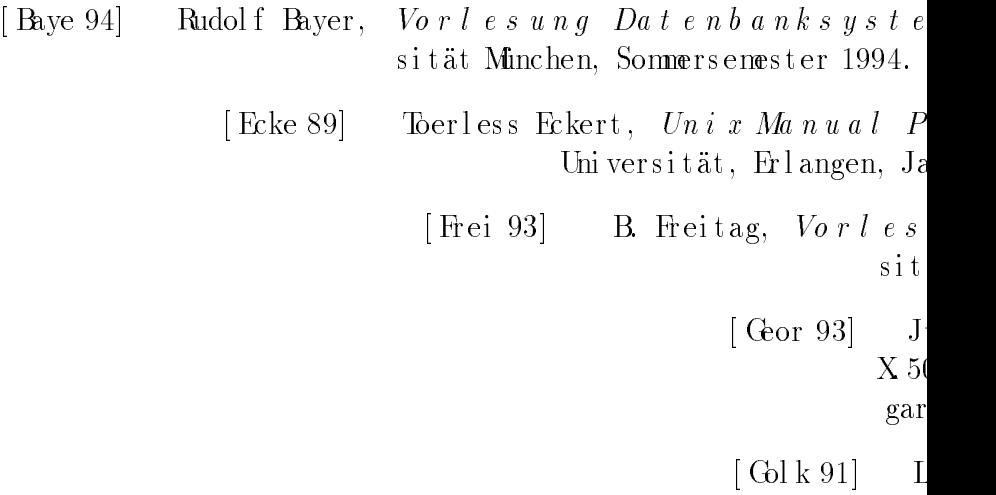

- [ RFC 1010] J. Reynolds und J. Postel, "Assigned Numbers", RFC 1010, USC Information Sciences Institute, Marina del Rey, California, Mai 1987.
	- [ RFC 1032] M. St ahl , "Domai n Admi ni s t r at or s Gui de\ , RFC 1032, SRI Inter nat i onal , November 1987.
	- [  $RFC 1034$ ] P. Mockapetris, "Domain Names Concepts and Facilities", RFC 1034, USCInf ormat i on Sci ences Insti tute, November 1987.
	- [RFC 1035] P. Mockapetris, "Domain Names Implementation and Specifica-<br>tion", RFC 1035, USC Information Sciences Institute, Novembe RFC 1035, USC Information Sciences Institute, November 1987.
	- $1611$ , Epi l ogue Technol ogy Corp. / Di gi t al Equi pment Corp., Mai 1994.
	- $1612$ , Epi l ogue Technol ogy Corp. / Di gi t al Equi pment Corp., Mai 1994.
- [ RFC 881] J. Postel, "The Domain Names Plan and Schedule", RFC 881, USC I nf ormat i on Sci ences Insti tute, November 1983.
- [ RFC 882] P. Mockapetris, "Domain names Goncepts and Facilities", RFC 882, USCInf ormat i on Sci ences Insti tute, November 1983.
	- [RFC 883] P. Mockapetris, "Domain names Implementation and Specifica-<br>tion", RFC 883, USC Information Sciences Institute, Novembe RFC 883, USC Information Sciences Institute, November 1983.
	- [ RFC 974] Graig Part ridge, "Mail Routing and the Domain System<sup>s</sup>, RFC 974, CSNETCICBBNLabor at or i es I nc. , Januar 1986.
- [Sant 93] Michael Santifaller,  $TCP/IP$  und  $ONC/NFS$  in Theorie und Praxis Addi s on-Wes l ey (Deut s chl and) GmbH, Bonn, 1993.
	- [Saue 92] Hermann Sauer, Relationale Datenbanken: Theo Addi s on-Wes l ey (Deut s chl and) GmbH, Bonn,

 $\lceil \text{Teor } 90 \rceil$  Toby J. Teorey, Database Model  $\emph{Re }$  lationship  $\emph{A}$ 

[ UCBK] University

[ Val t 92]

- [ Vi xi 93] Paul Vi xi e, Na me Se r v e r Ope rat i ons Gu Di gi t al Equi pment Cor p., Pa
	- $[ W11 91] \qquad \text{Larry} \quad W11 \quad \text{und Randal} \quad L \\$ As sociates  $Inc.$